# СПЕЦИАЛЬНОЕ ПРОГРАММНОЕ ОБЕСПЕЧЕНИЕ «ТОБОЛ-ИПК»

Функциональная спецификация

Листов 107

#### Лист 2

#### Аннотация

<span id="page-1-0"></span>Настоящий документ является функциональной спецификацией и описывает интерфейсы функций безопасности изделия «Специальное программное обеспечение «Тобол-ИПК» ЦКДИ.00621-01 (далее по тексту -СПО «Тобол-ИПК», объект оценки (ОО)). Данный документ разработан с удовлетворения требований к разработке функциональной целью спецификации средства<sup>1</sup>, о чем свидетельствует таблица 1.

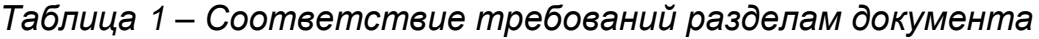

| Содержание требования                                                                                                    | Раздел         |
|----------------------------------------------------------------------------------------------------|----------------|
|                                                                                                    | документа      |
| Требования к разработке функциональной спецификации средства                                                                                           |                |
| Разработка функциональной спецификации средства должна<br>предусматривать и в нее должны быть включены:                                                |                |
| описание назначения и способов использования каждого<br>интерфейса функций безопасности (при наличии функций<br>безопасности) и иных функций средства; | $\overline{2}$ |
| описание параметров, связанных с каждым интерфейсом<br>функций безопасности (при наличии функций безопасности) и<br>иных функций средства;             | $\overline{2}$ |
| перечень интерфейсов, не влияющих на функции<br>безопасности средства (при наличии функций безопасности и<br>наличии таких интерфейсов);               | $\overline{2}$ |
| описание всех функций безопасности (при наличии функций<br>безопасности);                                                                              | $\overline{2}$ |
| описание действий с каждым интерфейсом функций<br>безопасности (при наличии функций безопасности);                                                     | $\overline{2}$ |
| описание сообщений о возможных ошибках, связанных с<br>действиями по выполнению функций безопасности (при<br>наличии функций безопасности);            | 2              |
| описание действий с каждым интерфейсом функции<br>безопасности, не влияющим на выполнение требований,<br>предъявляемых к средству;                     | $\overline{2}$ |
| описание сообщений обо всех ошибках, которые могут<br>возникнуть при вызове каждого интерфейса функций<br>безопасности;                                | 3              |

<sup>&</sup>lt;sup>1</sup> Приказ ФСТЭК России от 02.06.2020 N 76 «Об утверждении Требований по безопасности информации, устанавливающих уровни доверия к средствам технической защиты информации и средствам обеспечения безопасности информационных технологий»

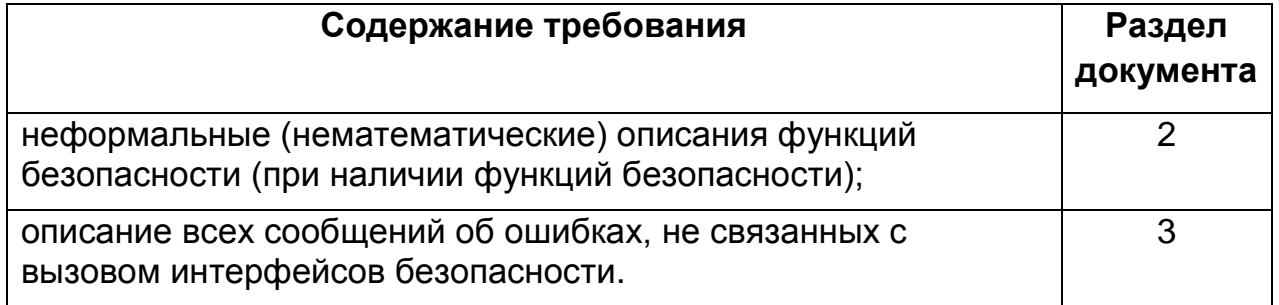

## Лист 4

## Содержание

<span id="page-3-0"></span>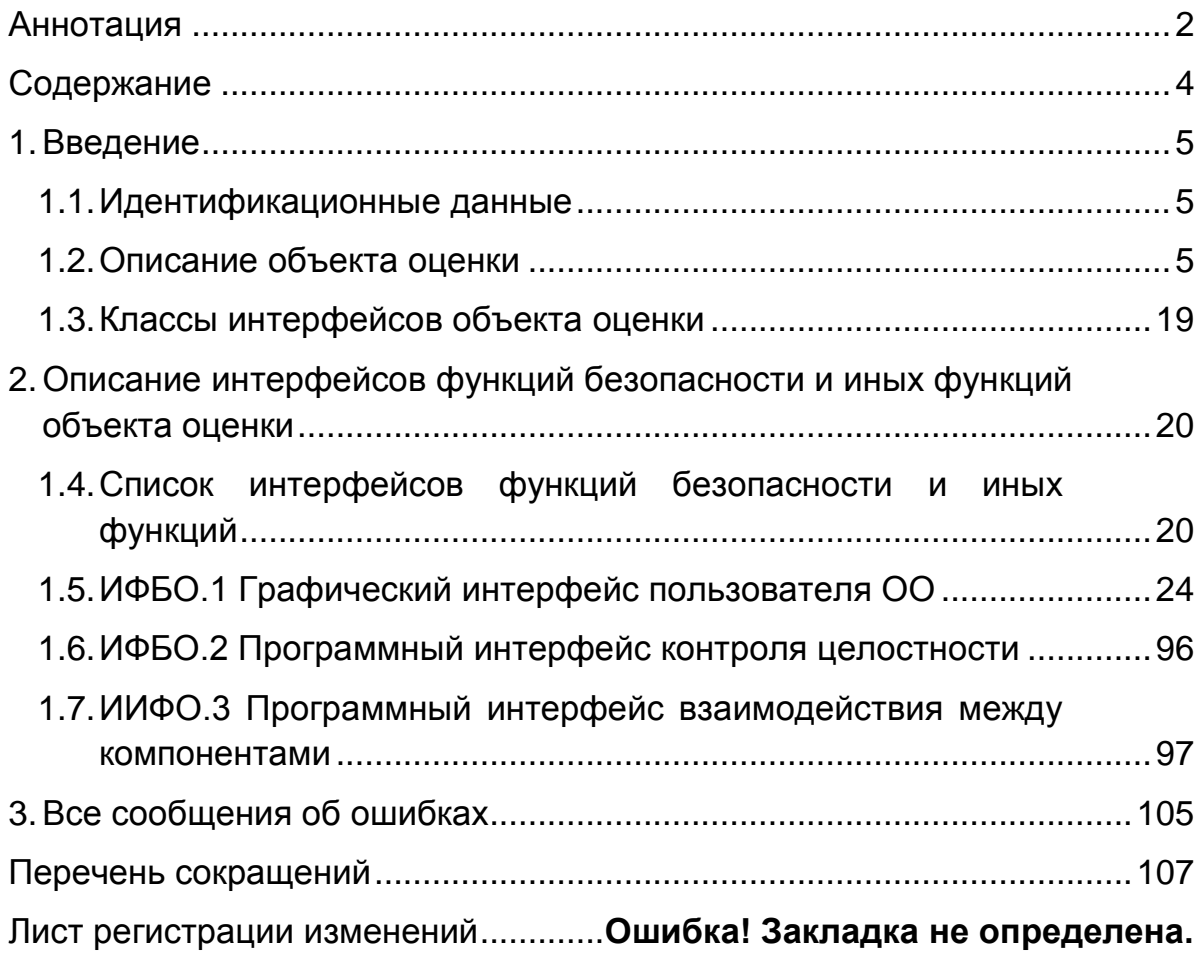

#### Лист 5

#### 1. ВВЕДЕНИЕ

<span id="page-4-0"></span>Настоящая ФС описывает интерфейсы функций безопасности изделия «Специальное программное обеспечение «Тобол-ИПК».

#### <span id="page-4-1"></span>1.1. Идентификационные данные

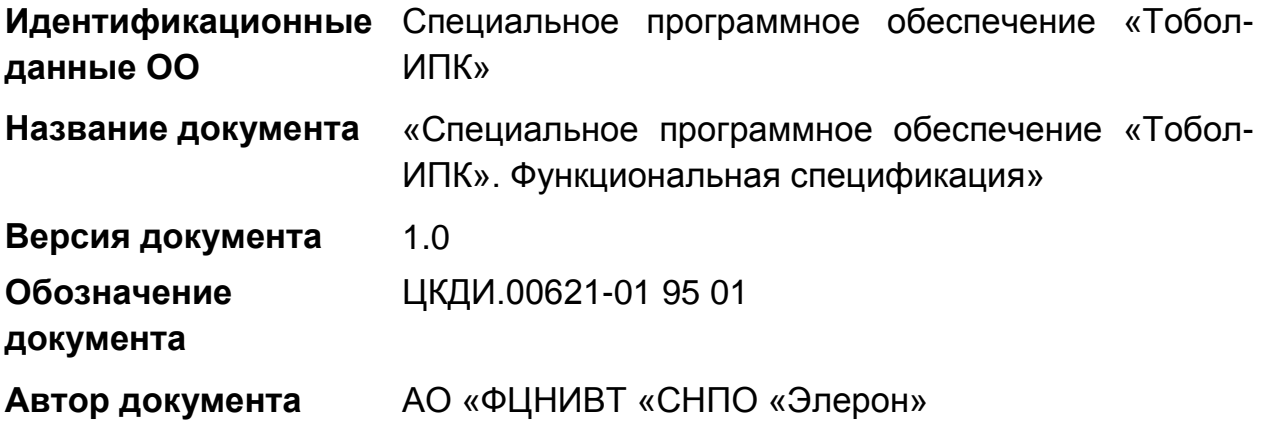

<span id="page-4-2"></span>1.2. Описание объекта оценки

#### 1.2.1. Классификация объекта оценки

СПО «Тобол-ИПК» является специальным программным средством со встроенными средствами защиты от несанкционированного доступа к информации, применяемом в автоматизированных системах физической защиты (АСФЗ).

1.2.2. Назначение изделия

СПО «Тобол-ИПК» предназначено для сбора, обработки, хранения информации от технических средств физической защиты (ТСФЗ) и реализации функций системы оптико-электронного наблюдения (СОЭН), обеспечивающей дистанционный видеоконтроль территории охраняемого объекта.

СПО «Тобол-ИПК» может быть использовано в АСФЗ, действие которых распространяется на зоны любого типа, в которых обрабатывается информация, составляющая служебную тайну, и иная информация с ограниченным доступом и/или составляющая государственную тайну со степенью секретности не выше «совершенно секретно» в соответствии с руководящим документом «Системы физической защиты ядерных объектов. Автоматизированные системы физической защиты. Защита информации от несанкционированного доступа. Требования безопасности информации», согласованным ФСТЭК России от 30.05.2011 №240/2/2185.

#### 1.2.3. Функции защиты информации

Средства защиты информации (далее по тексту – СЗИ) СПО «Тобол-ИПК» реализуют следующие функции защиты информации:

<span id="page-5-0"></span>1.2.3.1. Идентификация и аутентификация пользователей при осуществлении доступа к СПО «Тобол-ИПК».

Идентификация осуществляется по идентификатору (имени учетной записи), связанному с учетной записью пользователя СПО «Тобол-ИПК», аутентификация осуществляется с использованием паролей. При изменении атрибутов, связанных с пользователем, данные изменения вступают в силу при следующем входе пользователя в систему.

В процессе ввода аутентификационной информации осуществляется ее защита от возможного использования лицами, не имеющими на это полномочий. Защита обратной связи «система – субъект доступа» в процессе аутентификации обеспечивается исключением отображения для пользователя действительного значения аутентификационной информации. Вводимые символы пароля отображаются условными знаками «•».

<span id="page-5-3"></span>1.2.3.2. Идентификация компьютеров АСФЗ.

СПО «Тобол-ИПК» осуществляет идентификацию компьютеров АСФЗ (серверов, АРМ) и проверку соответствия физических (MAC) адресов их логическим (IP) адресам при установке связи (при авторизации пользователя в СПО «Тобол-ИПК»), блокирование загрузки программ при обнаружении несоответствия MAC-адреса и IP-адреса сервера или АРМ.

<span id="page-5-2"></span>1.2.3.3. Идентификация периферийных устройств.

СПО «Тобол-ИПК» осуществляет контроль соответствия физических адресов реально подключенных периферийных устройств АСФЗ (видеокамеры, точки доступа, технические средства обнаружения) адресам, назначенным при конфигурировании оборудования АСФЗ, в процессе работы СПО «Тобол-ИПК», а также по запросу администратора безопасности и/или оператора.

<span id="page-5-1"></span>1.2.3.4. Управление доступом пользователей к программам, опциям меню, командам, периферийным устройствам, операциям с данными АСФЗ.

Для управления доступом в СПО «Тобол-ИПК» реализован ролевой метод управления доступом, предусматривающий управление доступом субъектов доступа к объектам доступа на основе ролей субъектов доступа.

Субъекты доступа – пользователи СПО «Тобол-ИПК» (администратор, администратор безопасности, операторы). Объекты доступа – программы из состава СПО «Тобол-ИПК», по отношению к которым пользователи выполняют операции. Роли субъектов доступа - совокупность действий и обязанностей, связанных с определенным видом деятельности.

Ролевой доступ операторов АРМ к функциям СПО «Тобол-ИПК» СООТВЕТСТВИИ осуществляется  $\mathbf{B}$  $CO$ следующими правами, которые администратор безопасности может назначать выборочно:

- право на оперативное управление сотрудниками;

- право на ввод данных о сотрудниках (персонал объекта) и пропусках. назначение режимов доступа персонала на объект;

– право на просмотр журнала архива событий;

- право на просмотр только определенных графических планов;

- право на выполнение только определенных команд;

- право доступа только к определенным пунктам меню программ СПО «Тобол-ИПК».

Ограничение функциональности АРМ в рамках, предоставленных пользователю администратором безопасности прав и полномочий, не позволяющим выполнять какие-либо программы и команды ОС, сохраняется и после перезагрузки АРМ.

Настройка доступа к просмотру журнала событий осуществляется путем назначения оператору соответствующей роли. Изменение содержимого журнала событий, и его удаление не допускается никакой ролью. Записи журнала событий, по истечению заранее определенного времени переносятся в архив, либо удаляются из базы данных автоматически (в зависимости от настроек).

1.2.3.5. Регистрация попыток доступа к СПО «Тобол-ИПК» (приём/сдача смены).

C<sub>D</sub>O «Тобол-ИПК» осуществляет регистрацию ПОПЫТОК доступа операторов (приём смены), администраторов безопасности в журнале событий. В параметрах регистрации события указаны:

- время и дата попытки доступа к СПО «Тобол-ИПК»;

– идентификаторы оператора фамилия, имя, отчество оператора (в случае успешной аутентификации и последующей авторизации);

– идентификатор (имя/адрес) компьютера, на котором проведена попытка доступа;

– результат попытки доступа: успешный или неуспешный – несанкционированный, причина неуспешной попытки (неправильные идентификатор/имя, пароль и т.п.).

СПО «Тобол-ИПК» осуществляет регистрацию завершения сеанса работы оператора (сдача смены оператором). В параметрах регистрации события указаны:

– время и дата завершения работы;

– идентификаторы (фамилия, имя, отчество) оператора (администратора безопасности);

– идентификатор (имя/адрес) компьютера, на котором завершена работа (сдана смена оператором).

1.2.3.6. Регистрация неуспешной идентификации компьютеров и периферийных устройств.

СПО «Тобол-ИПК» осуществляет регистрацию события неуспешной идентификации компьютеров (несоответствие MAC-адреса IP-адресу сервера или АРМ) и периферийных устройств (прерывание связи с периферийными устройствами) в журнале событий. В параметрах регистрации события указаны:

– время и дата проведения идентификации;

– идентификатор (имя/адрес) компьютера и/или периферийного устройства АСФЗ, не прошедшие успешную идентификацию (периферийного устройства, с которым прервана связь).

1.2.3.7. Регистрация попыток доступа пользователей к программам, командам, периферийным устройствам, операциям с данными АСФЗ.

СПО «Тобол-ИПК» осуществляет регистрацию попыток несанкционированного доступа к программам, пунктам меню программ, командам, периферийным устройствам (ТСО, считывателям, исполнительным устройствам, видеокамерам). В параметрах регистрации события указаны:

– время и дата попытки доступа;

– вид запрашиваемой операции с данными (просмотр, удаление, добавление, изменение);

– идентификатор (имя пользователя);

– спецификация (имя, вид) запрошенной программы, команды (включение, отключение, блокирование, разблокирование периферийных устройств);

– результат попытки: успешный или неуспешный – несанкционированный (отсутствует право на запуск программы, на выполнение команды, на выполнение операции с данными).

1.2.3.8. Регистрация попыток изменения полномочий пользователей.

СПО «Тобол-ИПК» осуществляет регистрацию попыток изменения полномочий (прав) операторов. В параметрах регистрации события указаны:

– время и дата попытки внесения изменения;

– идентификатор (имя) оператора, проводившего изменение (попытку изменения);

– идентификатор (имя) оператора, у которого пытались изменить полномочия;

– вид запрошенного изменения (удаление, добавление, изменение прав, внесение, исключение из списка доступа, изменение имени, пароля);

– результат попытки: успешный или неуспешный – несанкционированный (отсутствует право на изменение).

СПО «Тобол-ИПК» осуществляет регистрацию попыток изменения прав доступа оператора на объект. В параметрах регистрации события указаны:

– время и дата попытки внесения изменения;

– идентификатор (имя) оператора, проводившего изменение (попытку изменения);

– идентификатор (имя) оператора, у которого пытались изменить права доступа на объект;

– вид запрошенного изменения (удаление, добавление, изменение прав, внесение, исключение из списка доступа);

– результат попытки: успешный или неуспешный – несанкционированный (отсутствует право на изменение).

1.2.3.9. Регистрация несанкционированного физического доступа к оборудованию АСФЗ.

СПО «Тобол-ИПК» осуществляет регистрацию несанкционированного физического доступа к оборудованию АСФЗ, в шкафы и/или помещения, где установлено оборудование. Регистрация осуществляется по факту тревожных сообщений о срабатывании датчиков вскрытия, установленных на охрану при открывании дверей шкафов или помещений. В параметрах регистрации события указаны:

– время и дата несанкционированного физического доступа к оборудованию или в помещения АСФЗ (вскрытия дверей, коммуникационных шкафов);

– место осуществления доступа (имя/адрес компьютера, периферийного устройства, номер помещения, коммуникационного шкафа, идентификатор защищаемого оборудования).

1.2.3.10.Сигнализация попыток нарушения безопасности информации.

СПО «Тобол-ИПК» осуществляет настройку сигнализации (оперативное отображение) попыток несанкционированного доступа к СПО «Тобол-ИПК» на компьютере, используемом при попытке доступа, и/или компьютере администратора безопасности – реализовано отображение сообщения о попытке несанкционированного доступа в СПО «Тобол-ИПК», включающее идентификатор (имя/адрес) компьютера АРМ, и блокирование учетной записи пользователя на АРМ, с которого осуществлены подряд три попытки неудачной аутентификации.

СПО «Тобол-ИПК» осуществляет настройку сигнализации (оперативное отображение) неуспешной идентификации компьютеров (несоответствие MAC-адреса IP-адресу) и/или периферийных устройств (прерывания связи с периферийными устройствами) на перезагружаемом компьютере. Данные сигнализации включают идентификатор (имя/адрес) компьютера и/или периферийного устройства, не прошедшего успешную идентификацию (периферийного устройства, с которым прервана связь).

1.2.3.11.Регистрация и учет выходных печатных документов.

Оформление, учет и вывод на печать документов (отчетов), изменение шаблонов отчетных форм осуществляется только пользователями с назначенными ролевыми правами, соответствующими уровню конфиденциальности (степени секретности) этих печатных документов и шаблонов. Вся информация о печати документов сохраняется в базу данных.

<span id="page-10-0"></span>1.2.3.12.Контроль целостности СЗИ НСД.

Запуск контроля целостности СЗИ НСД, программ из состава СПО «Тобол-ИПК» осуществляется в следующих режимах:

– в автоматическом режиме при загрузке программ из состава СПО «Тобол-ИПК»;

– по запросу администратора безопасности по эталонным контрольным суммам всех неизменяемых файлов.

1.2.3.13.Контроль целостности программ и чувствительных данных АСФЗ.

Управление запуском контроля целостности программ из состава СПО «Тобол-ИПК» и чувствительных данных АСФЗ осуществляется в следующих режимах:

– в автоматическом режиме при загрузке программ из состава СПО «Тобол-ИПК»;

– по запросу администратора безопасности по эталонным контрольным суммам всех неизменяемых файлов;

1.2.3.14.Архивирование, восстановление и дублирование чувствительных данных АСФЗ.

СПО «Тобол-ИПК» осуществляет управление дублированием на разных компьютерах в реальном масштабе времени чувствительных данных АСФЗ (базы данных, файлы), включая данные СЗИ НСД. СПО «Тобол-ИПК» осуществляет автоматическое переключение на второй (дублируемый) набор данных при недоступности основного набора чувствительных данных АСФЗ. СПО «Тобол-ИПК» реализует средства автоматического архивирования (резервного копирования) и восстановления чувствительных данных АСФЗ, включая данные СЗИ НСД.

<span id="page-10-1"></span>1.2.3.15.Тестирование СЗИ НСД.

СПО «Тобол-ИПК» осуществляет автоматизированное (программное) тестирование СЗИ НСД.

1.2.3.16.Управление резервированием (дублирование) критичного оборудования и чувствительных данных.

СПО «Тобол-ИПК» осуществляет управление переключением при организации резервирования «в горячем режиме» критичного оборудования, отказ которого может привести к отказу всей АСФЗ (серверы, коммуникационное оборудование, линии связи).

<span id="page-11-0"></span>1.2.4. Компонентный состав изделия

В зависимости от опций, выбранных администратором, должны устанавливаться следующие программы, реализующие требования по назначению:

1) программа «Оператор»;

2) программа «Администратор»;

3) программный сервер «Сервер управления и мониторинга» (СУМ);

4) программный сервер «Сервер управления режимом» (СУР);

5) система комплексного мониторинга надежности (СКМН), включающая в себя программы «Сервер СКМН» и «Клиент СКМН»;

6) программа «Аппаратно-программный интерфейс (АПИ) оборудования полевой сети (ОПС)»;

7) программа «АПИ Камер»;

8) программа «АПИ Архива»;

9) программа «АПИ Менеджера архивов»;

10) программа «АПИ Аналитики»;

11) программа «Сервер обслуживания»;

12) программа «Клиент сервиса обслуживания»;

13) программа «Редактор отчетных форм»;

14) программа «Адаптер интеграции»;

15) программа «Утилита печати пропусков»;

16) программа «Конфигуратор»;

17) программа «Служба очередей»;

18) программа «Служба сообщений для видеосистемы»;

19) программа «Сервис управления»;

20) программа «Контроль целостности».

1.2.4.1. *Программа «Оператор»* должна обеспечивать выполнение следующих функций:

1) автоматический оперативный контроль обстановки на объекте;

2) вывод сообщений о текущих событиях;

3) отображение статуса компонентов АСФЗ на графических планах объекта;

4) сбор, обработку и отображение видеопотока в HD и SD качестве от аналоговый, цифровых или тепловизионных камер (далее по тексту – ТК) СОЭН;

5) автоматическое оповещение оператора о нештатных ситуациях;

6) отображение объектового журнала тревожных событий;

7) отображение состояния технических средств СКУД, СОС, СОЭН;

8) оперативное управление техническими средствами СКУД, СОС, СОЭН;

9) автоматизированная постановка и снятие с охраны участков блокирования;

10) автоматизированное управление доступом персонала на объект через локальный участок прохода (точку доступа): шлюз, контрольнопропускной пункт, оснащенный турникетами, металлодетекторами, радиационными порталами;

11) автоматизированную оперативную верификацию персонала, отображение персональных данных, результатов контроля весовых характеристик и служебной информации при проходах в контролируемые зоны;

12) автоматизированный учет пропускного документооборота на объекте;

13) автоматический контроль количества и местонахождения сотрудников на территории объекта;

14) автоматический контроль направлений проходов, весовых и других характеристик;

15) защиту от несанкционированного доступа в части проверки корректности ввода данных со стороны пользователя СПО при формировании запросов к серверу;

16) конфигурирование элементов графического отображения устройств и компонентов АСФЗ;

17) гибкую настройку внешнего вида и расположения окон;

18) формирование графических планов объекта;

19) оповещение оператора о нештатных ситуациях на контролируемом участке прохода;

20) отображение объектового журнала событий доступа;

21) создание и редактирование оператором базы данных сотрудников, в том числе ввод анкетных данных, фотоизображений, весовых и других данных, присвоение пропусков;

22) формирование внешнего облика (дизайна) пластиковых карт пропусков;

23) вывод на печать внесенных в базу данных пропусков;

24) определение и корректировку оператором полномочий (прав доступа) и категорий сотрудников;

25) определение оператором временных зон, территориальных зон и правил доступа;

26) просмотр и анализ архива событий;

27) формирование и печать отчетов.

*Программа «Администратор»* должна обеспечивать:

1) конфигурирование подключенного оборудования и его диагностику;

2) конфигурирование встроенных средств защиты информации от несанкционированного доступа в части разграничения полномочий пользователей СПО в соответствии с уровнем конфиденциальности АРМ;

3) обработку сообщений, поступающих от технических средств интегрированных систем посредством аппаратно-программного интерфейса (далее – АПИ), формирование команд управления;

4) обработку и передачу команд в технические средства интегрированных систем;

5) формирование событий для отображения в программе «Оператор».

*Программа «СУМ»* должна обеспечивать управление доступом, охранной сигнализацией, системой электроосвещения, осуществлять конфигурирование оборудования, обеспечивать общую логическую взаимосвязь между отдельными экземплярами программ, входящих в состав СПО «Тобол-ИПК».

*Программа «СУР»* должна обеспечивать ввод данных пользователей СПО и персонала объекта, пропускной документооборот, хранение отчетной и ретроспективной информации.

Примечание:

Пользователи СПО «Тобол-ИПК» – администраторы, администраторы безопасности, операторы, осуществляющие постоянный контроль за работой и управление системой с рабочих станций и специализированных пультов, пунктов управления СФЗ и с контрольно-пропускных пунктов. Пользователи имеют различные права и привилегии в СПО. Персонал АСФЗ (абоненты) – персонал физической защиты, командировочные лица и посетители объекта, осуществляющие проход в (из) охраняемые зоны и зоны ограниченного доступа. Персонал АСФЗ не имеет доступа к СПО, имеет доступ к ограниченному интерфейсу АСФЗ только посредством устройств ввода идентификационных признаков (электронный пропуск и другие данные).

*Программы «Сервер СКМН» и «Клиент СКМН»* должны осуществлять контроль и мониторинг состояния оборудования с целью обеспечения стабильности параметров и надежности функционирования программных и аппаратных средств.

1.2.4.2. *Программа «АПИ ОПС»* должна обеспечивать взаимодействие сервера СУМ из состава СПО «Тобол-ИПК» с периферийной аппаратурой АСФЗ.

1.2.4.3. *Программа «АПИ Камер»* должна обеспечивать выполнение следующих функций:

1) выполнение захвата и управления видеопотоком;

2) настройки параметров сенсоров видеокамер;

3) управление позиционированием видеооборудования;

4) возможность отключить передачу изображения с камеры в видеопотоке.

1.2.4.4. *Программа «АПИ Архива»* должна обеспечивать запись, хранение, изменение, чтение видеоданных и метаинформации.

1.2.4.5. *Программа «АПИ Менеджера архивов»* должна обеспечивать выполнение следующих функций:

1) синхронизацию оперативного и долговременного видеоархивов;

2) координацию потоков данных, поступающих от оперативного и долговременного архивов;

3) хранение конфигурации подключения к «АПИ Архива» и «АПИ Камер».

1.2.4.6. *Программа «АПИ Аналитики»* должна обеспечивать выполнение следующих функций:

1) обработку запросов от «АПИ Камер» на получение трансляции аналитики;

2) предоставление интерфейса для настройки и мониторинга работоспособности программных серверов видеоанализа;

3) настройку и обеспечение работоспособности программных серверов видеоанализа;

4) реализацию логики управления и контроля за выполнением аналитических функций.

1.2.4.7. *Программы «Сервер обслуживания»* и *«Клиент сервиса обслуживания»* должны решать задачи по централизованному обслуживанию и обновлению СПО комплекса. Программа «Сервер обслуживания» должна выполнять рассылку обновлений по подключенным Серверам/АРМам, а «Клиент сервиса обслуживания», хранит информацию об установленной версии СПО и отдельных его компонентов, взаимодействует с репозиторием обновлений и контролирует процесс запуска инсталляционных пакетов, обеспечивающих установку обновленного программного обеспечения.

1.2.4.8. *Программа «Редактор отчетных форм»* должна обеспечивать возможность создания и сохранения шаблонов для пропусков и отчетов.

1.2.4.9. *Программа «Адаптер интеграции»* должна обеспечивать взаимодействие с внешними системами.

1.2.4.10.*Программа «Утилита печати пропусков»* должна обеспечивать проверку работы принтера для печати пропусков и фотоаппарата в автономном режиме (без подключения к серверу).

1.2.4.11.*Программа «Конфигуратор»* должна обеспечивать конфигурацию программных средств без их повторной инсталляции.

1.2.4.12.*Программа «Служба очередей»* должна обеспечивать взаимодействие между программами посредством организации очередей с пакетами передачи данных.

1.2.4.13.*Программа «Служба сообщений для видеосистемы»* должна обеспечивать передачу команд управления и служебных сообщений.

1.2.4.14.*Программа «Сервис управления»* должен осуществлять запуск, контроль выполнения и прекращение работы программ.

1.2.4.15.*Программа «Контроль целостности»* должна обеспечивать периодический контроль целостности файлов путем запуска программы md5sum из состава ОС «Astra Linux Special Edition» и сравнения результатов с заданными контрольными суммами.

Встроенные средства защиты информации (СЗИ) должны в совокупности со встроенными средствами защиты операционной системы «Astra Linux Special Edition» обеспечивать защиту информации от несанкционированного доступа (НСД).

На рисунке [1](#page-17-0) представлены физические границы ОО, а так же связи компонентов ОО между собой и составляющими среды функционирования ОО.

<span id="page-17-0"></span>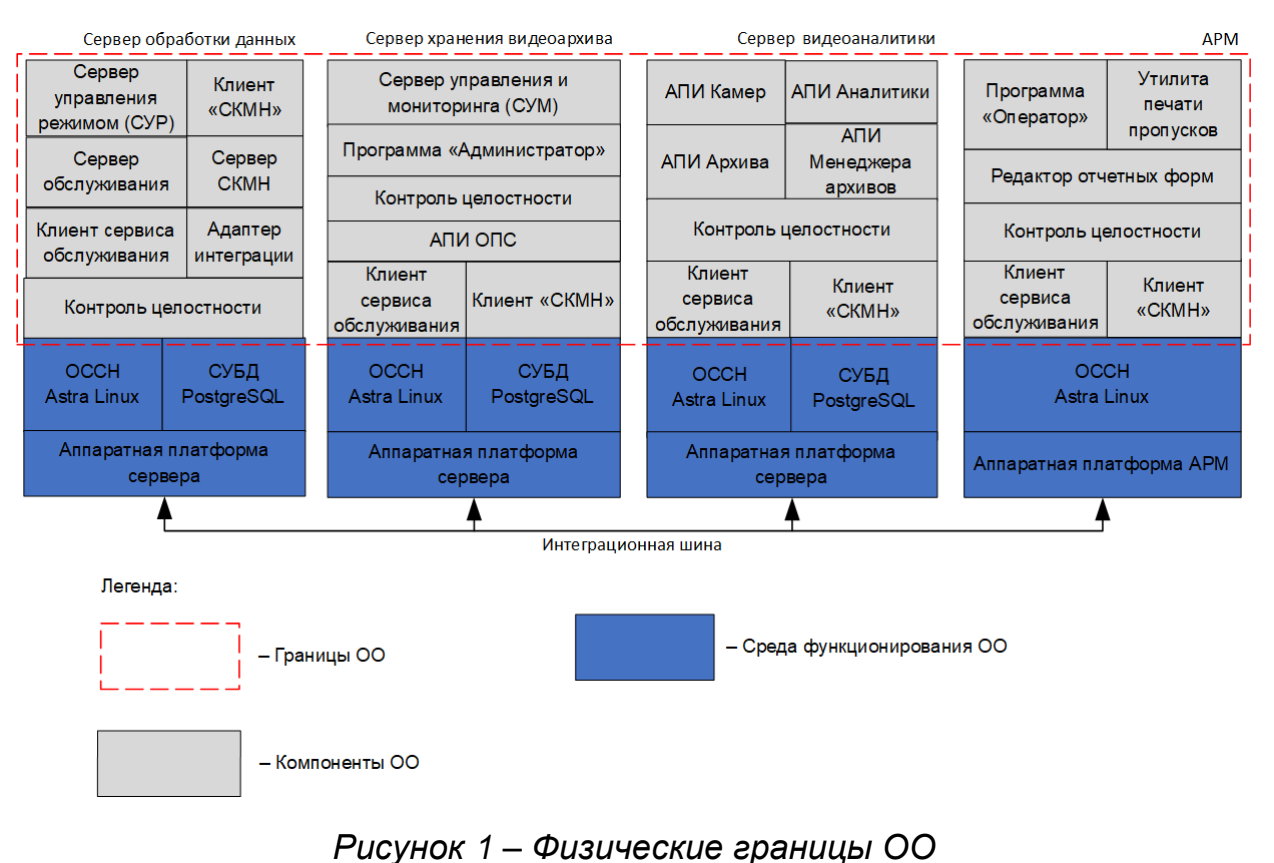

### <span id="page-18-0"></span>1.3. Классы интерфейсов объекта оценки

Классы интерфейсов объекта оценки представлены в таблице [1.1.](#page-18-1)

## <span id="page-18-1"></span>*Таблица 1.1 – Классы интерфейсов объекта оценки*

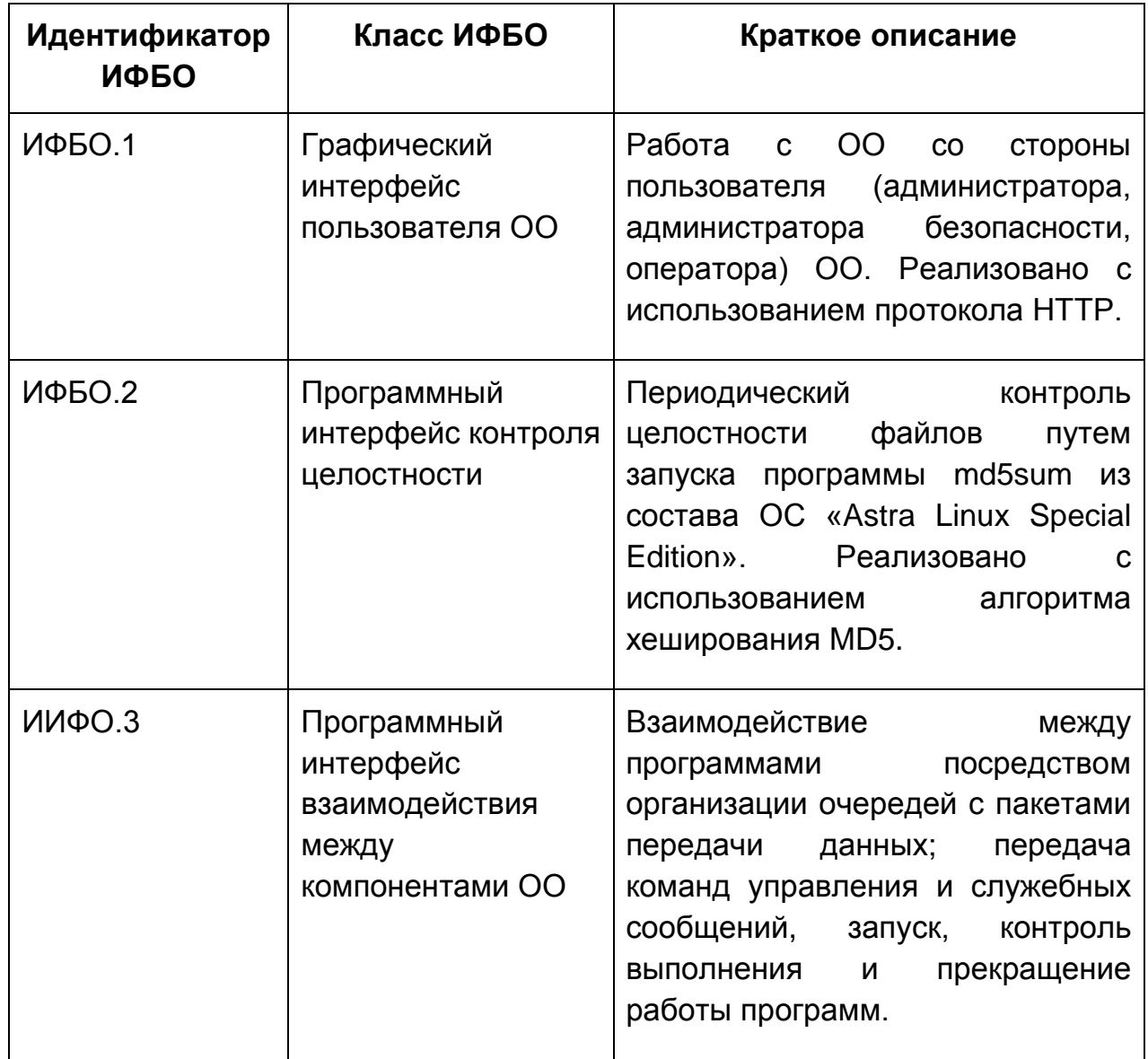

### <span id="page-19-0"></span>2. ОПИСАНИЕ ИНТЕРФЕЙСОВ ФУНКЦИЙ БЕЗОПАСНОСТИ И ИНЫХ ФУНКЦИЙ ОБЪЕКТА ОЦЕНКИ

<span id="page-19-1"></span>1.4. Список интерфейсов функций безопасности и иных функций

Интерфейсы ОО делятся на интерфейсы функций безопасности и интерфейсы, не влияющие на выполнение требований безопасности. Описание интерфейсов представлено далее по тексту. Список всех интерфейсов представлен ниже:

### **ИФБО.1 Графический интерфейс пользователя ОО**

ИФБО.1.1 Главное окно программы «Контроль целостности»

ИФБО.1.2 Окно «Оператор – прием смены»

ИФБО.1.3 Окно «Оператор – сдача смены»

ИФБО.1.4 Главное окно программы «Оператор»

ИФБО.1.4.1 Панель «Администратор»

ИФБО.1.4.1.1 Главное меню «Администрирование»

ИИФО.1.4.1.1.1 Меню «Подсистемы»

ИФБО.1.4.1.1.2 Меню «Пользователи»

ИФБО.1.4.1.1.3 Меню «Роли»

ИИФО.1.4.1.1.4 Меню «СУР»

ИФБО.1.4.1.1.5 Меню «Узлы сети»

ИИФО.1.4.1.1.6 Меню «Уровни доступа»

ИФБО.1.4.1.2 Главное меню «Модель»

ИИФО.1.4.1.3 Главное меню «Конфигурация»

ИИФО.1.4.1.4 Главное меню «Система»

ИИФО.1.4.1.5 Главное меню «Мониторинг и управление»

ИИФО.1.4.1.6 Главное меню «Режим»

ИФБО.1.4.1.7 Главное меню «Сотрудники»

ИФБО.1.4.1.8 Главное меню «Аудит»

ИИФО.1.4.1.9 Главное меню «Словари»

ИИФО.1.4.1.10 Главное меню «Советник»

ИИФО.1.4.1.11 Главное меню «Формуляр цели»

ИФБО.1.4.2 Панель «Режим»

ИИФО.1.4.2.1 Главное меню «Словари»

ИФБО.1.4.2.2 Главное меню «Сотрудники»

ИФБО.1.4.2.3 Главное меню «Транспорт»

ИИФО.1.4.2.4 Главное меню «Режим»

ИФБО.1.4.2.5 Главное меню «Система»

ИФБО.1.4.2.6 Главное меню «Администрирование»

ИФБО.1.4.2.7 Главное меню «Журнал»

ИИФО.1.4.2.8 Главное меню «Учет рабочего времени»

ИФБО.1.4.3 Панель «СКМН»

ИФБО.1.4.4 Панель «Состояния устройств»

ИФБО.1.4.5 Панель «Группы устройств»

ИФБО.1.4.6 Панель «Графические планы»

ИИФО.1.4.7 Панель «Видеопанель»

ИФБО.1.4.8 Панель «Управление сотрудниками»

ИФБО.1.4.9 Панель «Сервер обслуживания»

ИФБО.1.4.10 Панель «Скрипты»

ИФБО.1.4.11 Панель «Макрогруппы»

ИФБО.1.4.12 Панель «Макрокоманды»

ИИФО.1.4.13 Панель «Монитор проходов»

ИФБО.1.4.14 Панель «Управление точками доступа»

ИФБО.1.4.15 Панель «Тактики»

ИИФО.1.4.16 Панель «Редактор СППР»

ИИФО.1.4.17 Панель «Поддержка эксплуатации ТСО»

ИФБО.1.4.18 Панель «Архив»

ИФБО.1.4.19 Панель «Пост»

ИФБО.1.4.20 Панель «Формуляр цели»

ИИФО.1.4.21 Панель «Инструкции оператору»

ИИФО.1.4.22 Панель «Тревожная видеопанель»

ИИФО.1.4.23 Панель «Тревожный монитор проходов»

ИФБО.1.4.24 Панель «Мониторинг транспортных средств»

ИФБО.1.4.25 Панель «Панель управления»

ИФБО.1.4.26 Панель «Панель сообщений»

ИФБО.1.5 Главное окно программы «Конфигуратор»

ИФБО.1.6 Главное окно программы «Администратор»

ИФБО.1.7 Главное окно программы «Редактор отчетных форм»

ИИФО.1.8 Главное окно программы «Утилита печати пропусков»

#### **ИФБО.2 Программный интерфейс контроля целостности**

**ИИФО.3 Программный интерфейс взаимодействия между компонентами ОО**

ИИФО.3.1 Программа «Служба очередей»

ИИФО.3.2 Программа «Служба сообщений для видеосистемы»

ИИФО.3.3 Программа «Сервис управления»

ИИФО.3.4 Интерфейс взаимодействия компонентов по протоколу HTTP

ИИФО.3.5 Интерфейс взаимодействия компонентов по протоколу RTSP

ИИФО.3.6 Интерфейс взаимодействия компонентов по протоколу **WebSocket** 

Список интерфейсов функций безопасности представлен ниже:

### **ИФБО.1 Графический интерфейс пользователя ОО**

ИФБО.1.1 Главное окно программы «Контроль целостности»

ИФБО.1.2 Окно «Оператор – прием смены»

ИФБО.1.3 Окно «Оператор – сдача смены»

ИФБО.1.4 Главное окно программы «Оператор»

ИФБО.1.4.1 Панель «Администратор»

ИФБО.1.4.1.1 Главное меню «Администрирование»

ИФБО.1.4.1.1.2 Меню «Пользователи»

ИФБО.1.4.1.1.3 Меню «Роли»

ИФБО.1.4.1.1.5 Меню «Узлы сети»

ИФБО.1.4.1.2 Главное меню «Модель»

ИФБО.1.4.1.7 Главное меню «Сотрудники»

ИФБО.1.4.1.8 Главное меню «Аудит»

ИФБО.1.4.2 Панель «Режим»

ИФБО.1.4.2.2 Главное меню «Сотрудники»

ИФБО.1.4.2.3 Главное меню «Транспорт»

ИФБО.1.4.2.5 Главное меню «Система»

ИФБО.1.4.2.6 Главное меню «Администрирование»

ИФБО.1.4.2.7 Главное меню «Журнал»

ИФБО.1.4.3 Панель «СКМН»

ИФБО.1.4.4 Панель «Состояния устройств»

ИФБО.1.4.5 Панель «Группы устройств»

ИФБО.1.4.6 Панель «Графические планы»

ИФБО.1.4.8 Панель «Управление сотрудниками»

ИФБО.1.4.9 Панель «Сервер обслуживания»

ИФБО.1.4.10 Панель «Скрипты»

ИФБО.1.4.11 Панель «Макрогруппы»

ИФБО.1.4.12 Панель «Макрокоманды»

ИФБО.1.4.14 Панель «Управление точками доступа»

ИФБО.1.4.15 Панель «Тактики»

ИФБО.1.4.18 Панель «Архив»

ИФБО.1.4.19 Панель «Пост»

ИФБО.1.4.20 Панель «Формуляр цели»

ИФБО.1.4.24 Панель «Мониторинг транспортных средств»

ИФБО.1.4.25 Панель «Панель управления»

ИФБО.1.4.26 Панель «Панель сообщений»

ИФБО.1.5 Главное окно программы «Конфигуратор»

ИФБО.1.6 Главное окно программы «Администратор»

ИФБО.1.7 Главное окно программы «Редактор отчетных форм»

#### **ИФБО.2 Программный интерфейс контроля целостности**

Список интерфейсов, не влияющих на функции безопасности объекта оценки, представлен ниже:

ИФБО.1.4 Главное окно программы «Оператор»

ИФБО.1.4.1 Панель «Администратор»

ИФБО.1.4.1.1 Главное меню «Администрирование»

ИИФО.1.4.1.1.1 Меню «Подсистемы»

ИИФО.1.4.1.1.4 Меню «СУР»

ИИФО.1.4.1.1.6 Меню «Уровни доступа»

ИИФО.1.4.1.3 Главное меню «Конфигурация»

ИИФО.1.4.1.4 Главное меню «Система»

ИИФО.1.4.1.5 Главное меню «Мониторинг и управление»

ИИФО.1.4.1.6 Главное меню «Режим»

ИИФО.1.4.1.9 Главное меню «Словари»

ИИФО.1.4.1.10 Главное меню «Советник»

ИИФО.1.4.1.11 Главное меню «Формуляр цели»

ИФБО.1.4.2 Панель «Режим»

ИИФО.1.4.2.1 Главное меню «Словари»

ИИФО.1.4.2.4 Главное меню «Режим»

ИИФО.1.4.2.8 Главное меню «Учет рабочего времени»

ИИФО.1.4.7 Панель «Видеопанель»

ИИФО.1.4.13 Панель «Монитор проходов»

ИИФО.1.4.16 Панель «Редактор СППР»

ИИФО.1.4.17 Панель «Поддержка эксплуатации ТСО»

ИИФО.1.4.21 Панель «Инструкции оператору»

ИИФО.1.4.22 Панель «Тревожная видеопанель»

ИИФО.1.4.23 Панель «Тревожный монитор проходов»

ИИФО.1.8 Главное окно программы «Утилита печати пропусков»

**ИИФО.3 Программный интерфейс взаимодействия между компонентами ОО**

ИИФО.3.1 Программа «Служба очередей»

ИИФО.3.2 Программа «Служба сообщений для видеосистемы»

ИИФО.3.3 Программа «Сервис управления»

ИИФО.3.4 Интерфейс взаимодействия компонентов по протоколу HTTP

ИИФО.3.5 Интерфейс взаимодействия компонентов по протоколу RTSP

ИИФО.3.6 Интерфейс взаимодействия компонентов по протоколу **WebSocket** 

<span id="page-23-0"></span>1.5. ИФБО.1 Графический интерфейс пользователя ОО

#### **ИФБО.1.1 Главное окно программы «Контроль целостности»**

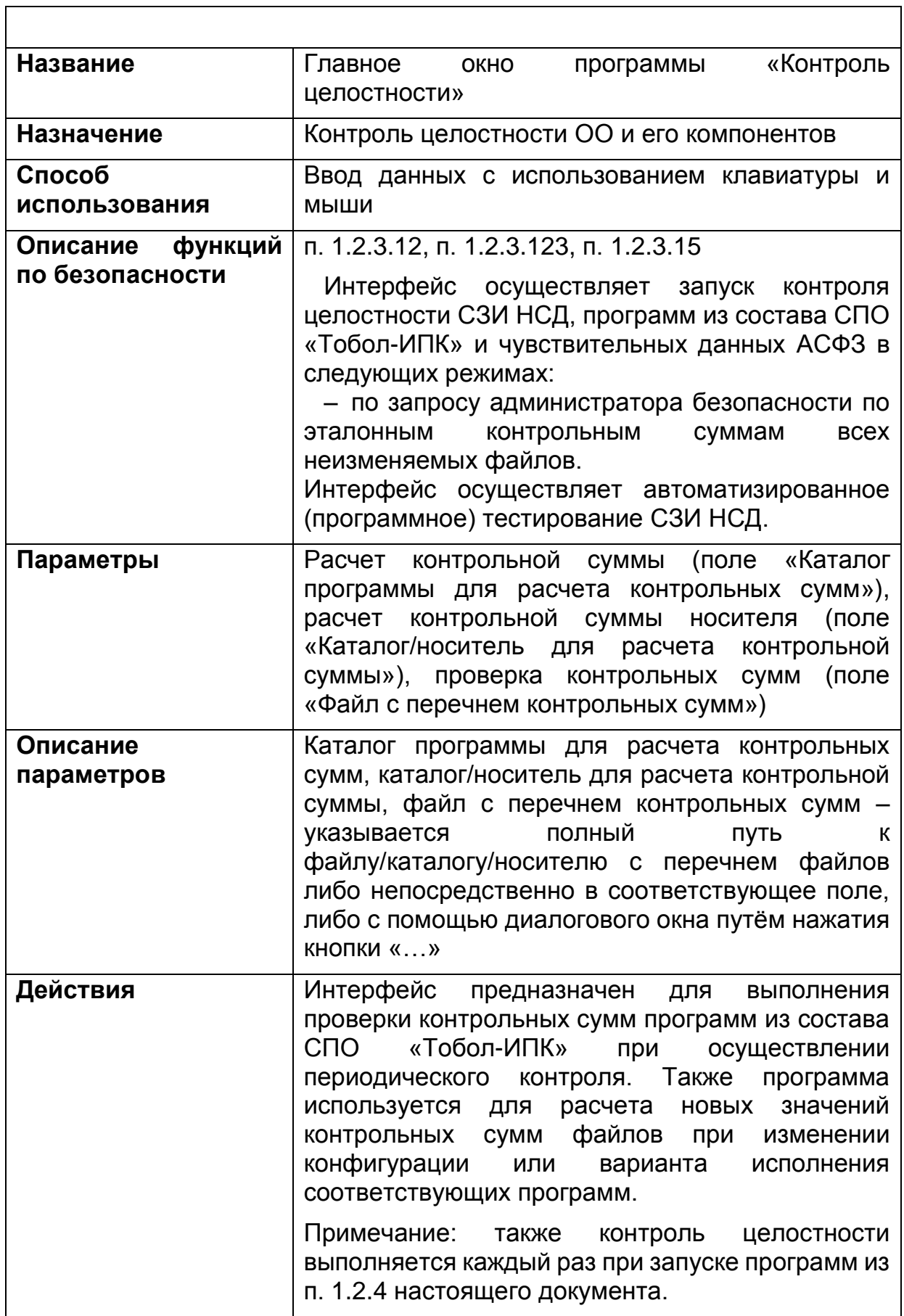

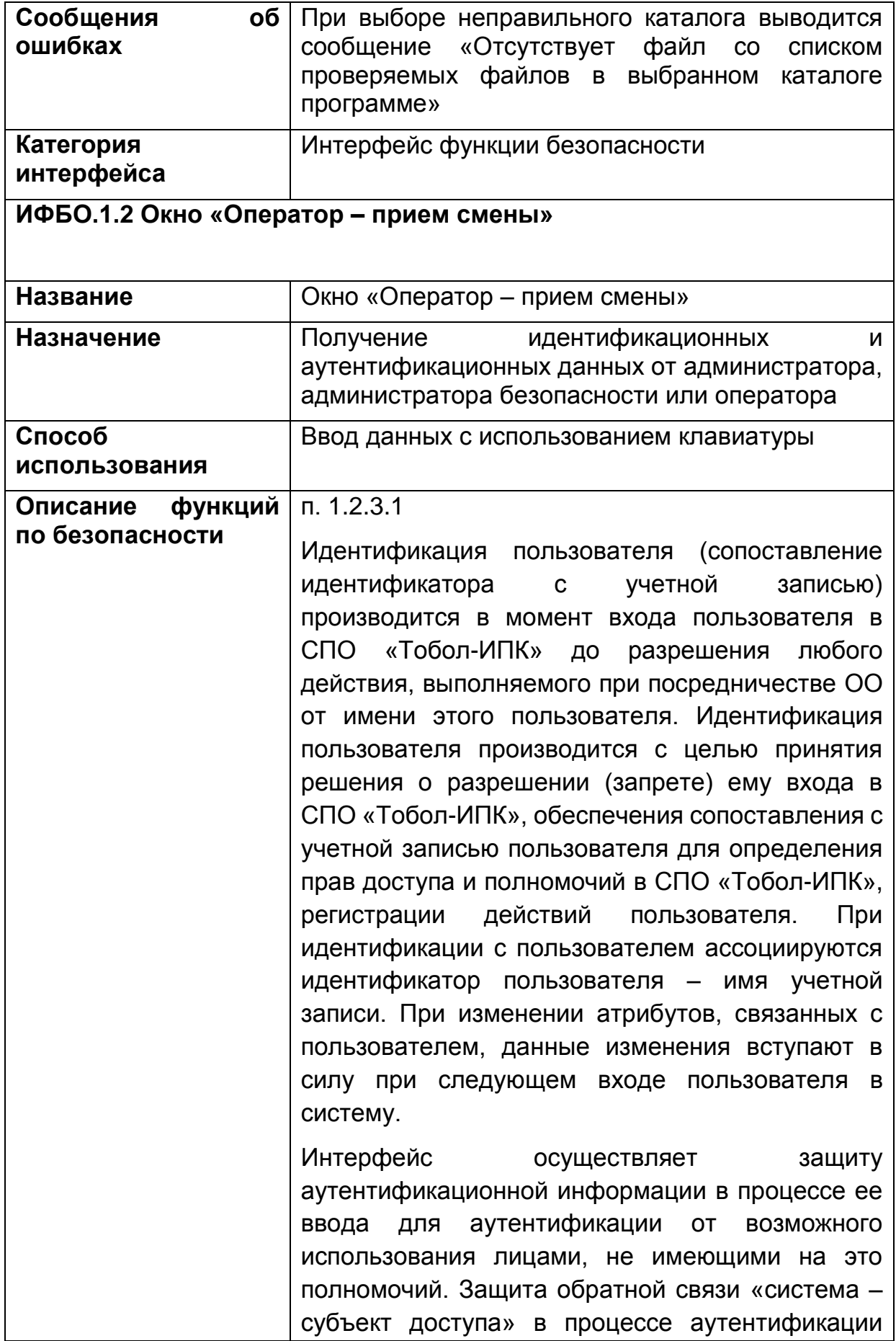

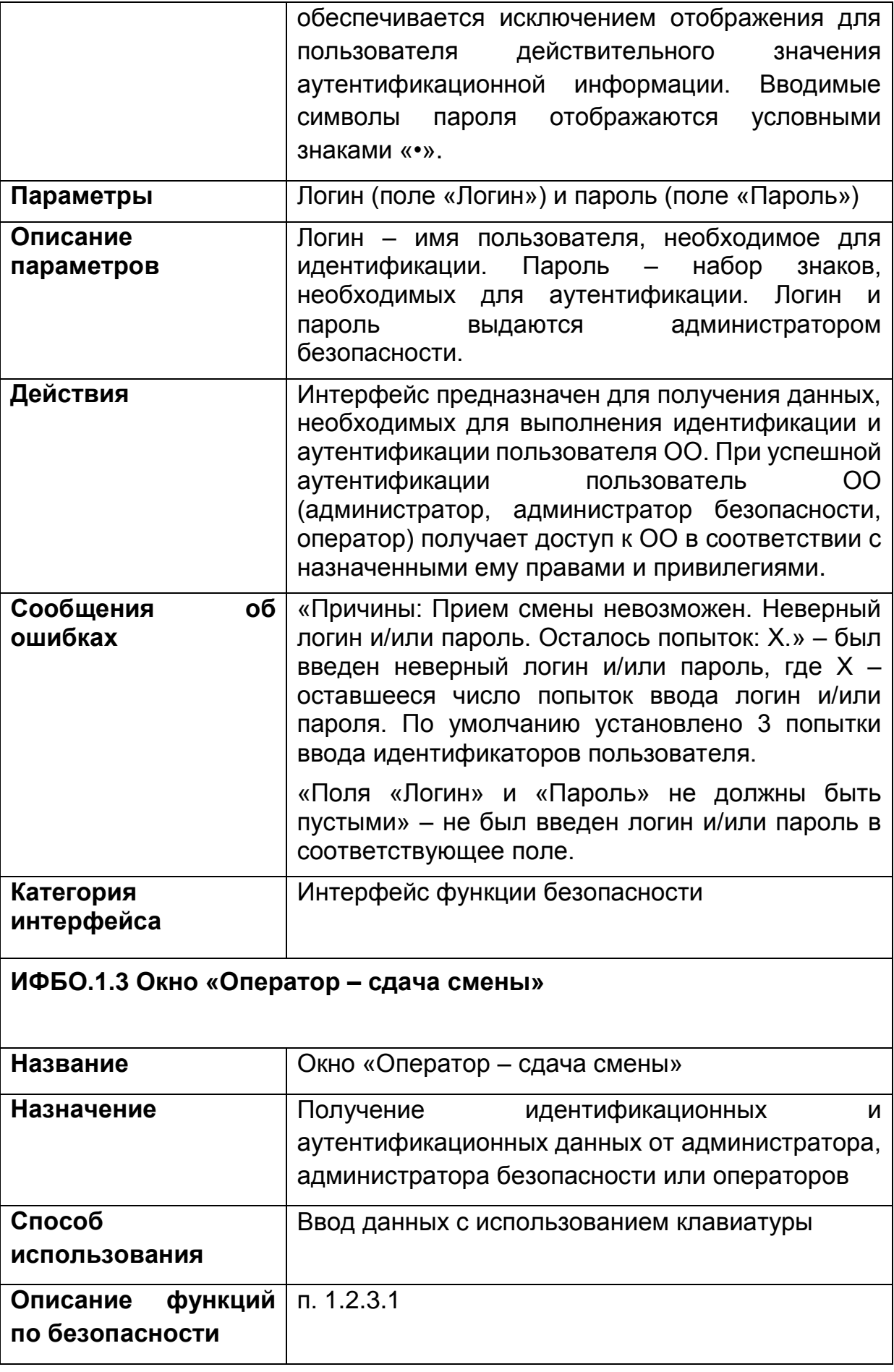

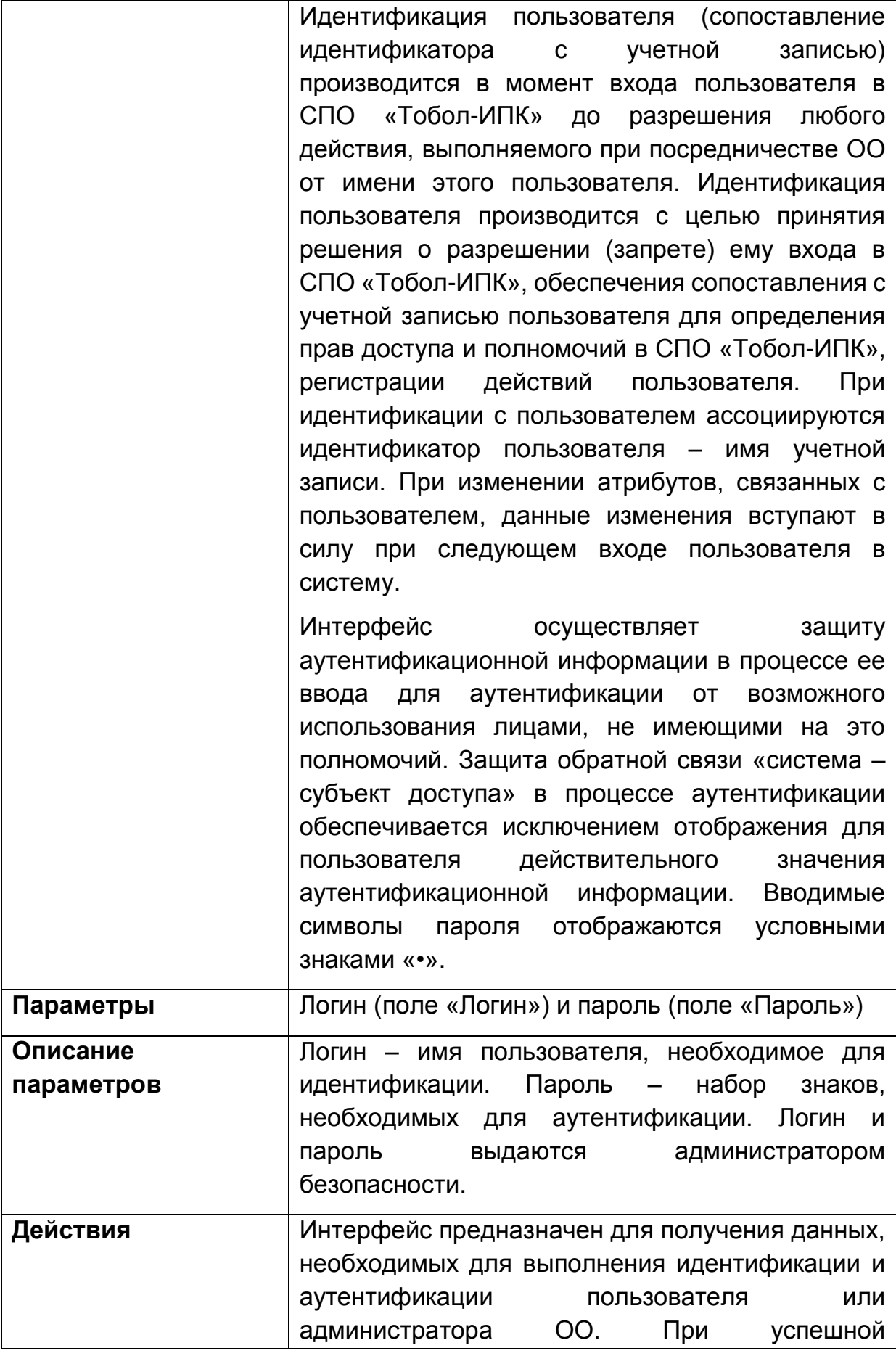

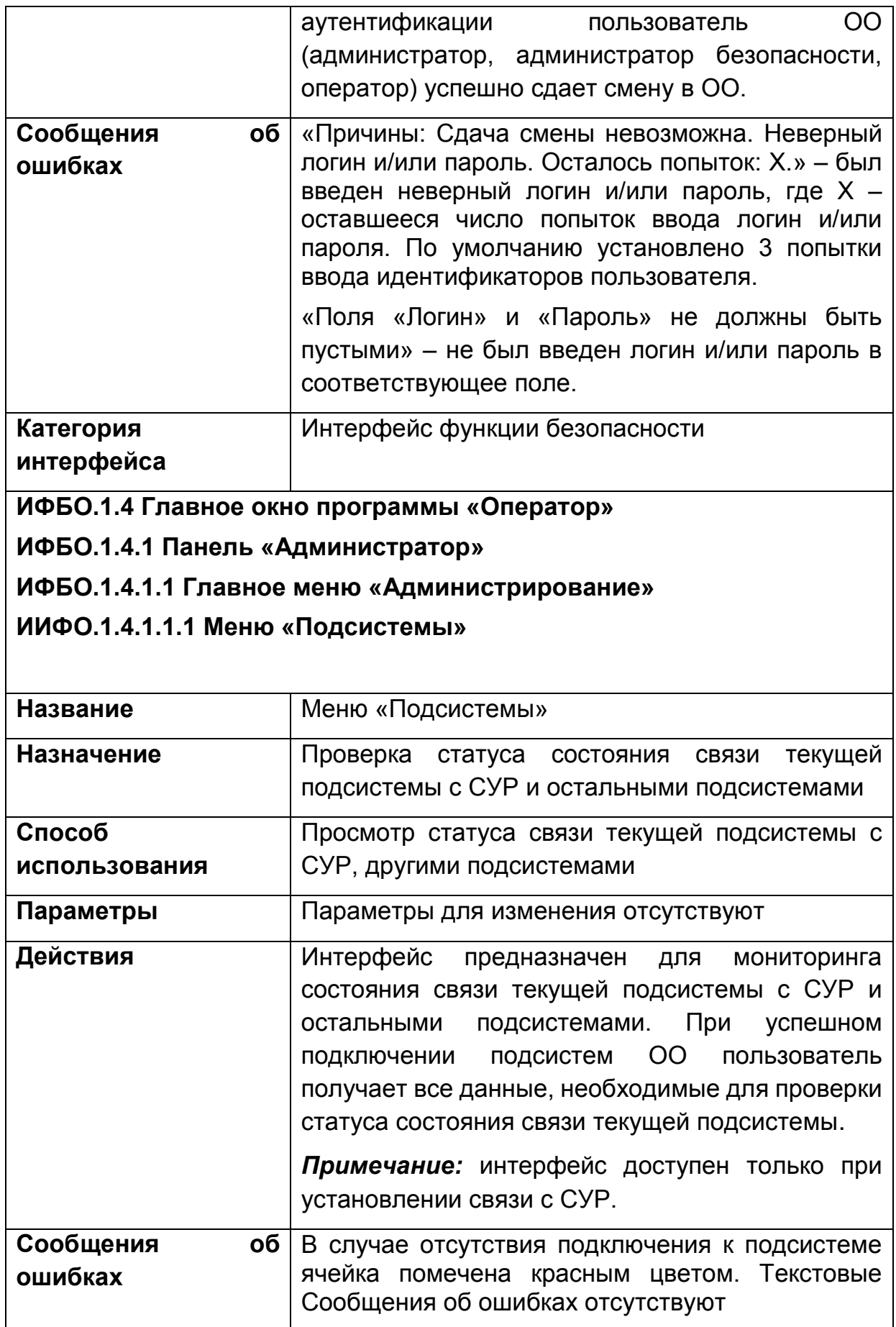

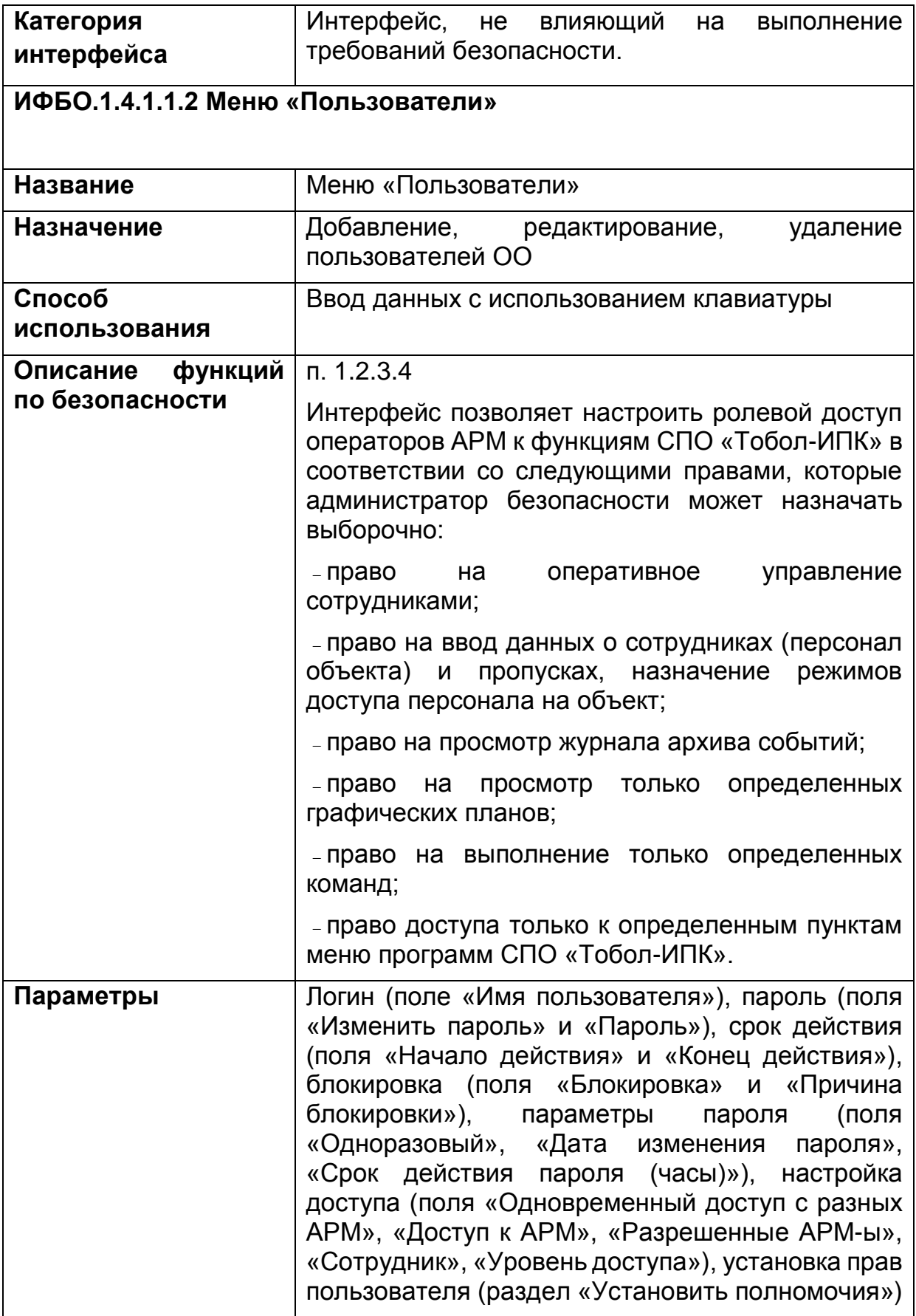

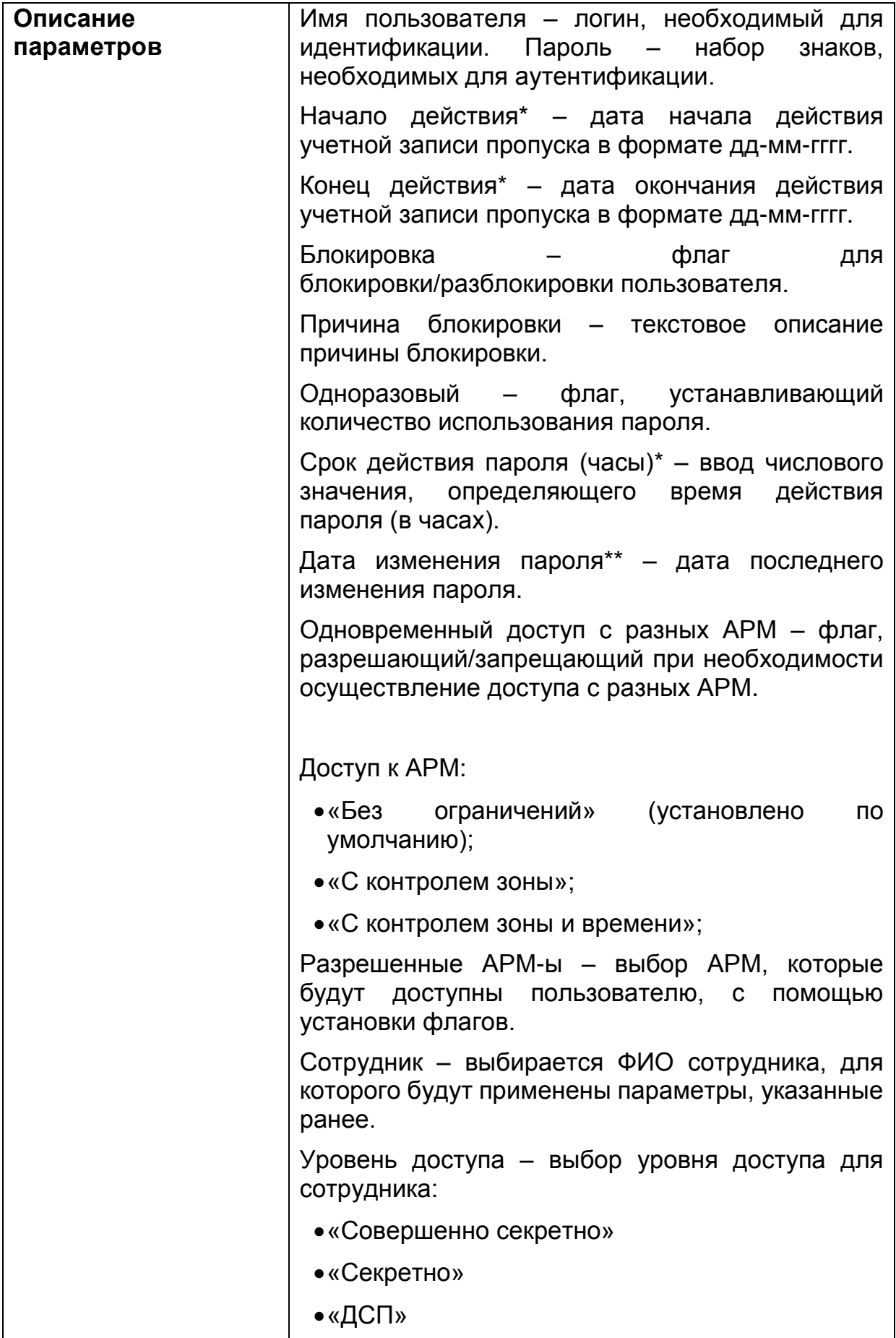

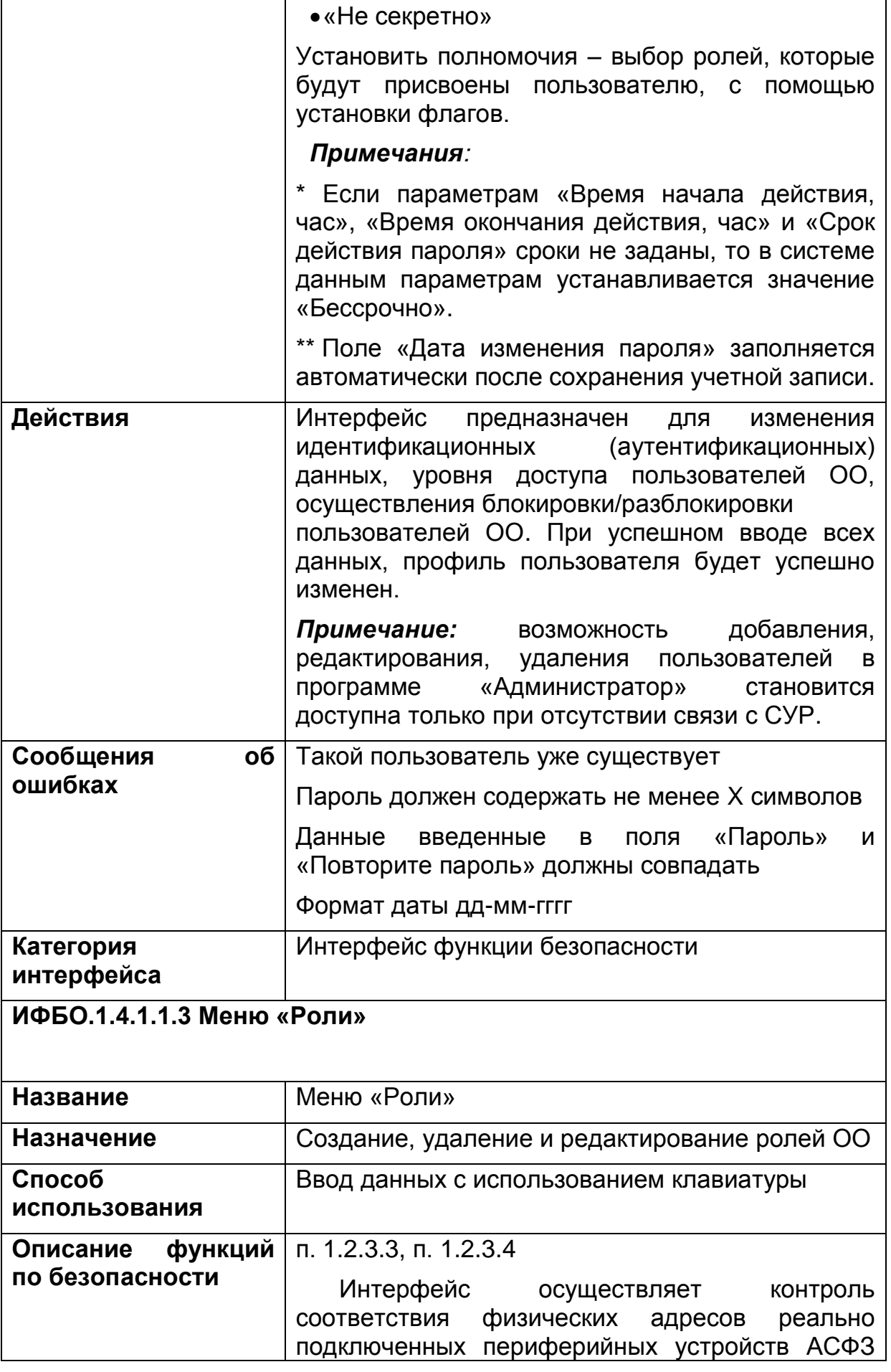

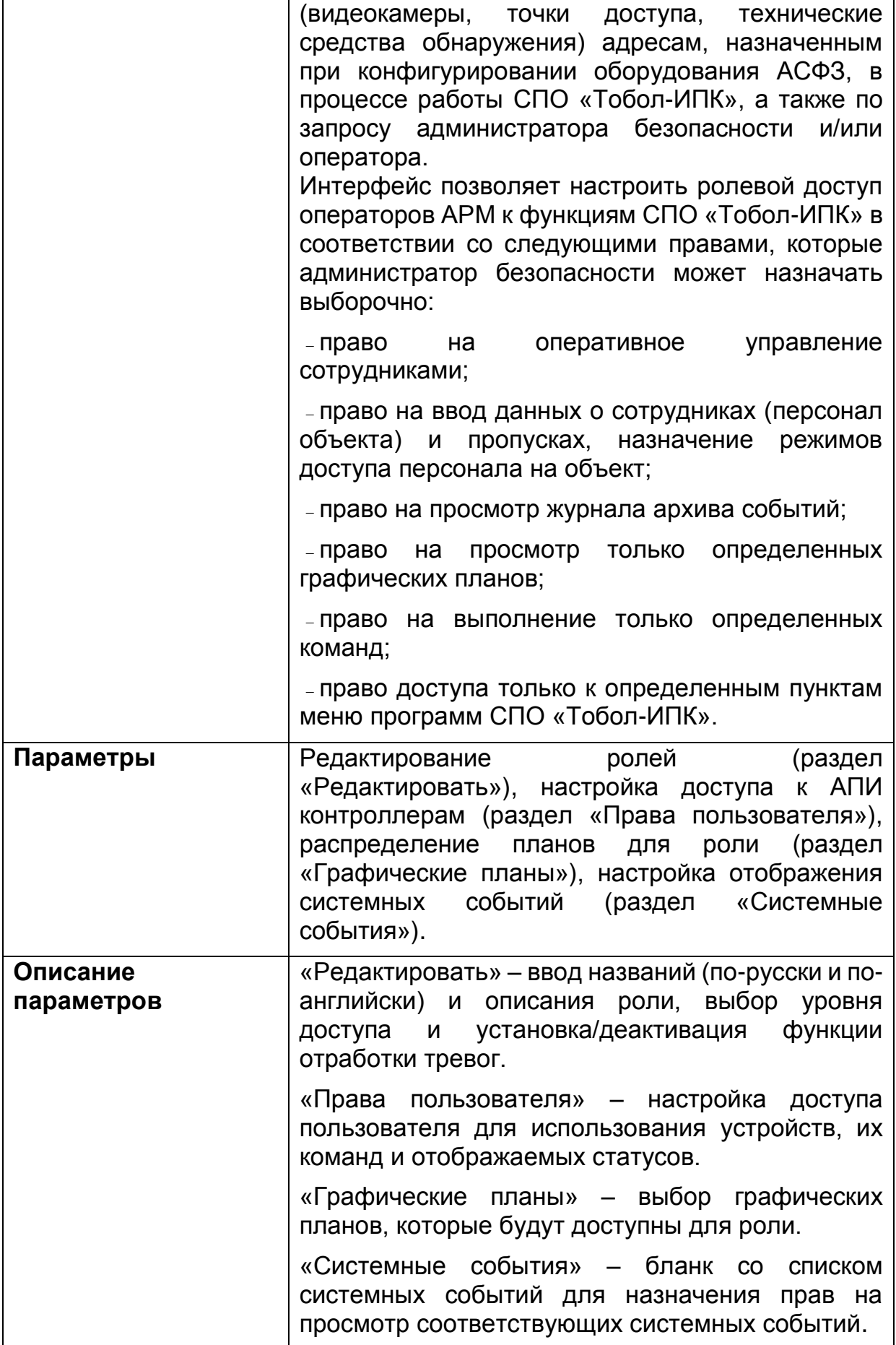

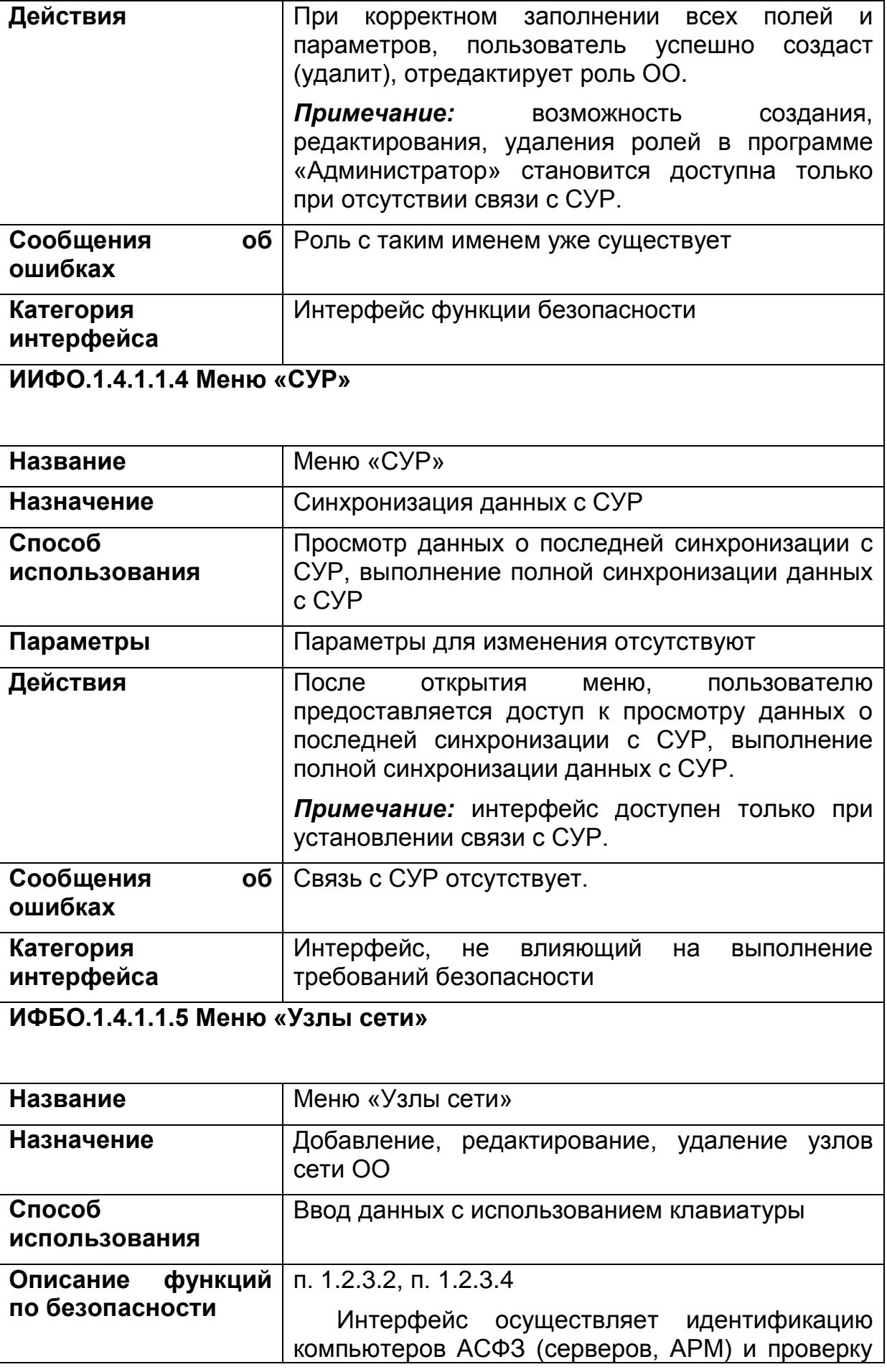

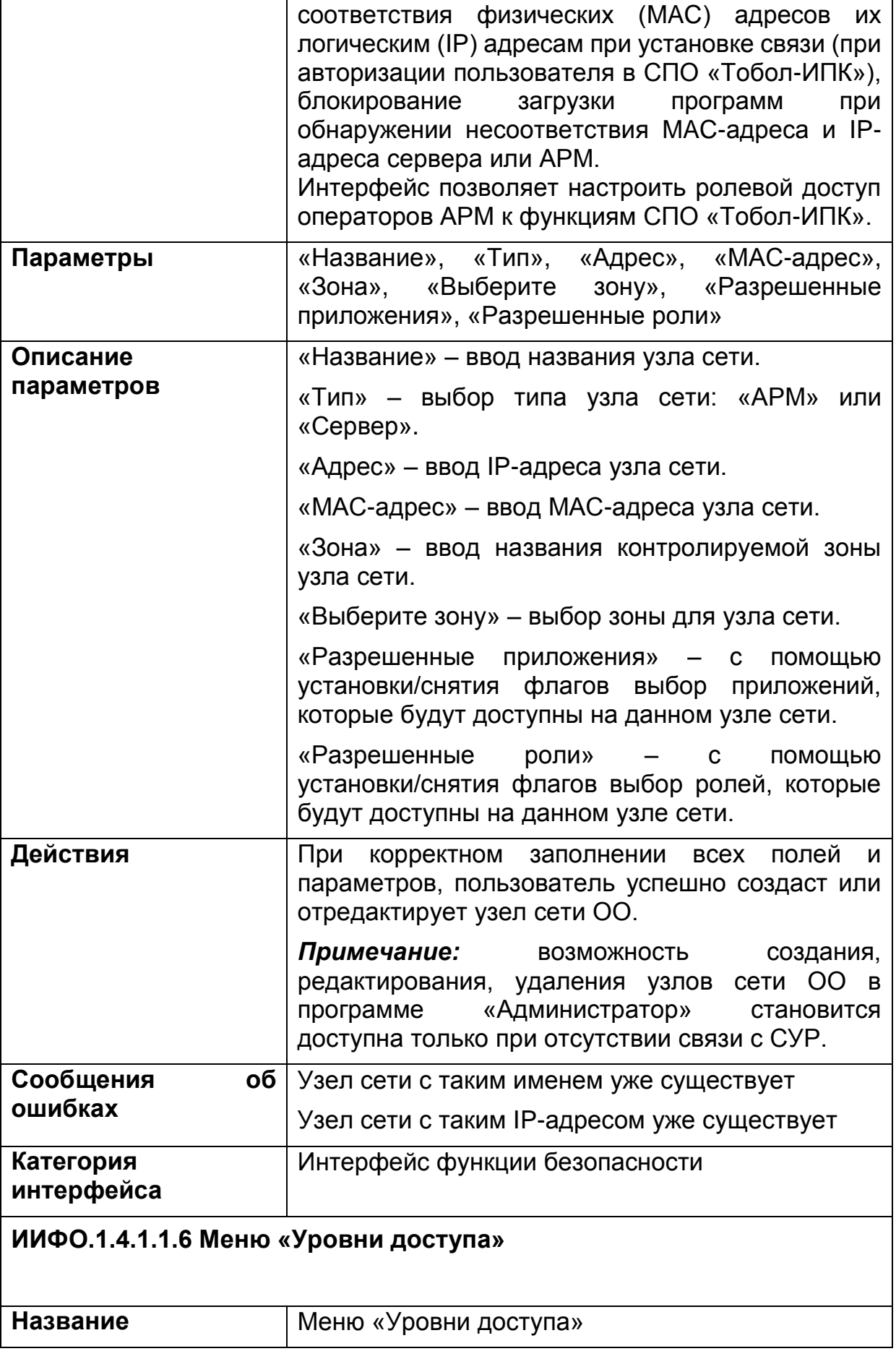

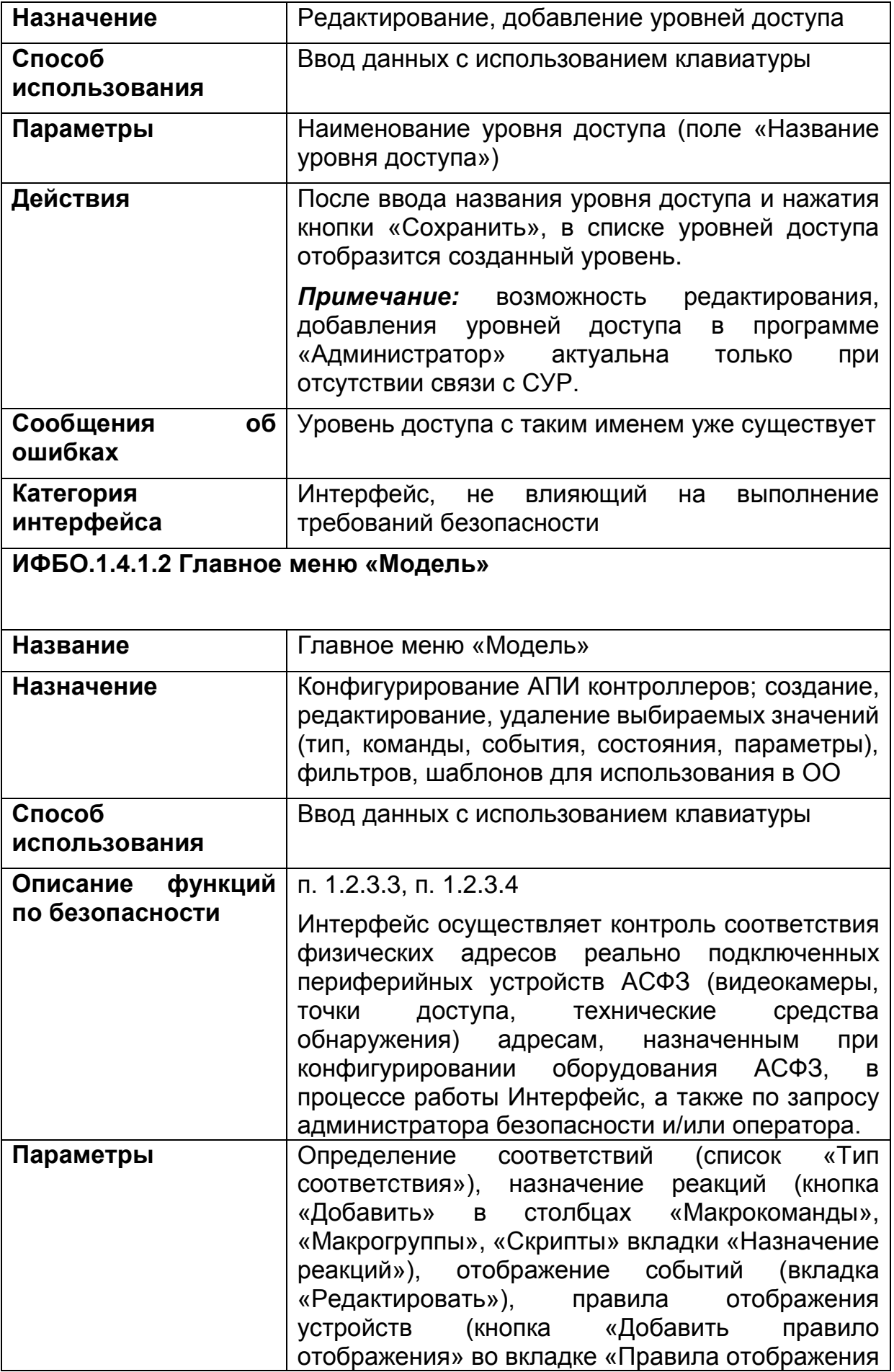
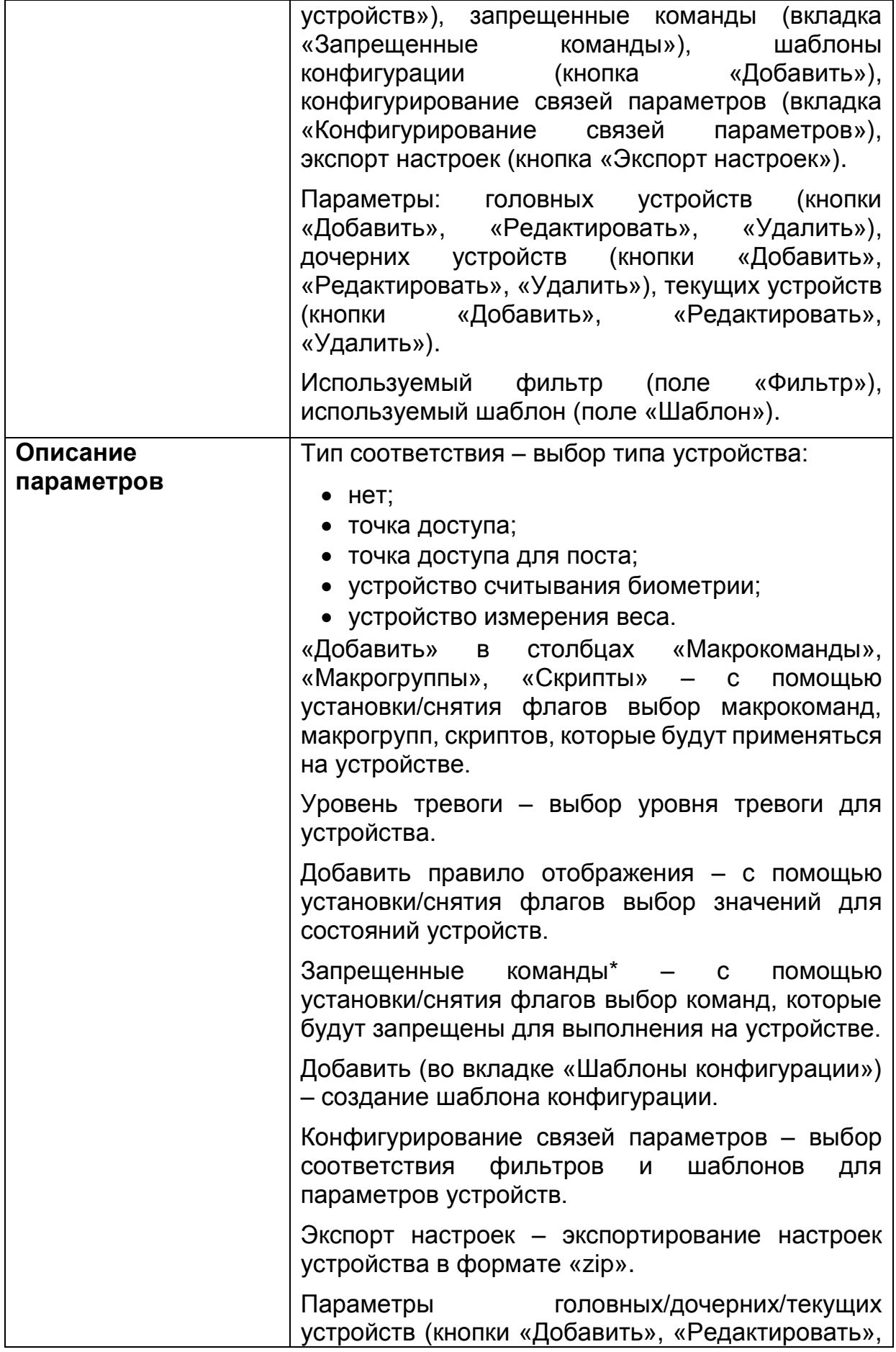

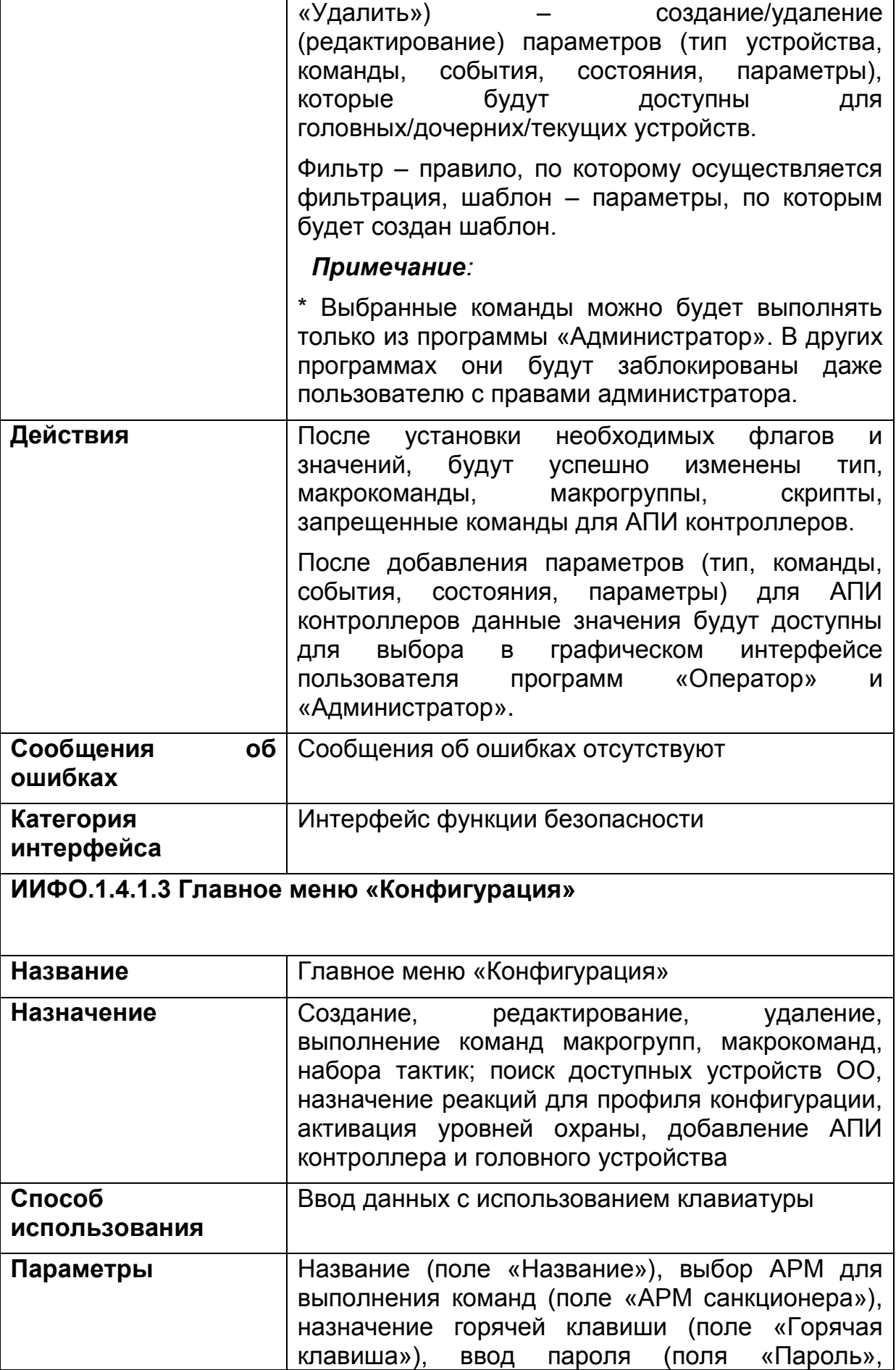

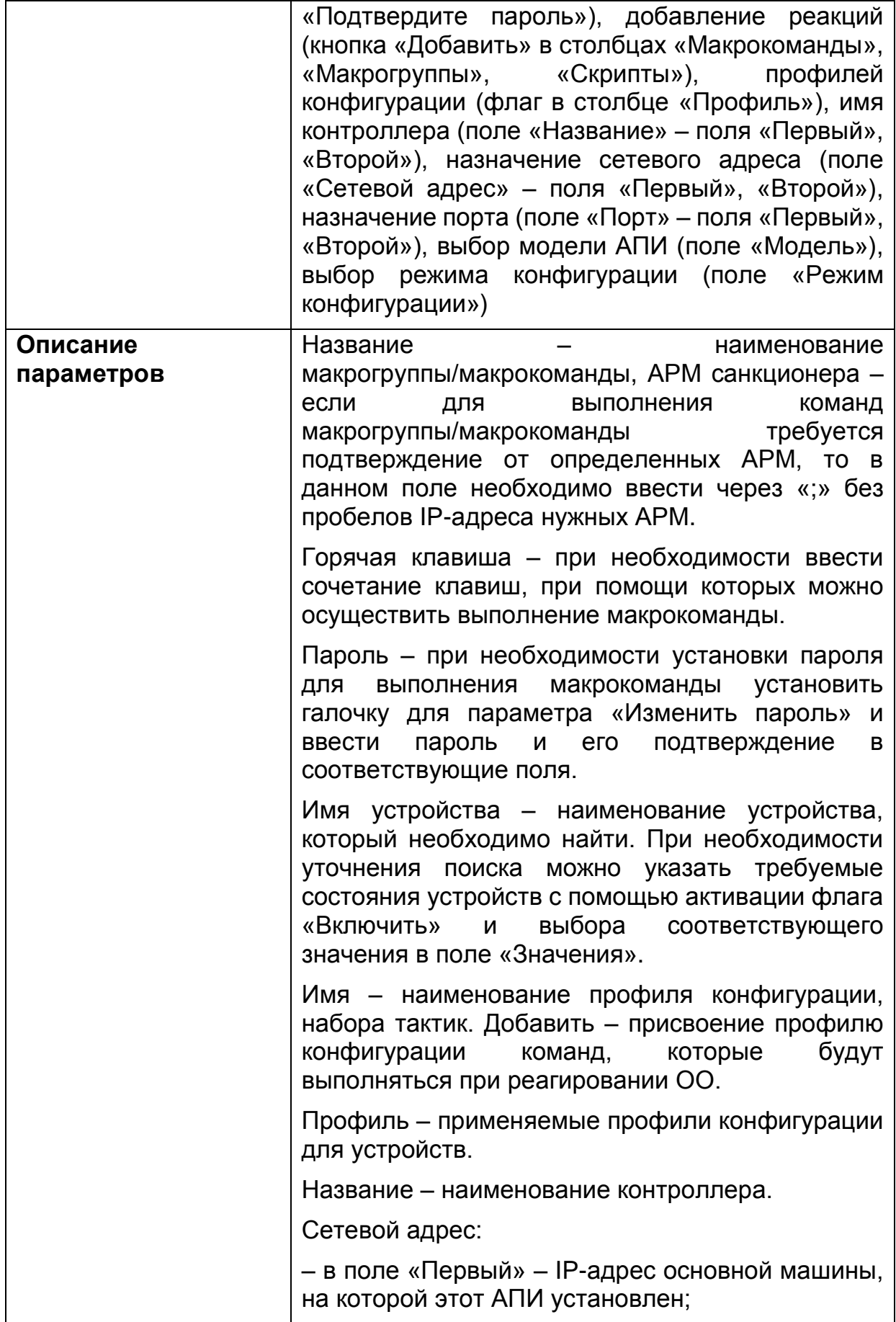

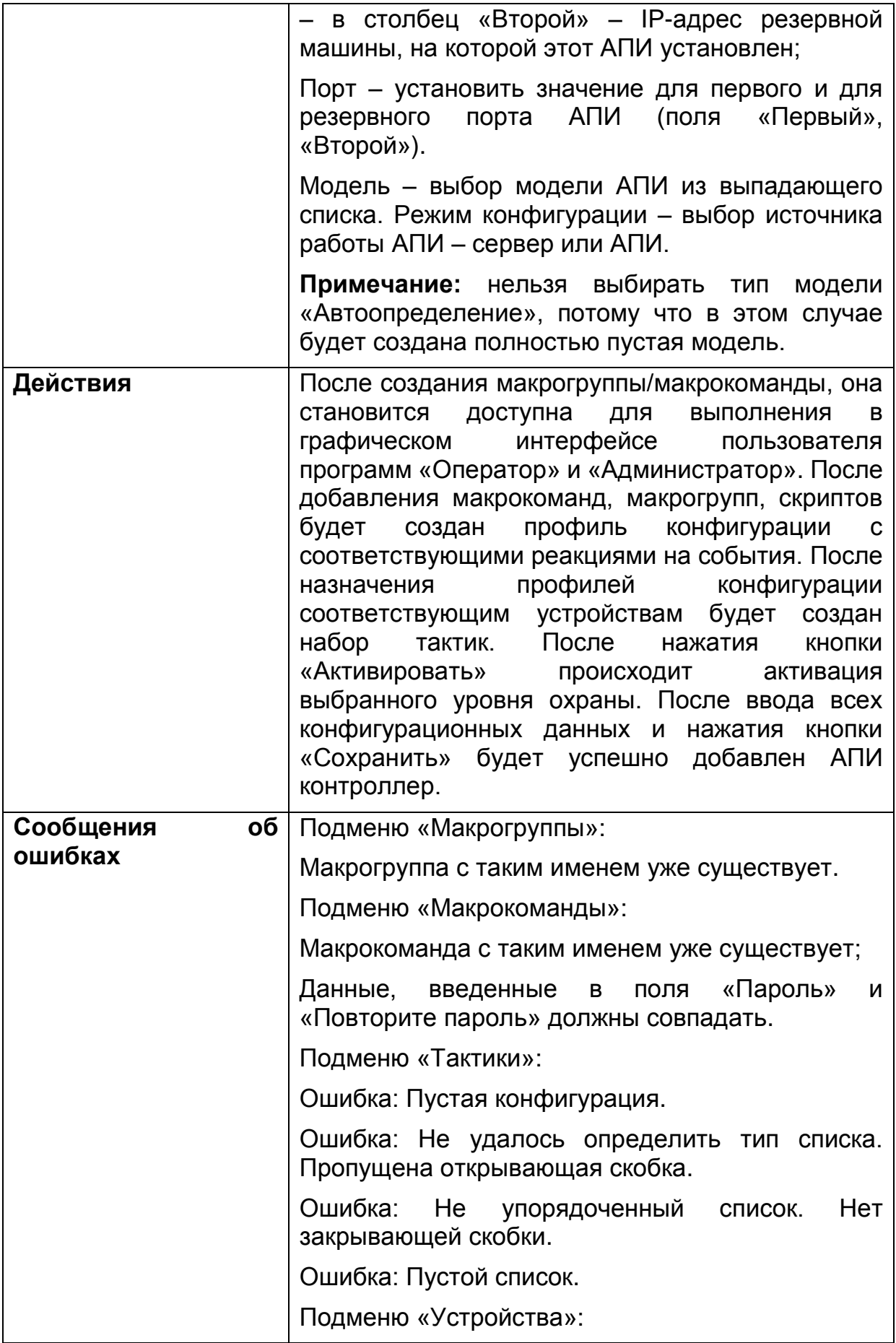

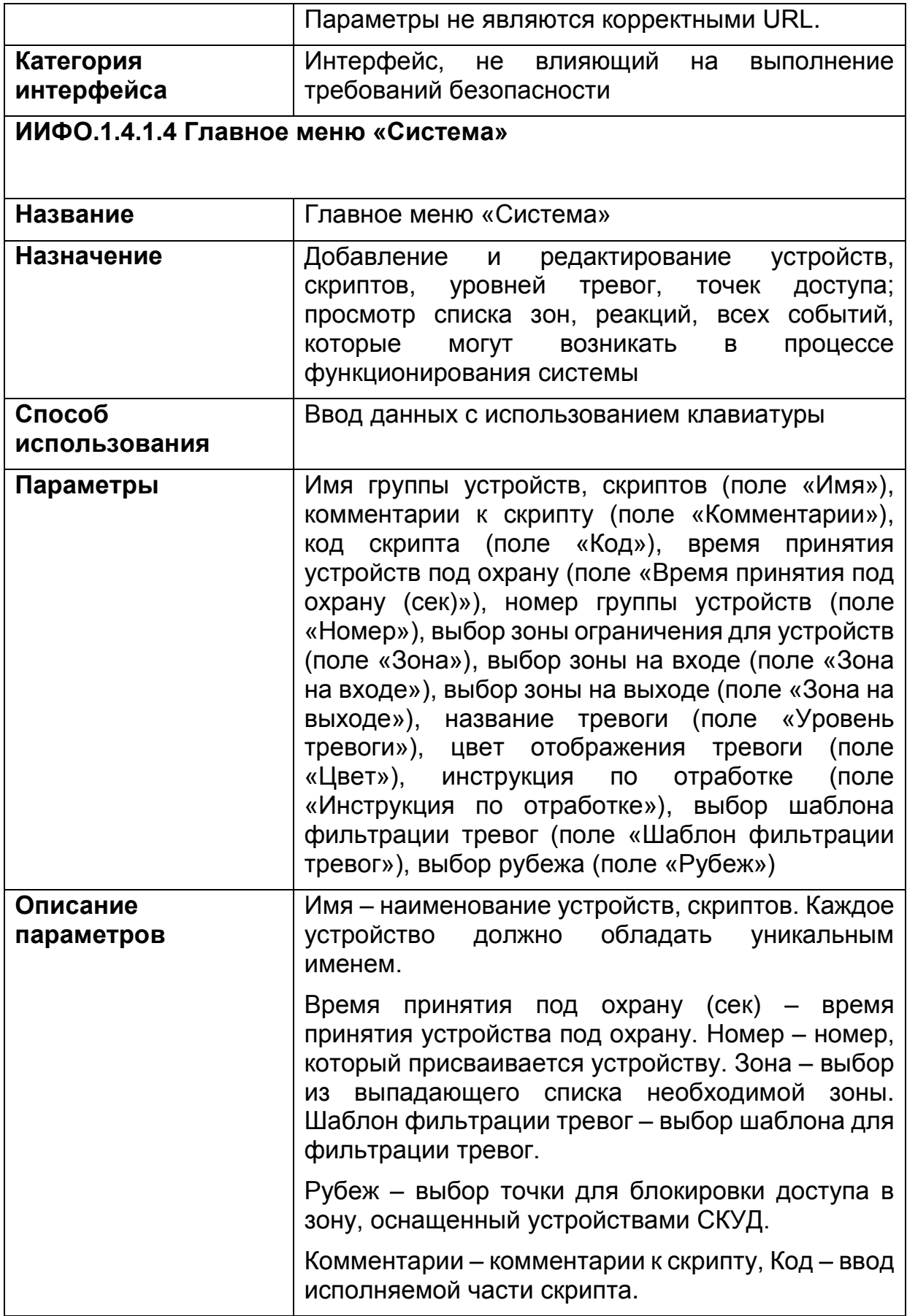

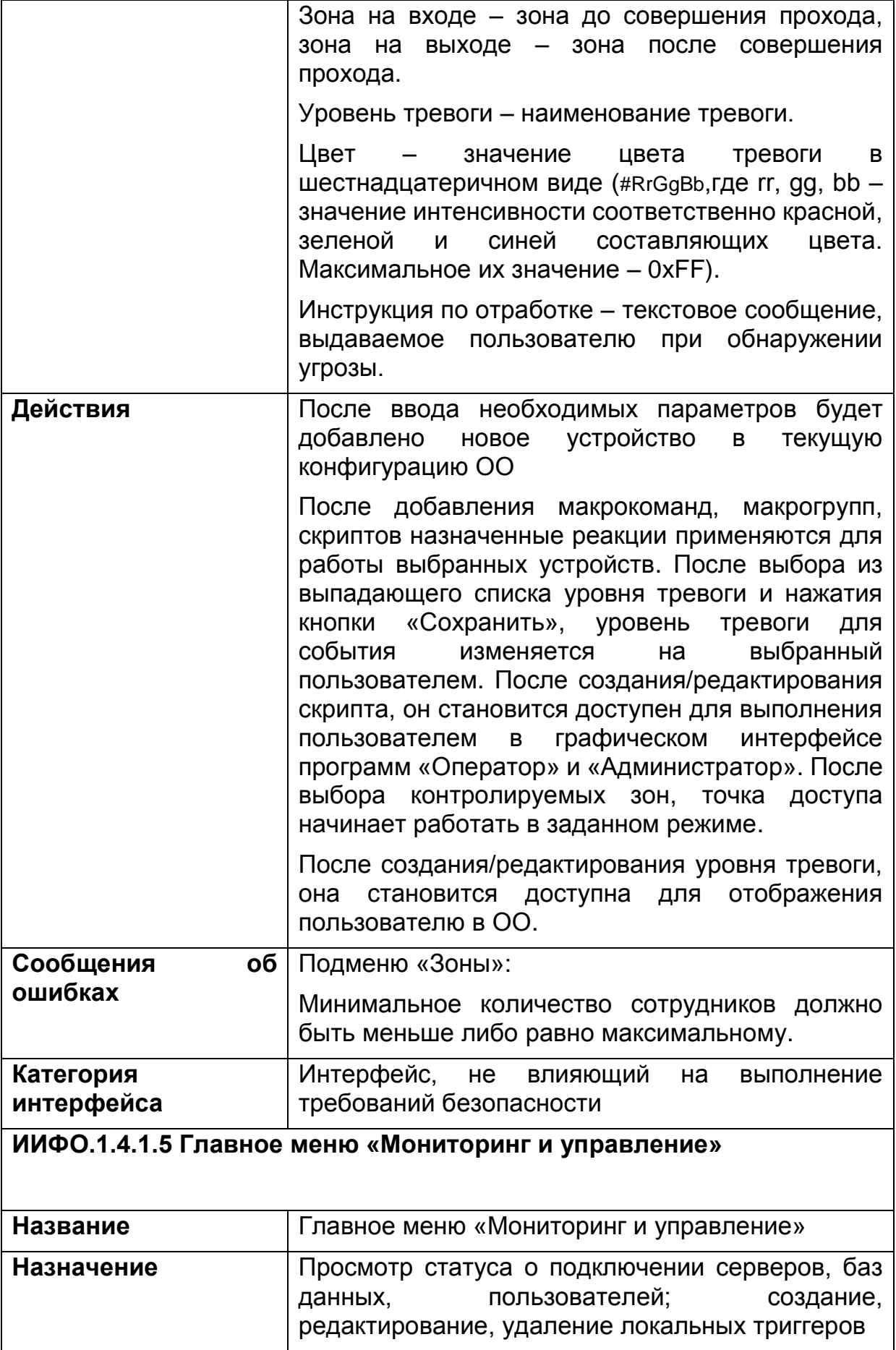

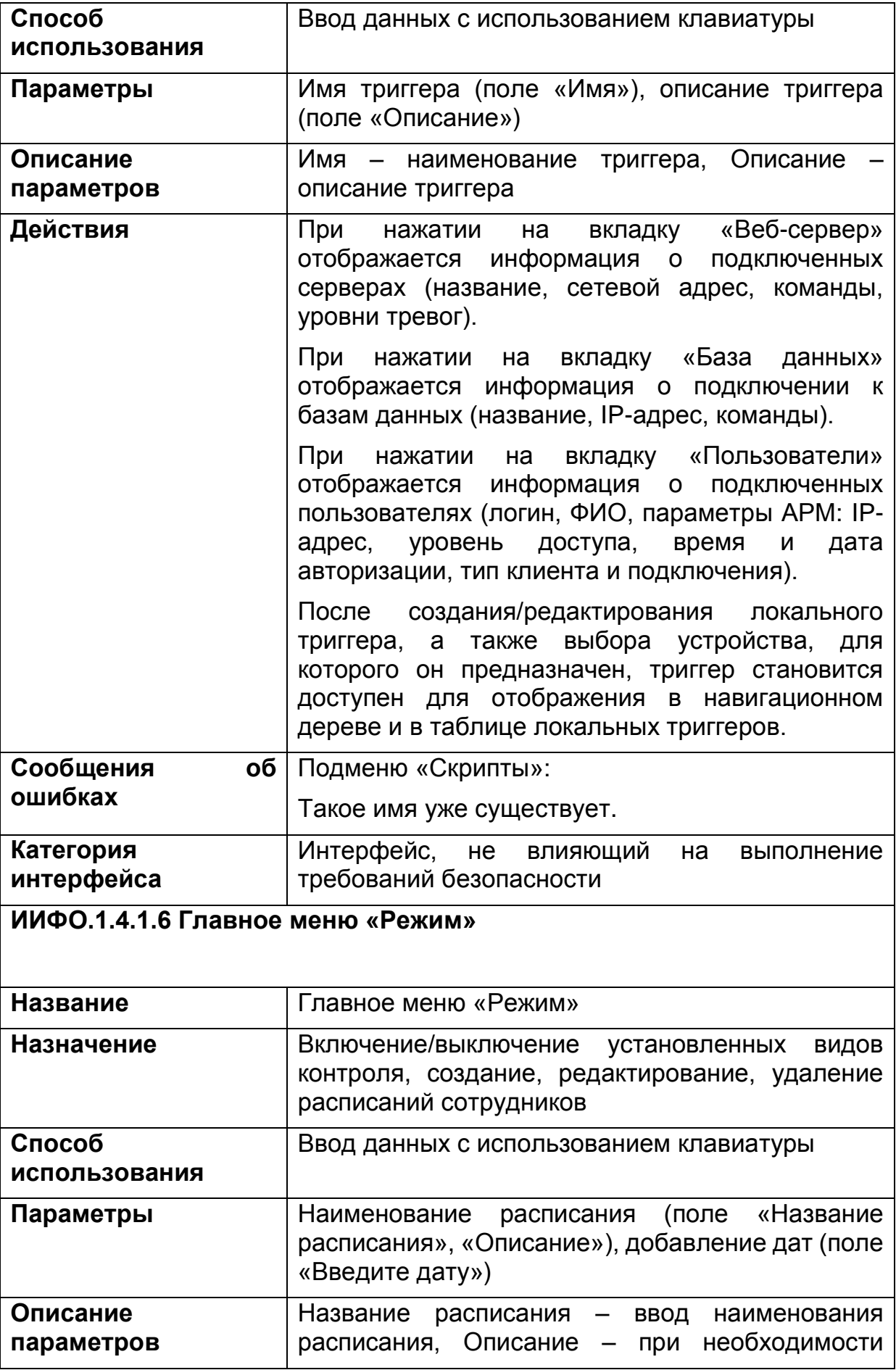

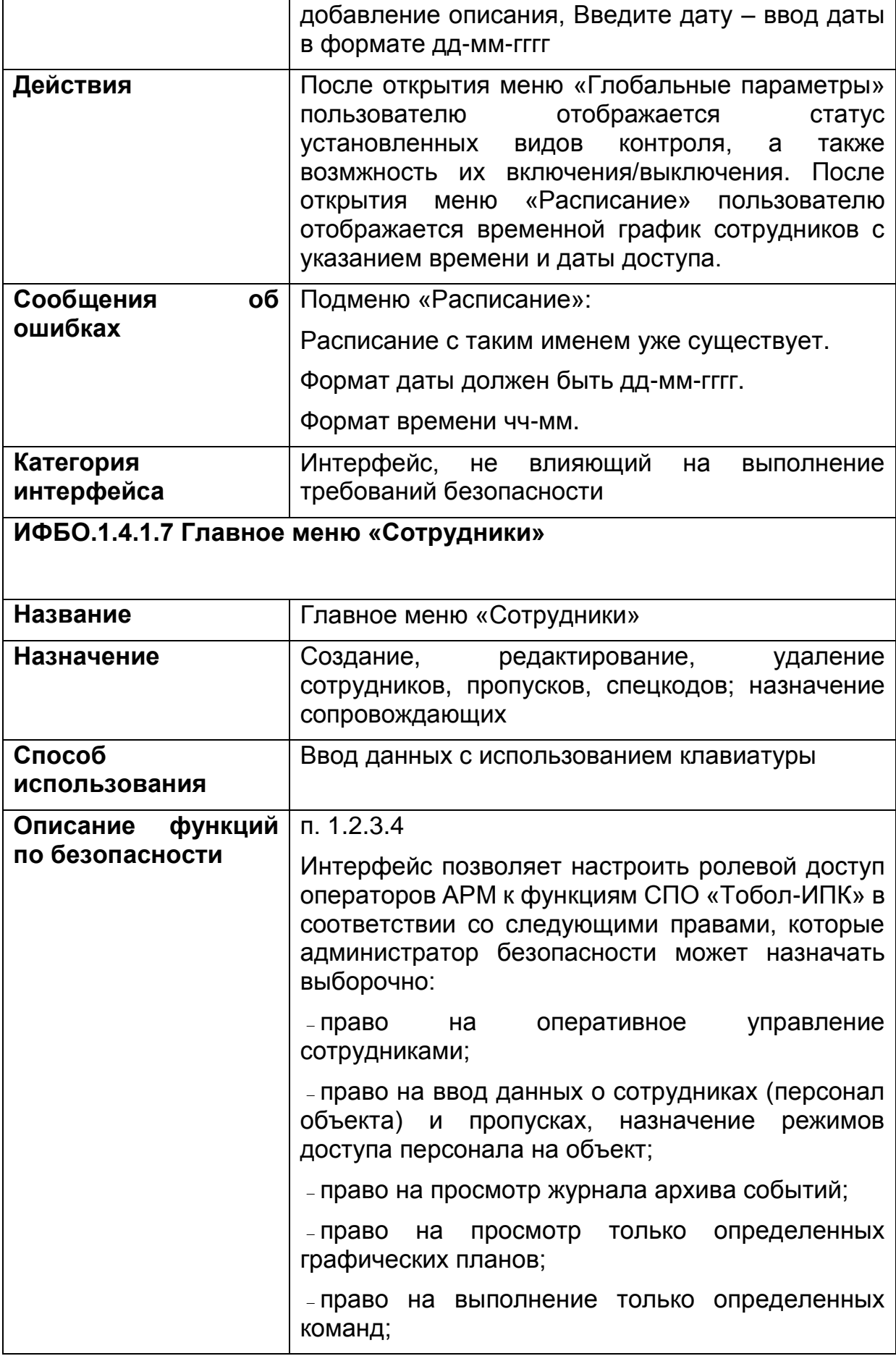

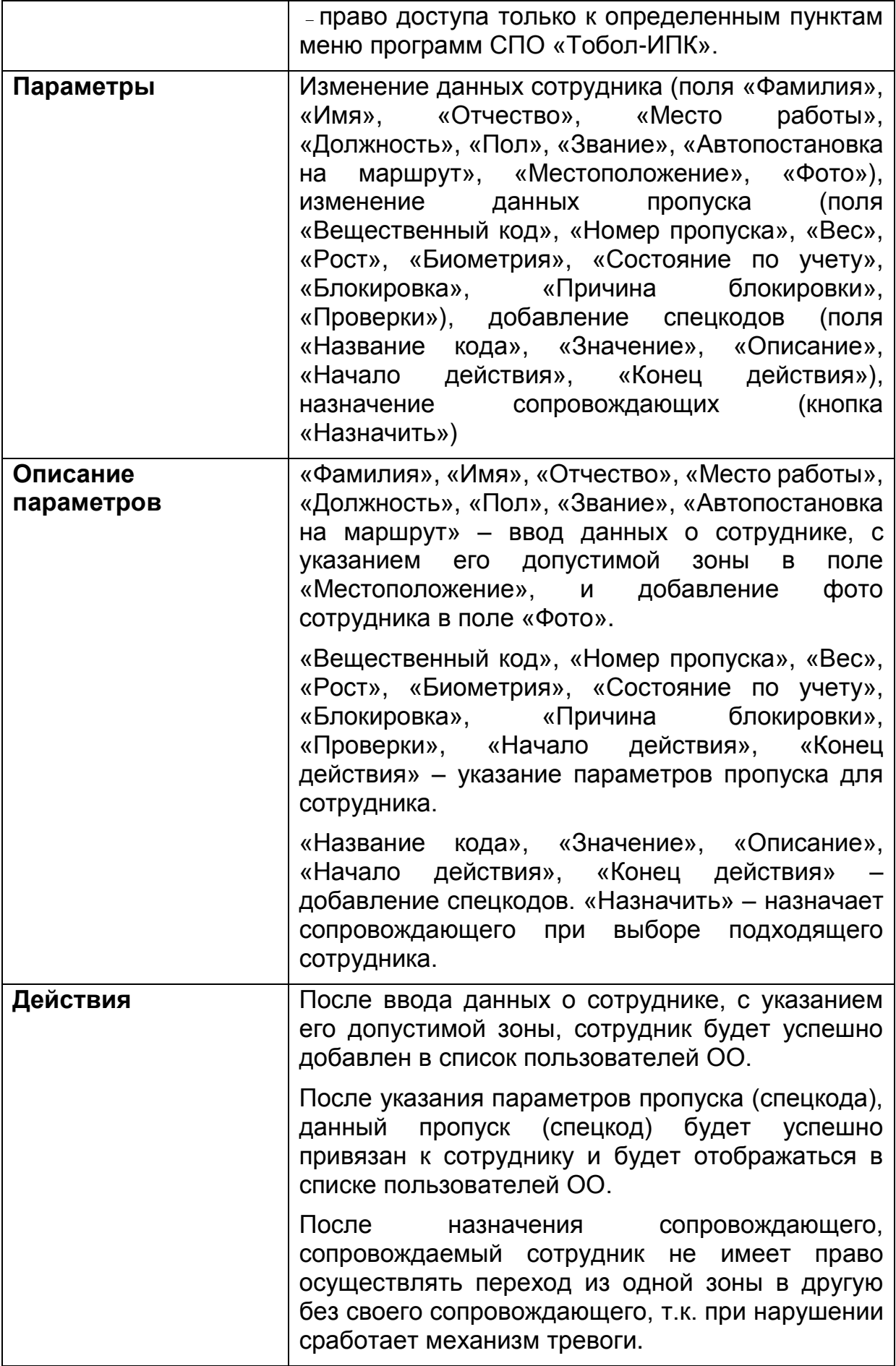

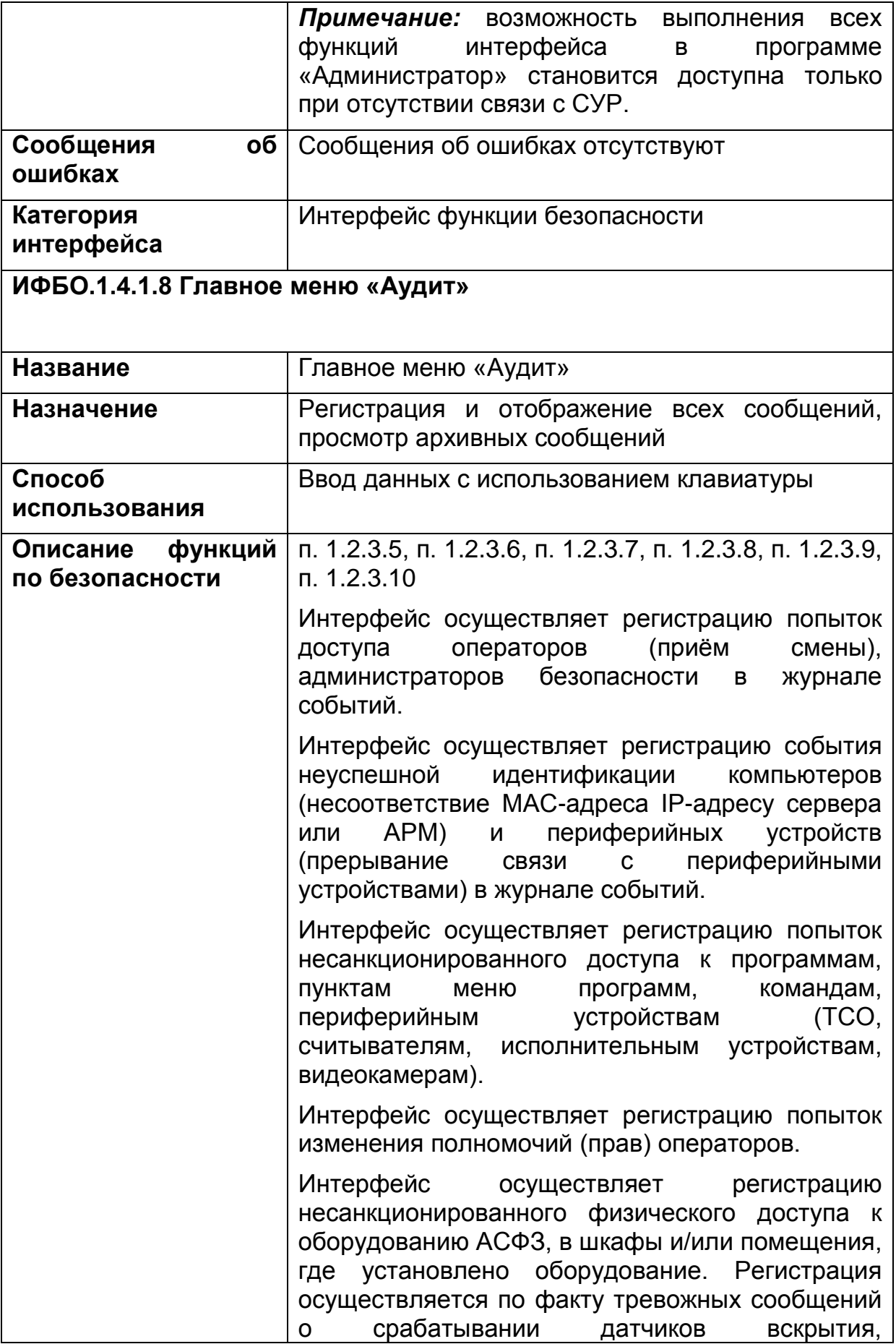

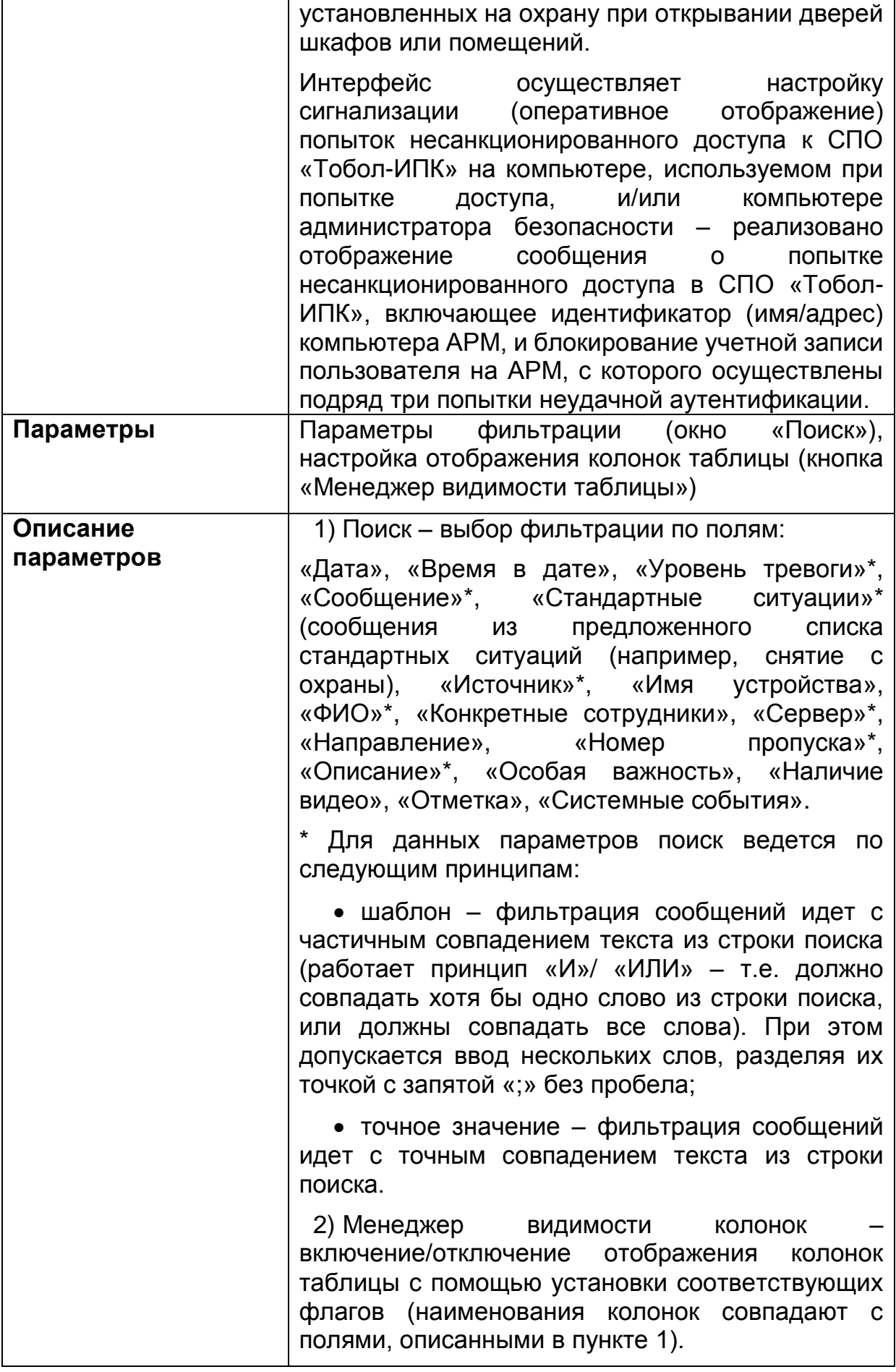

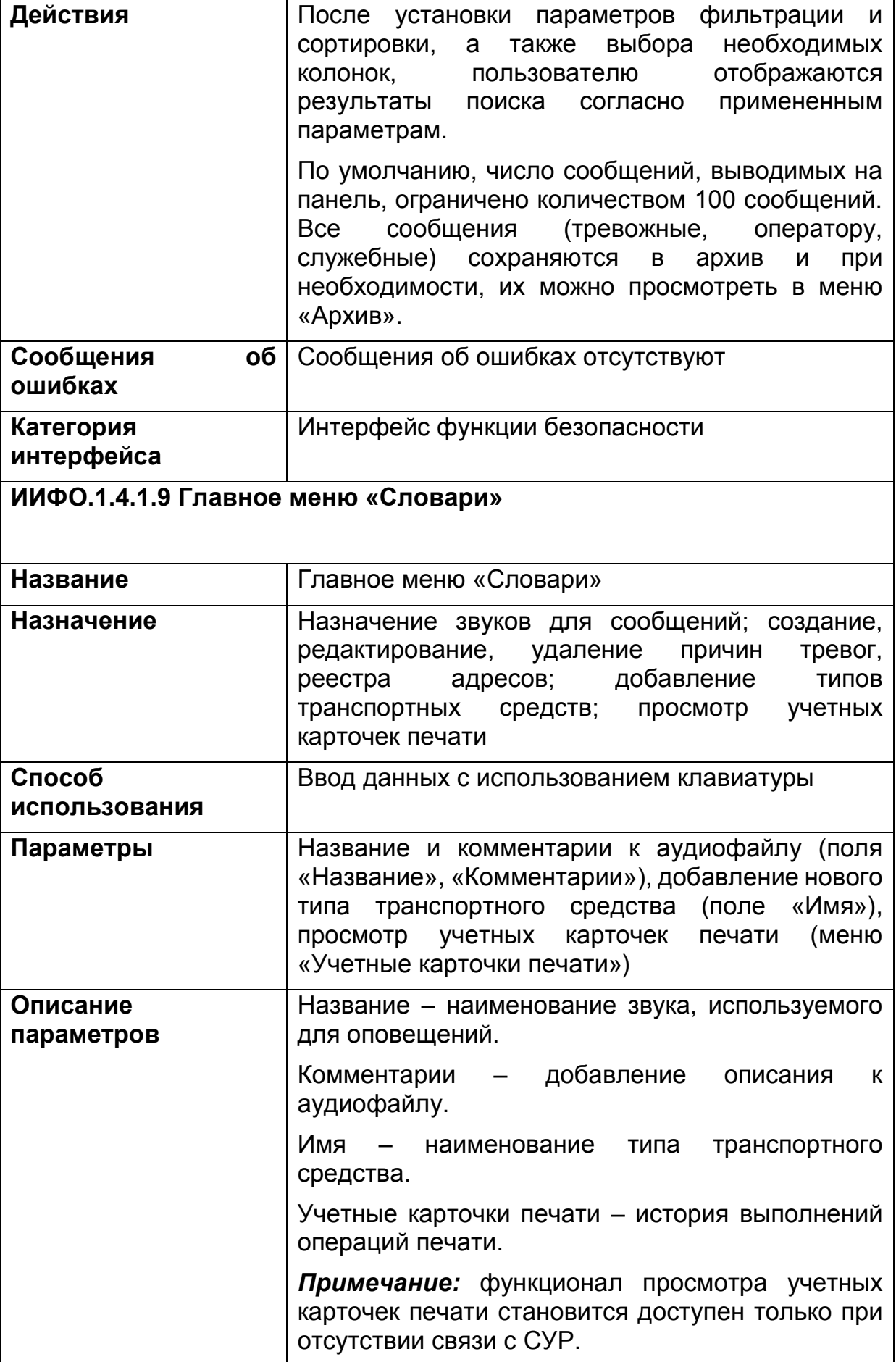

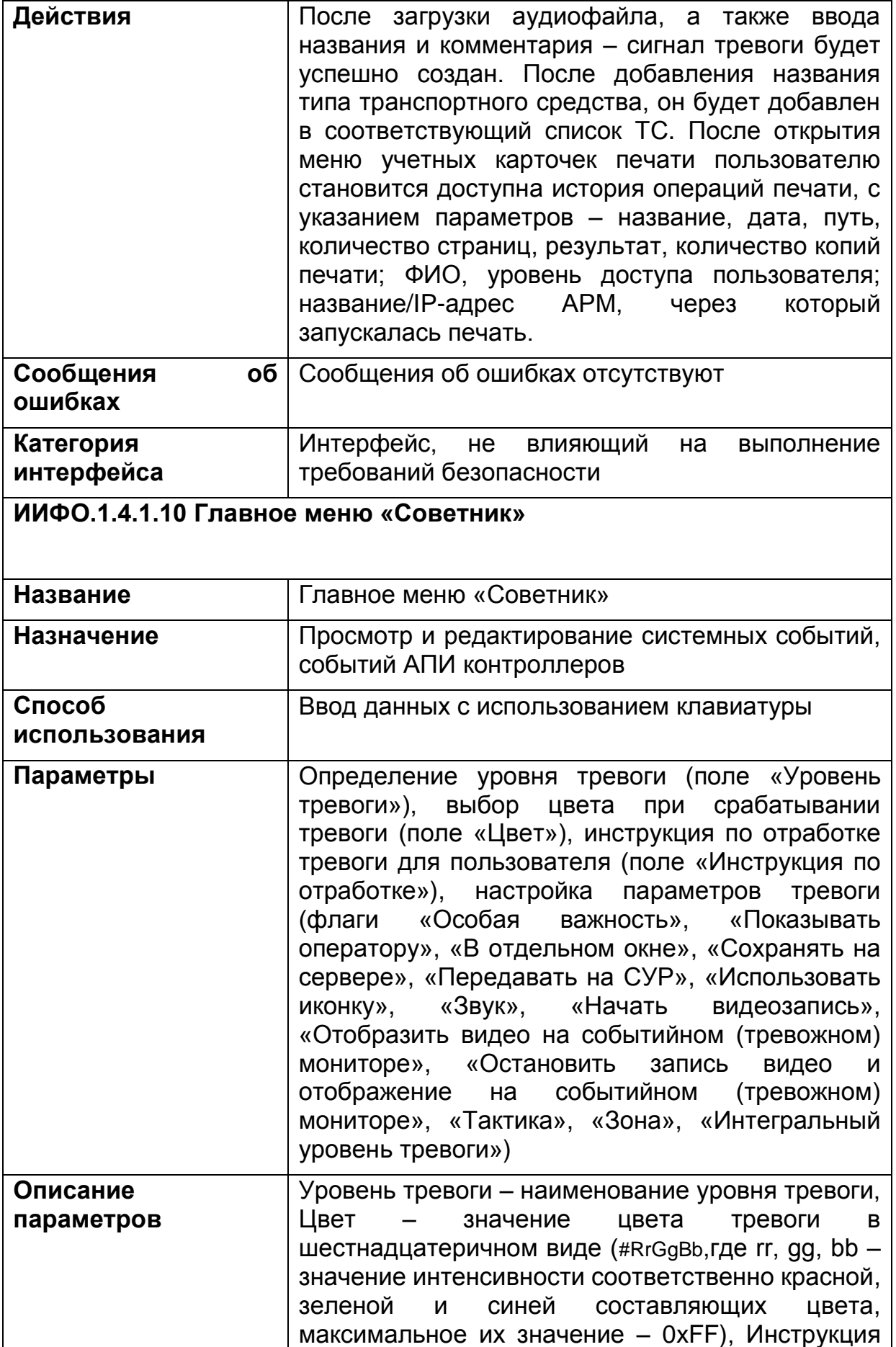

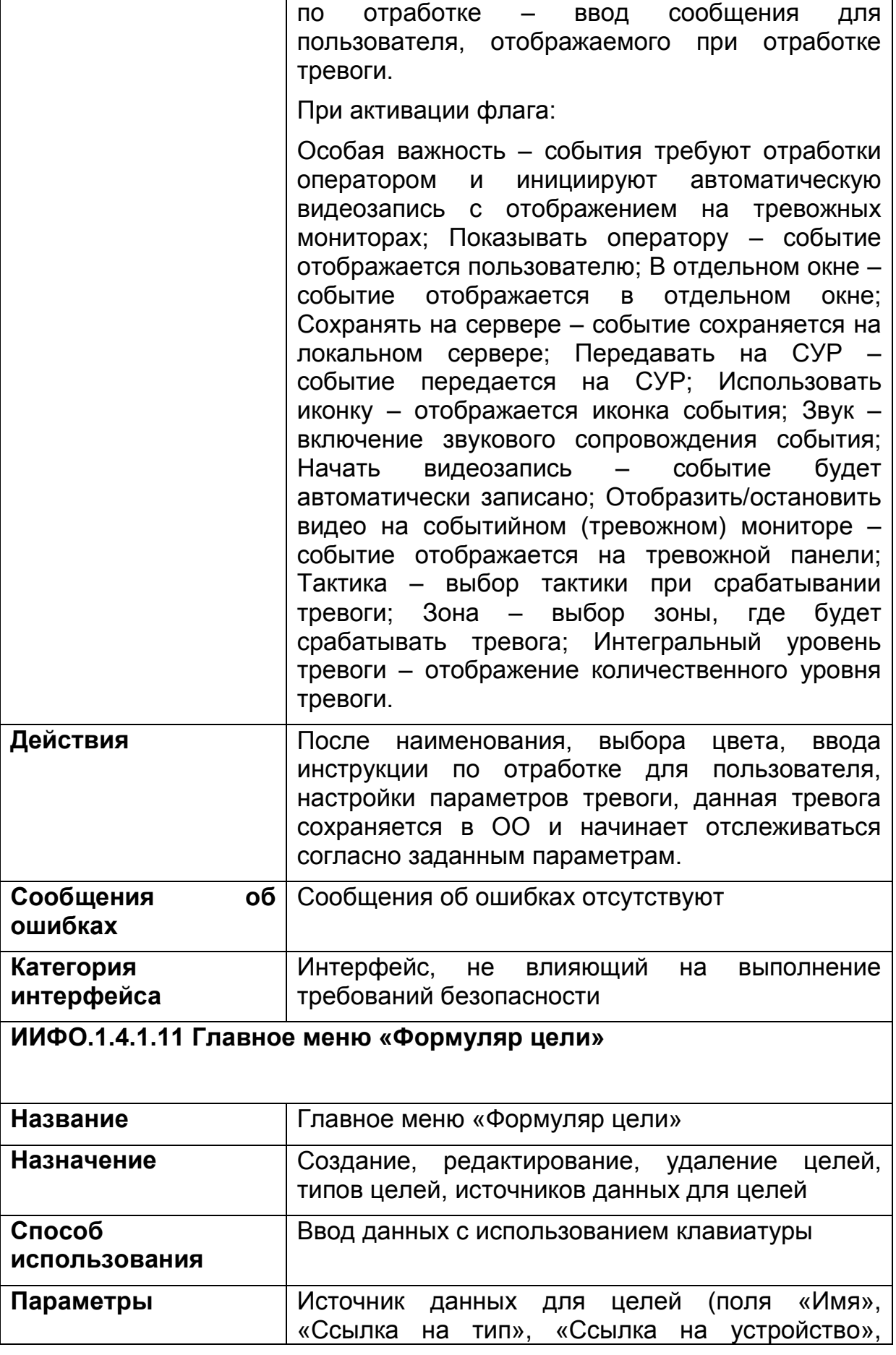

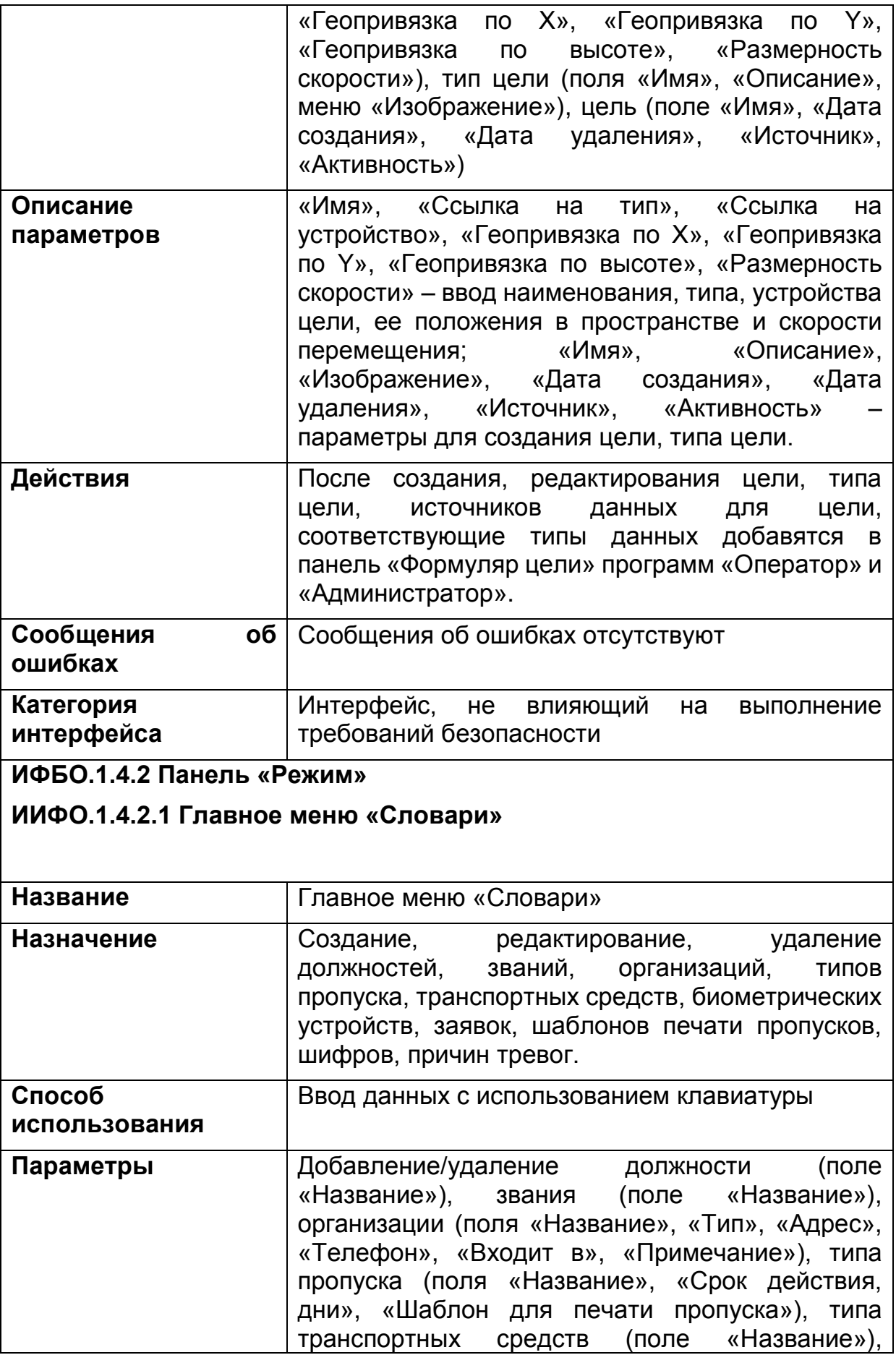

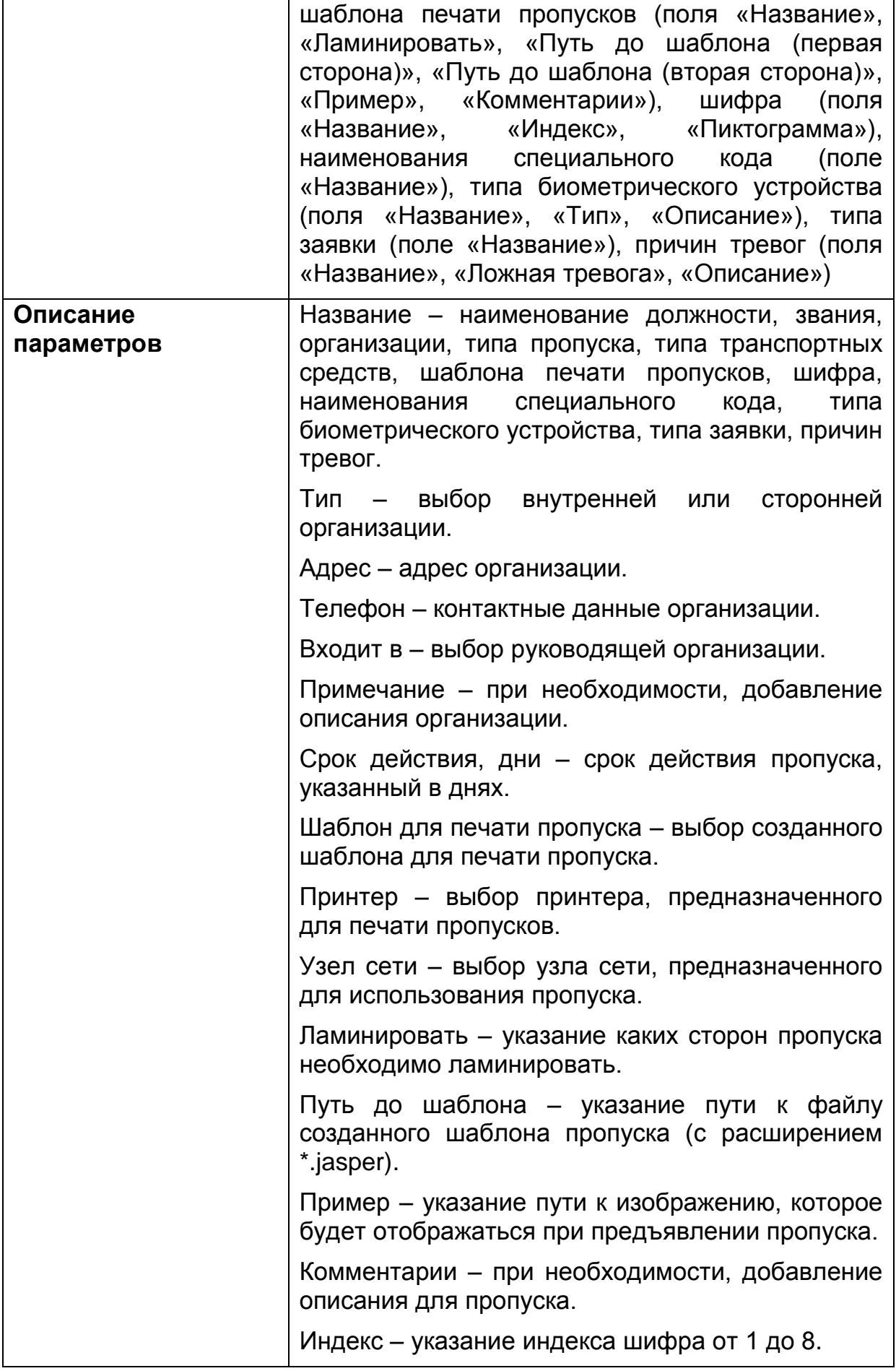

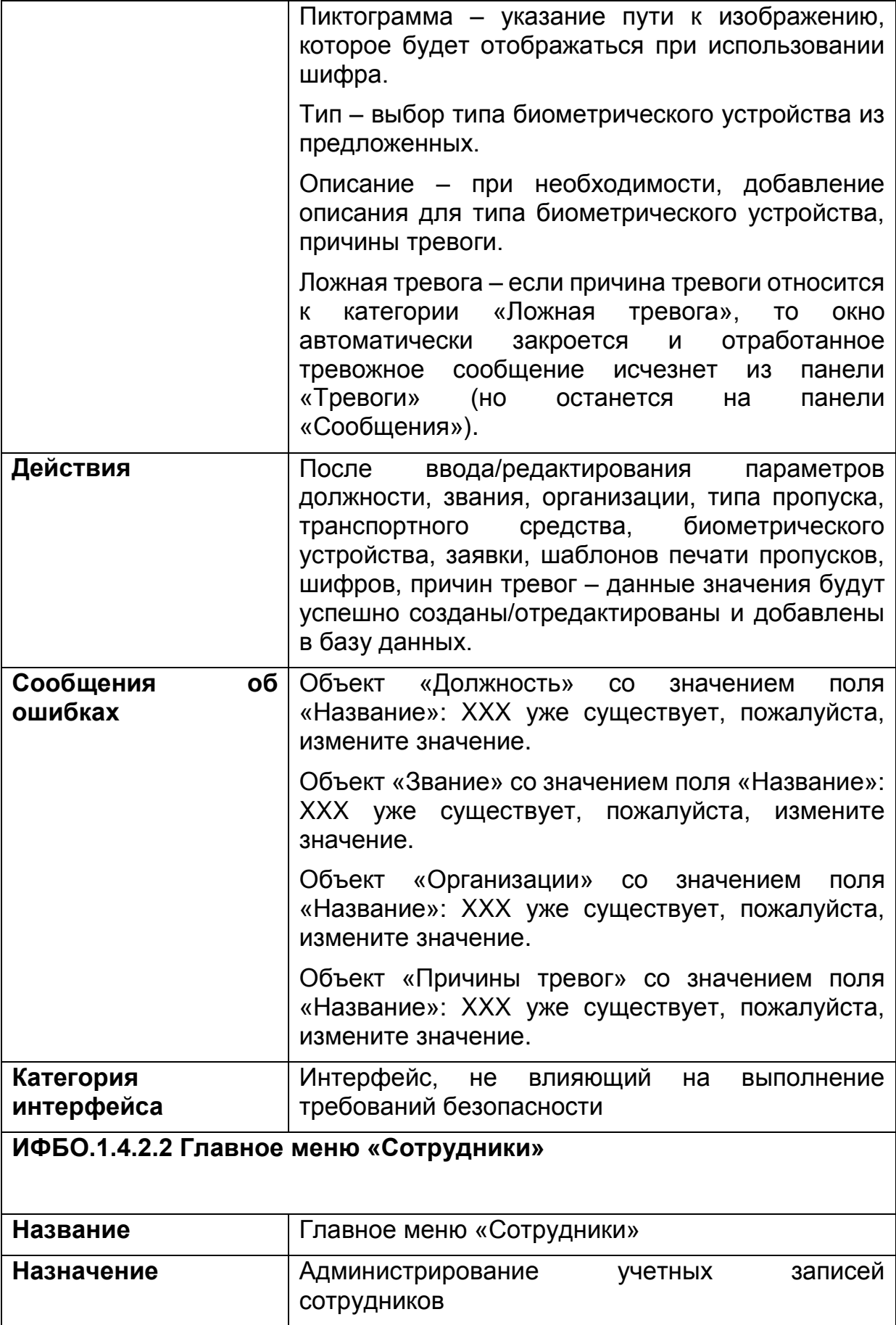

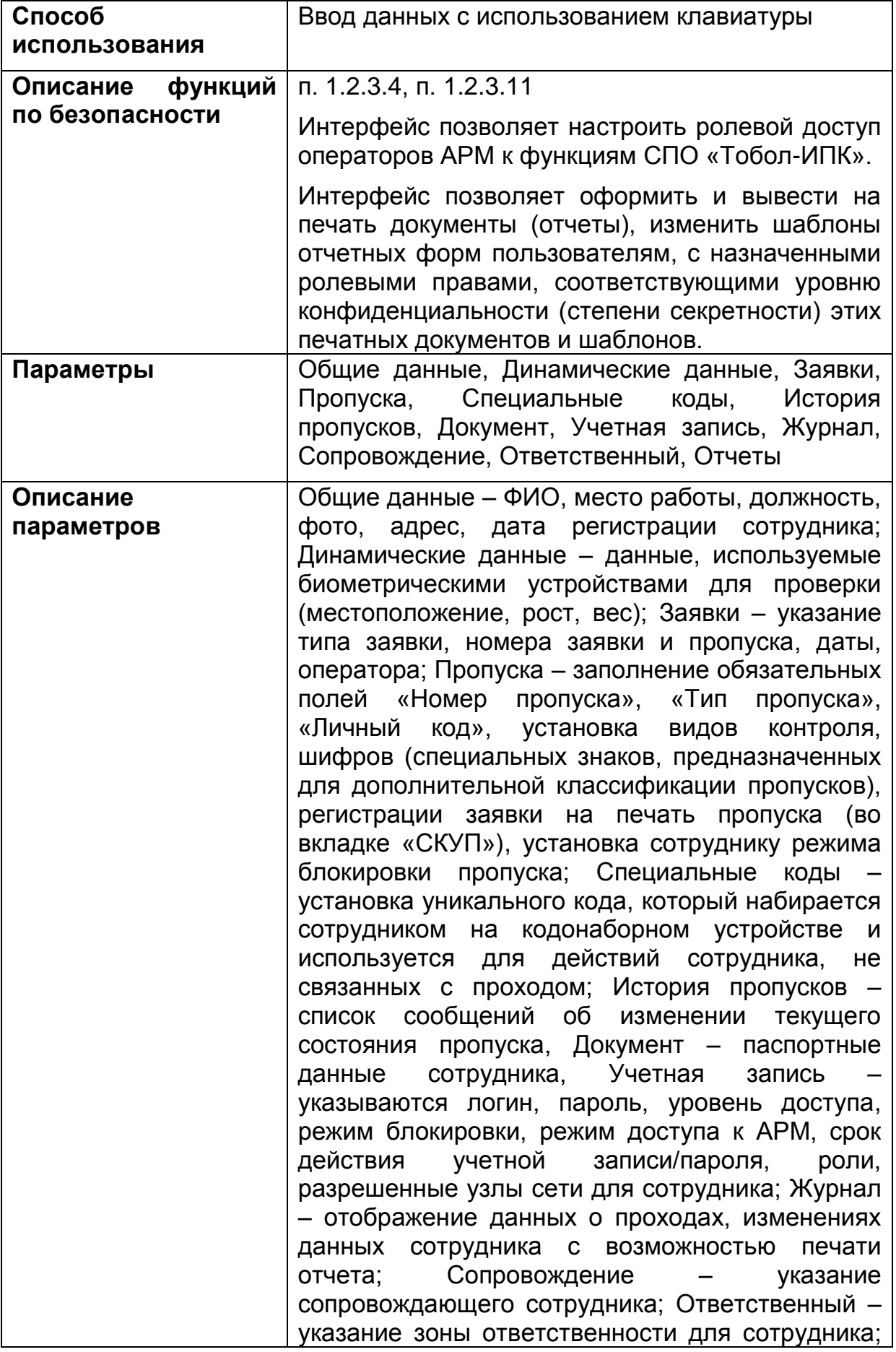

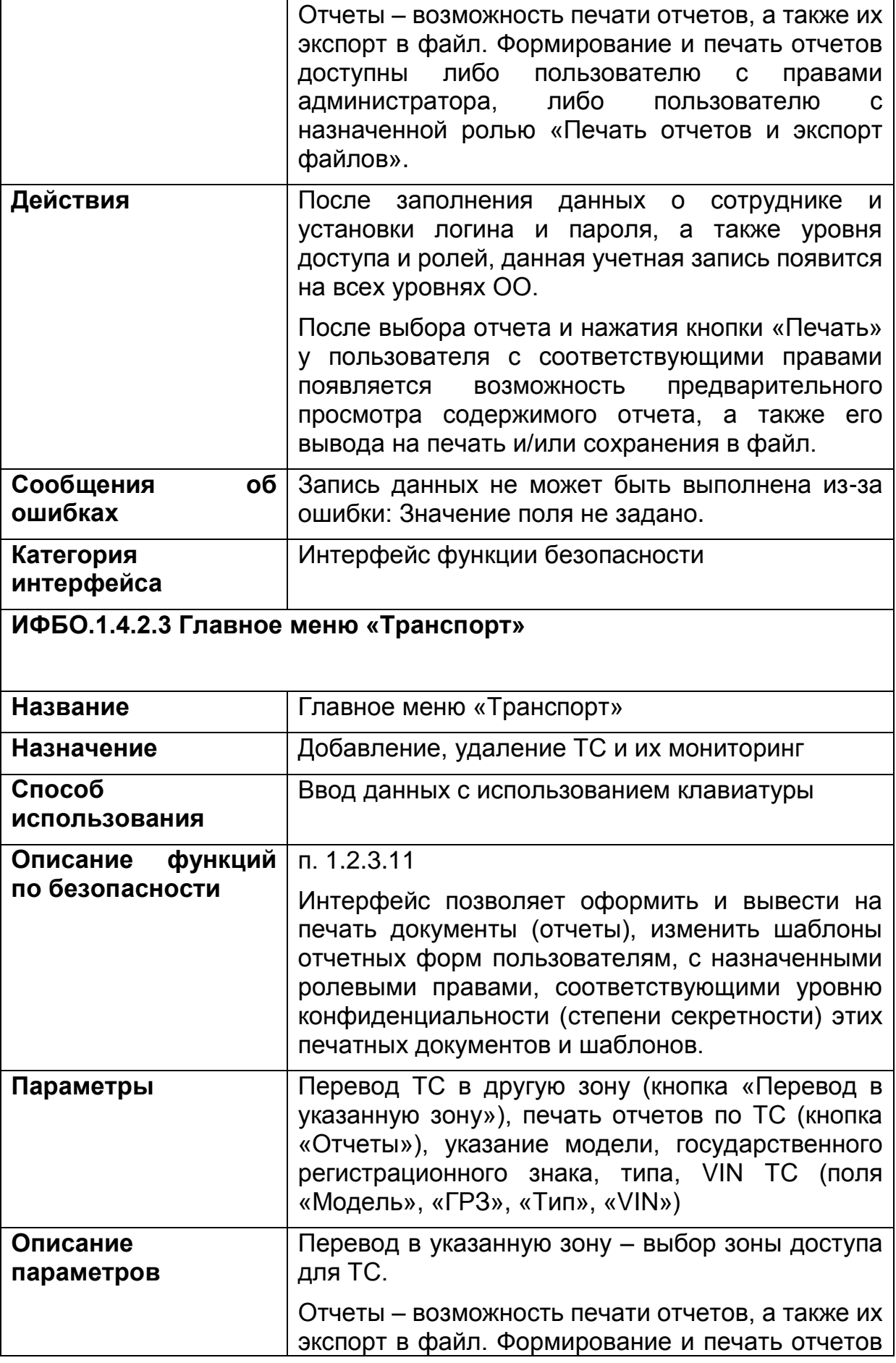

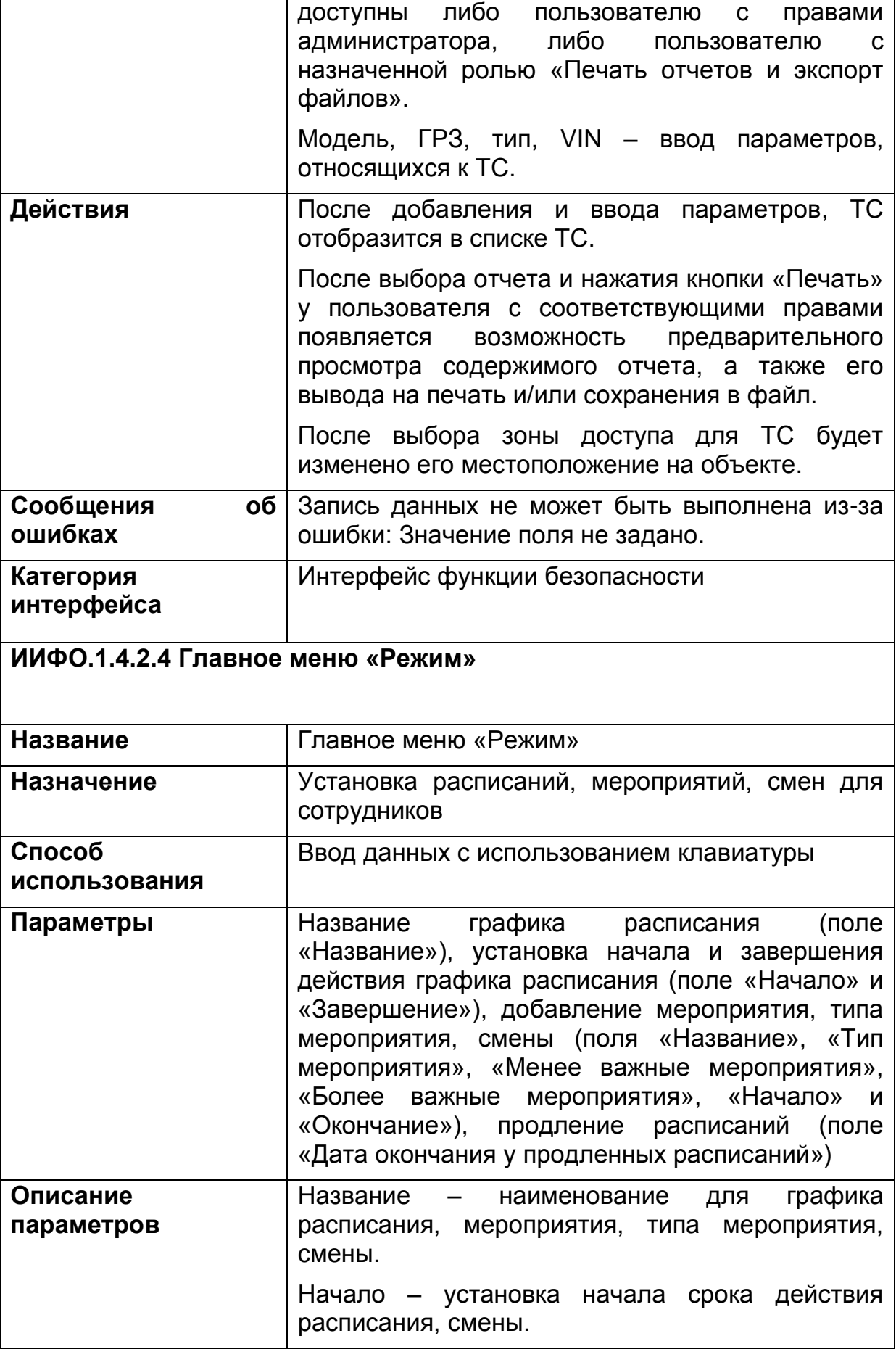

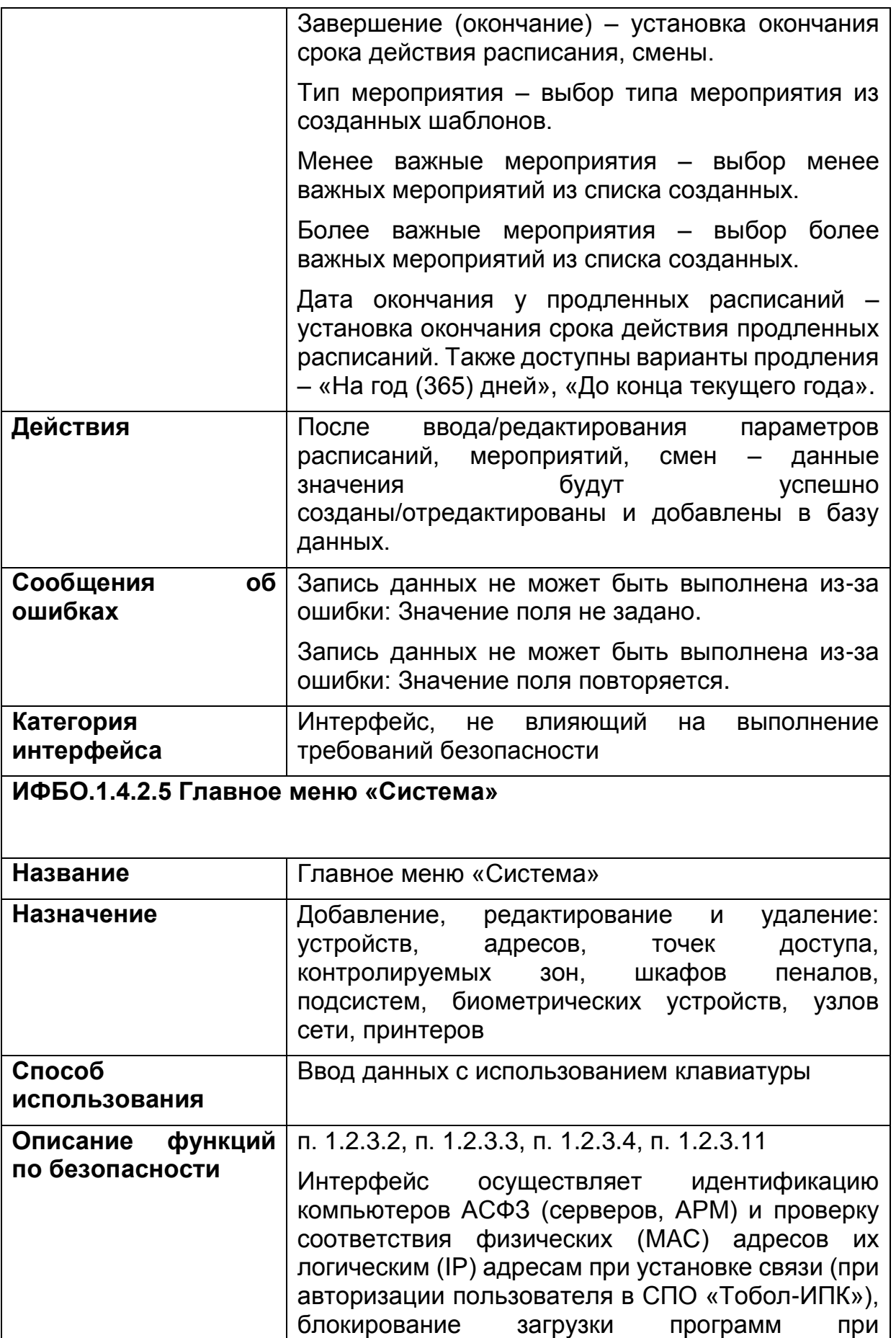

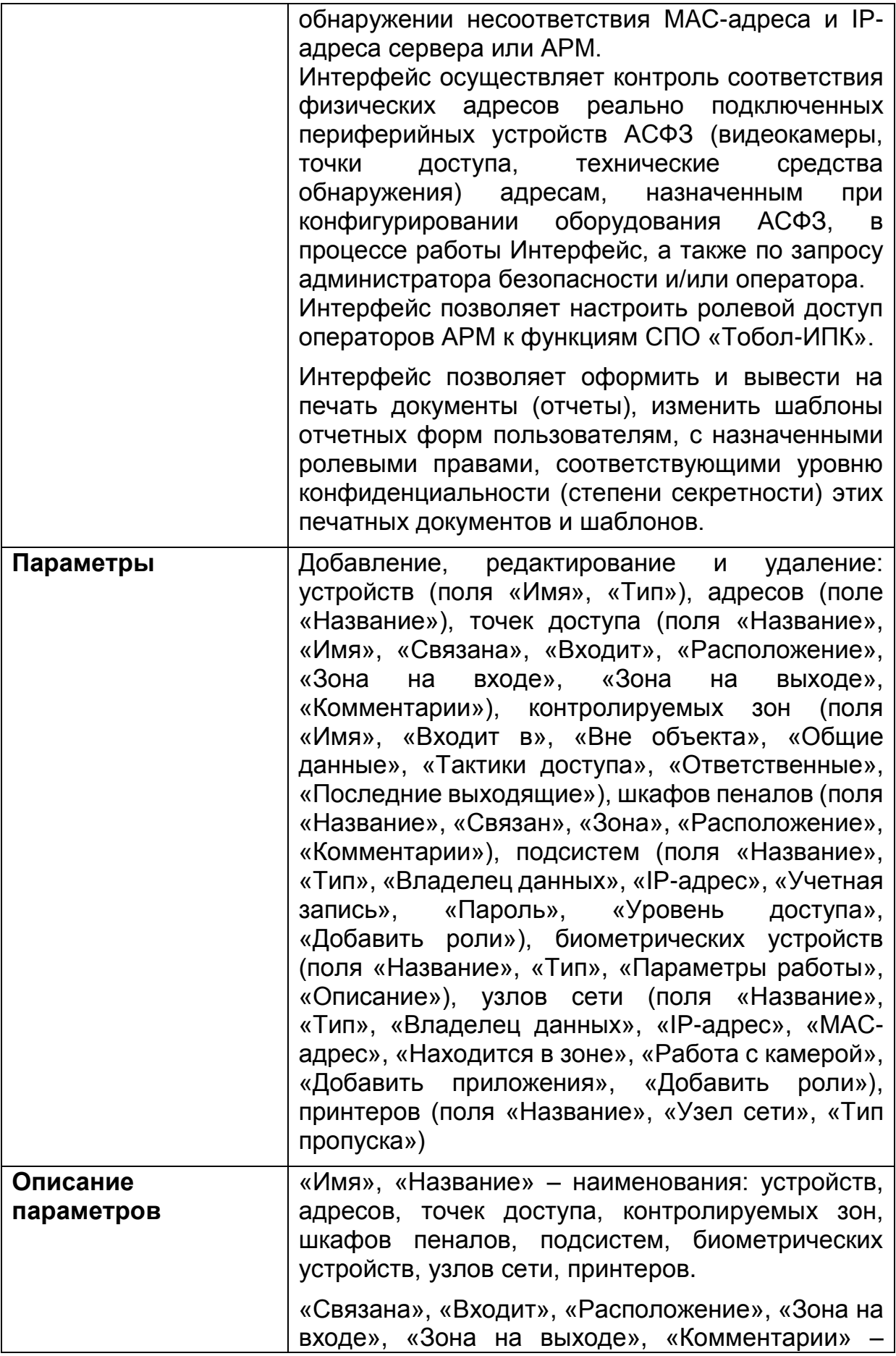

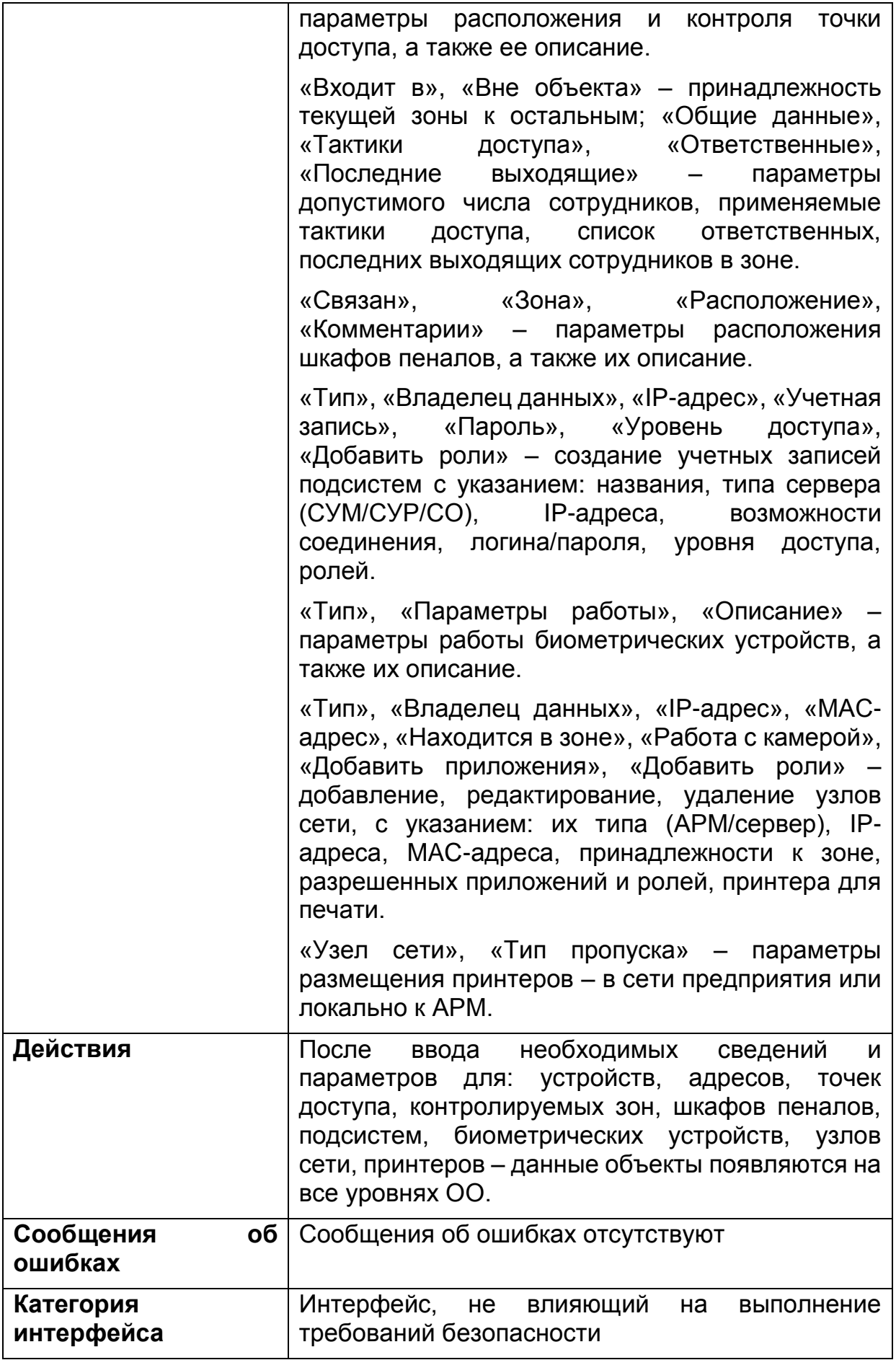

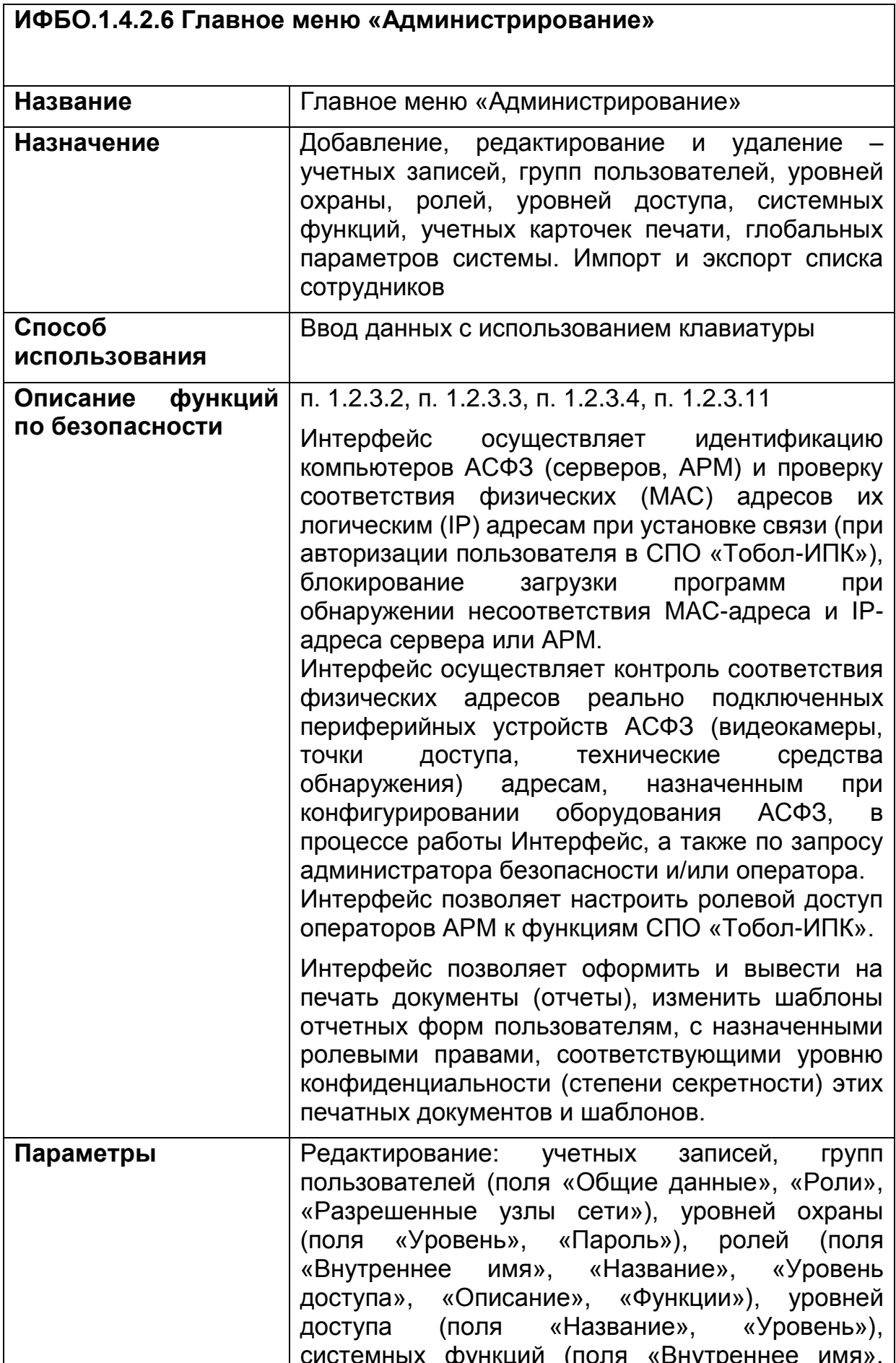

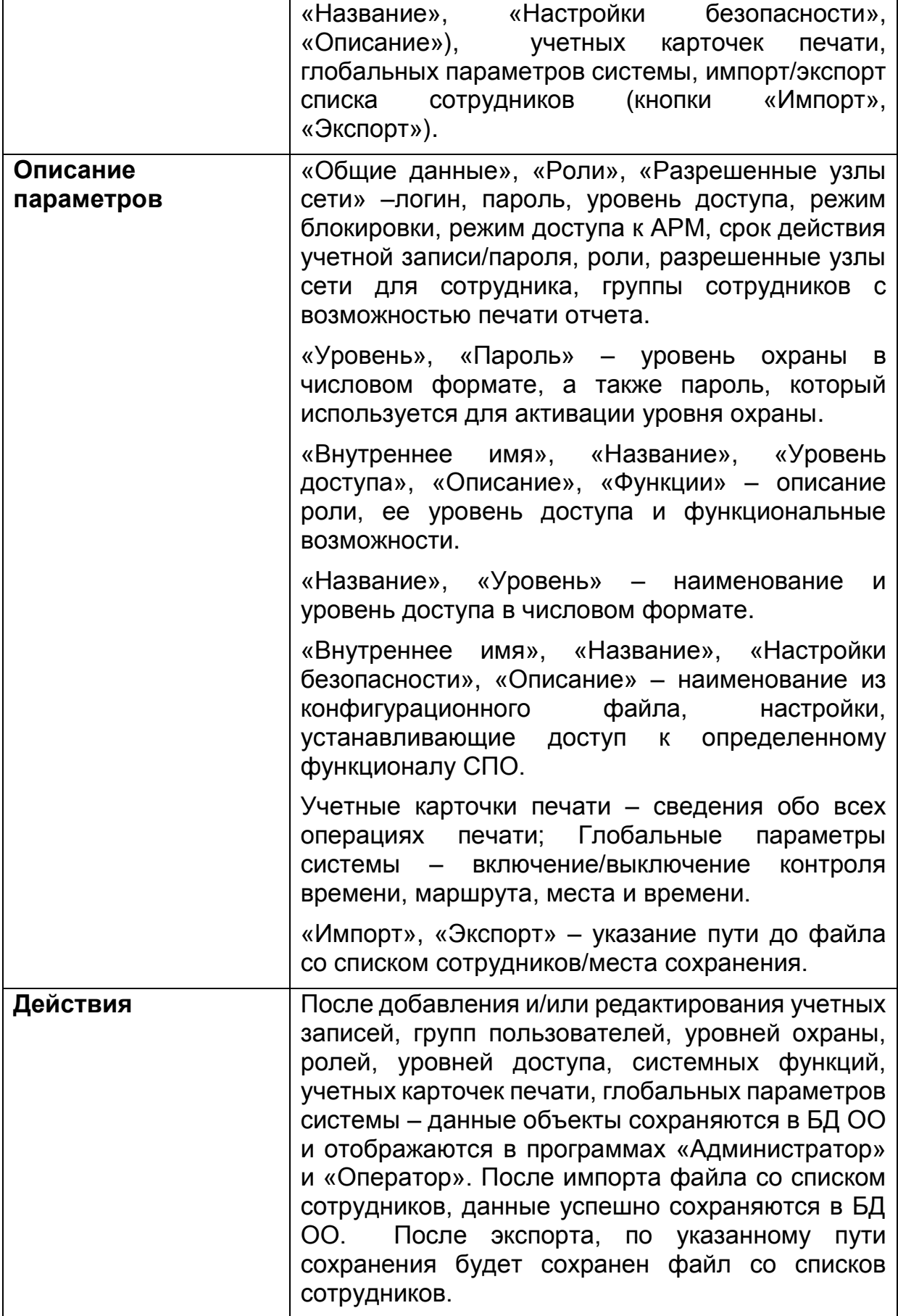

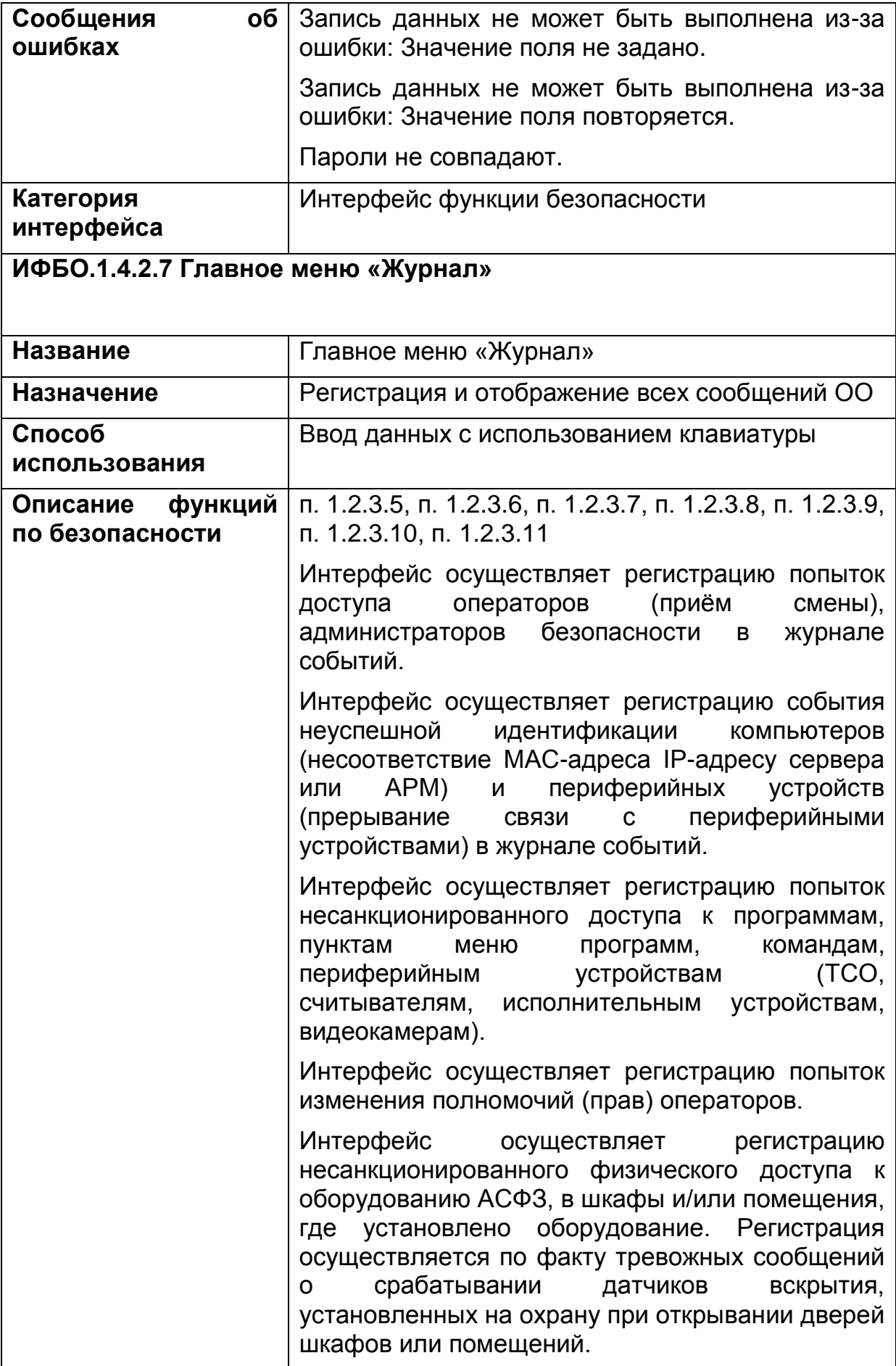

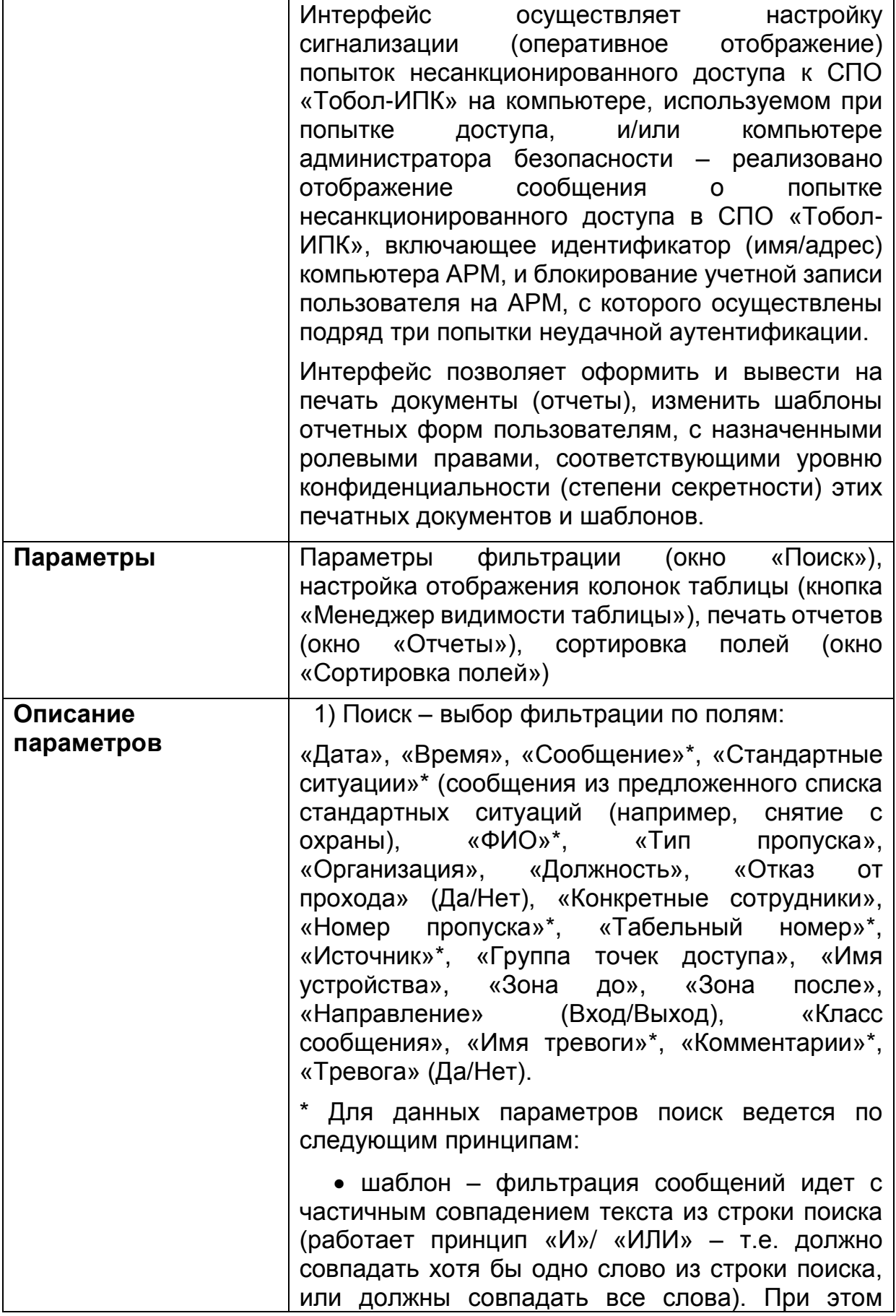

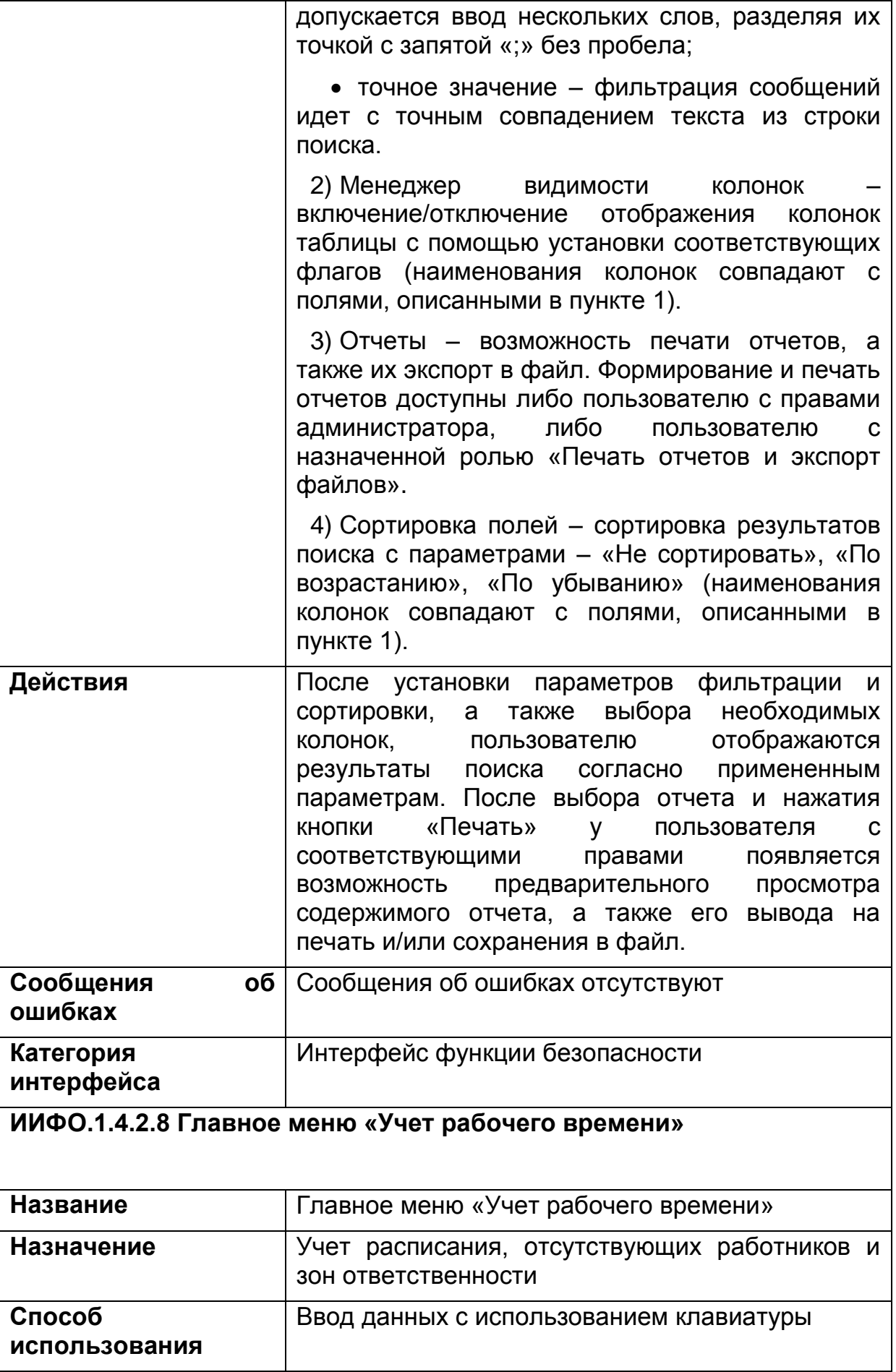

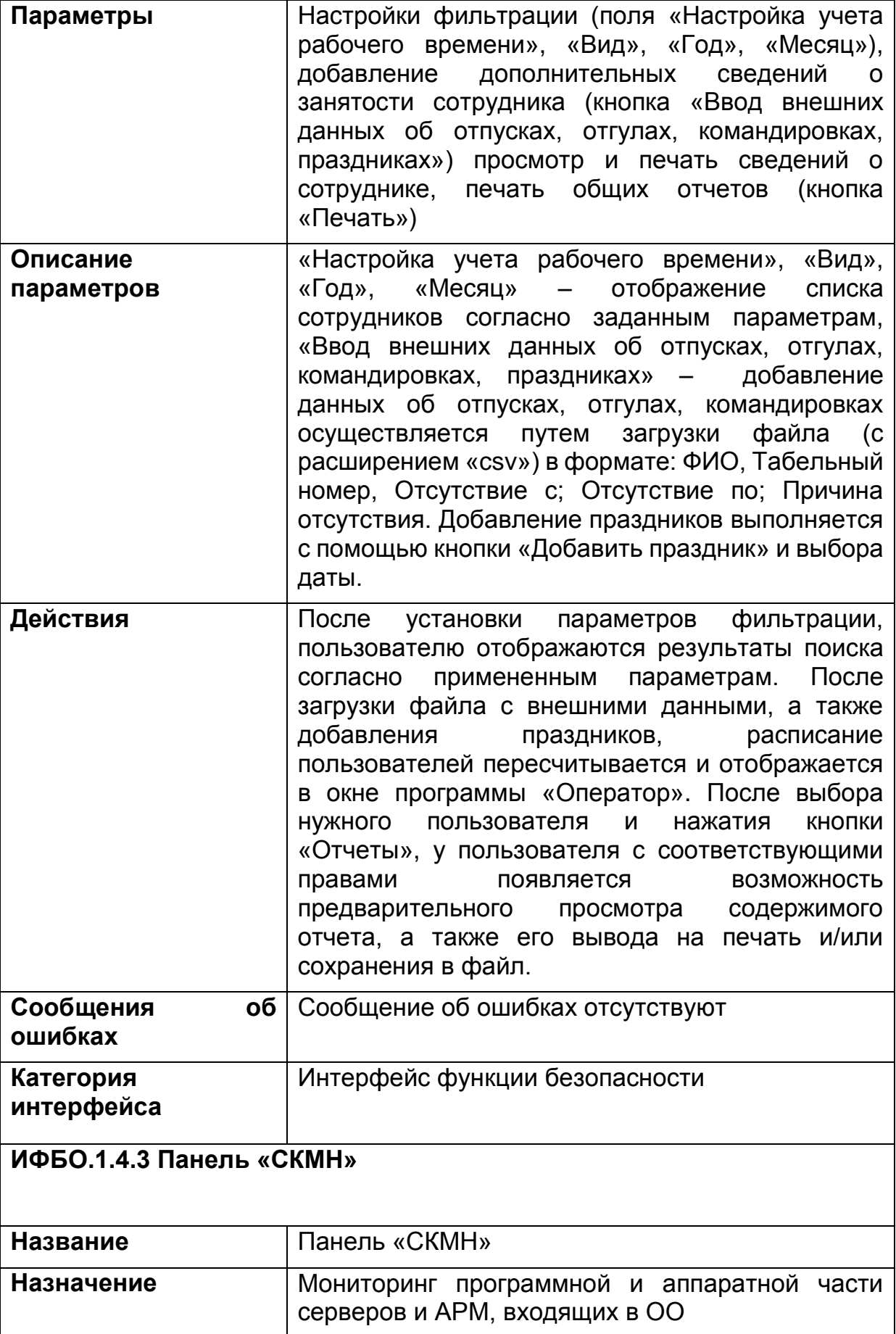

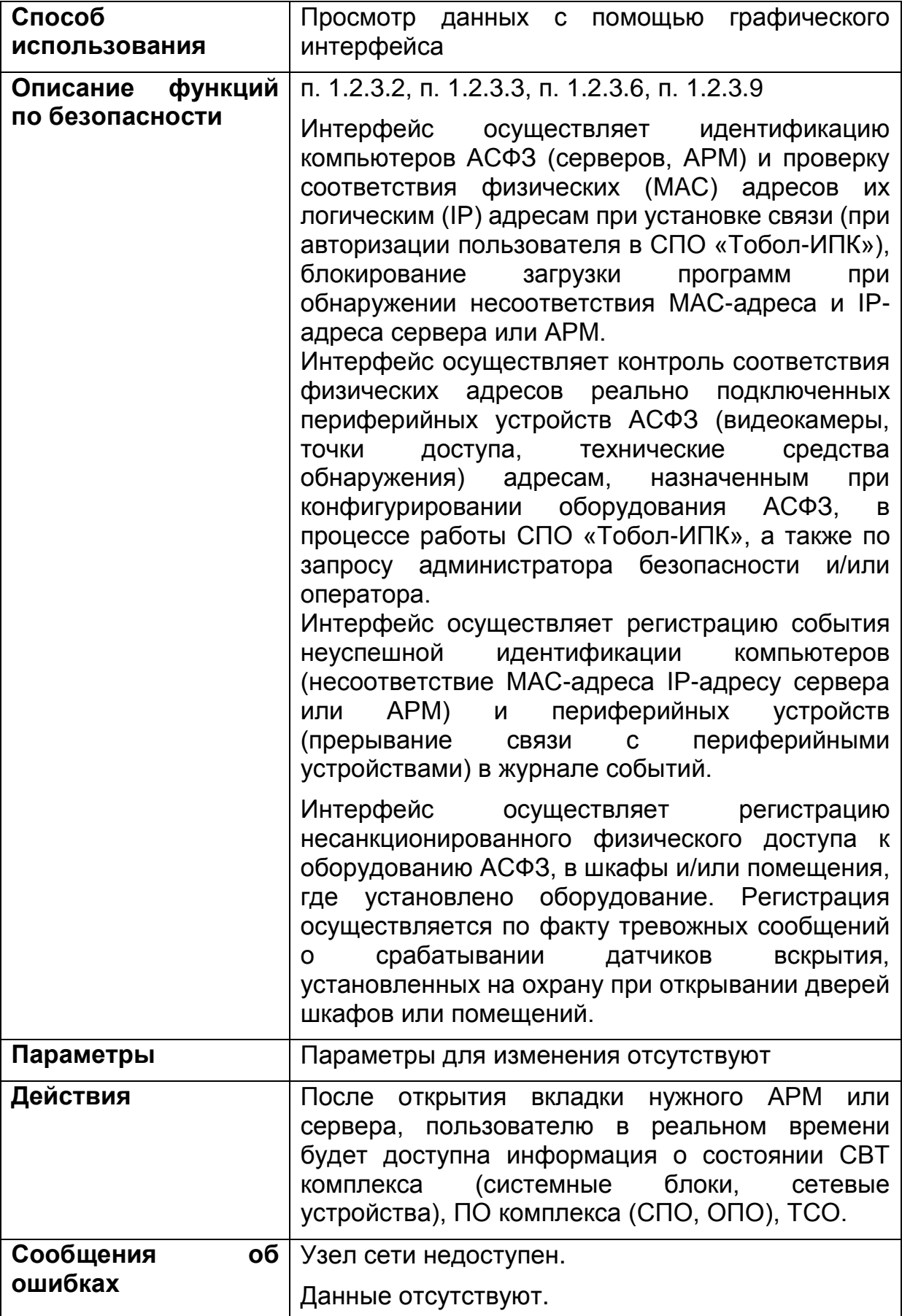

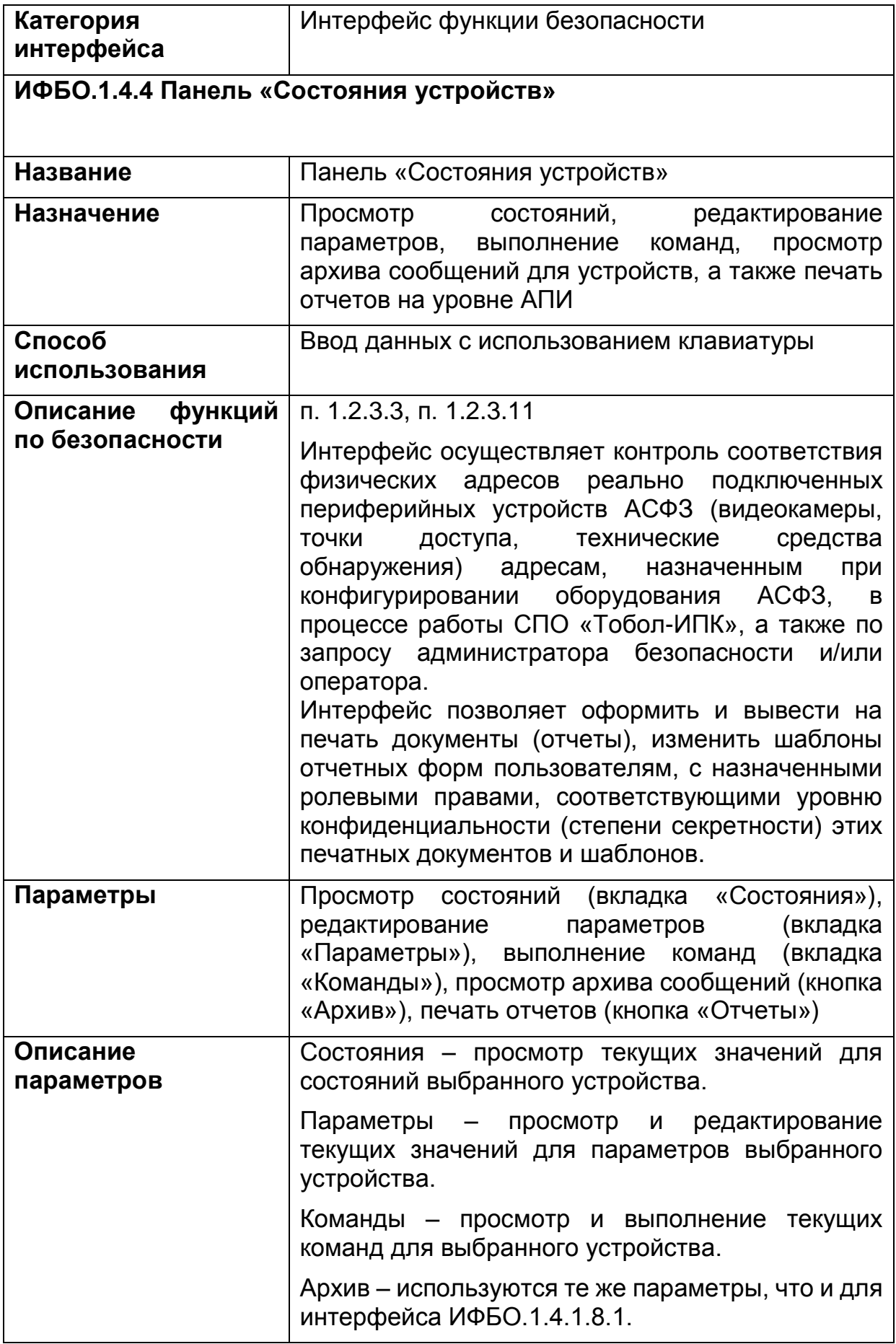

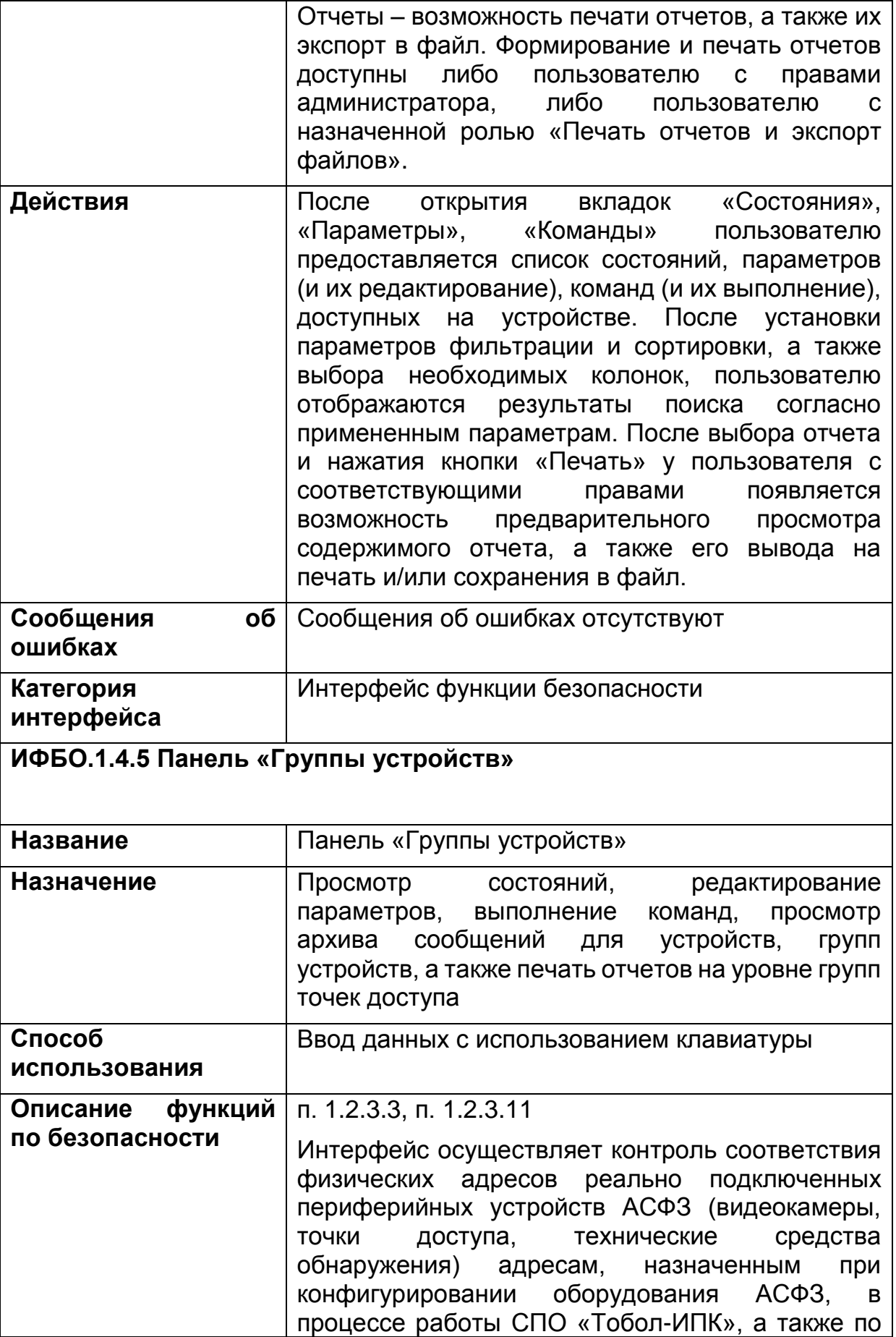

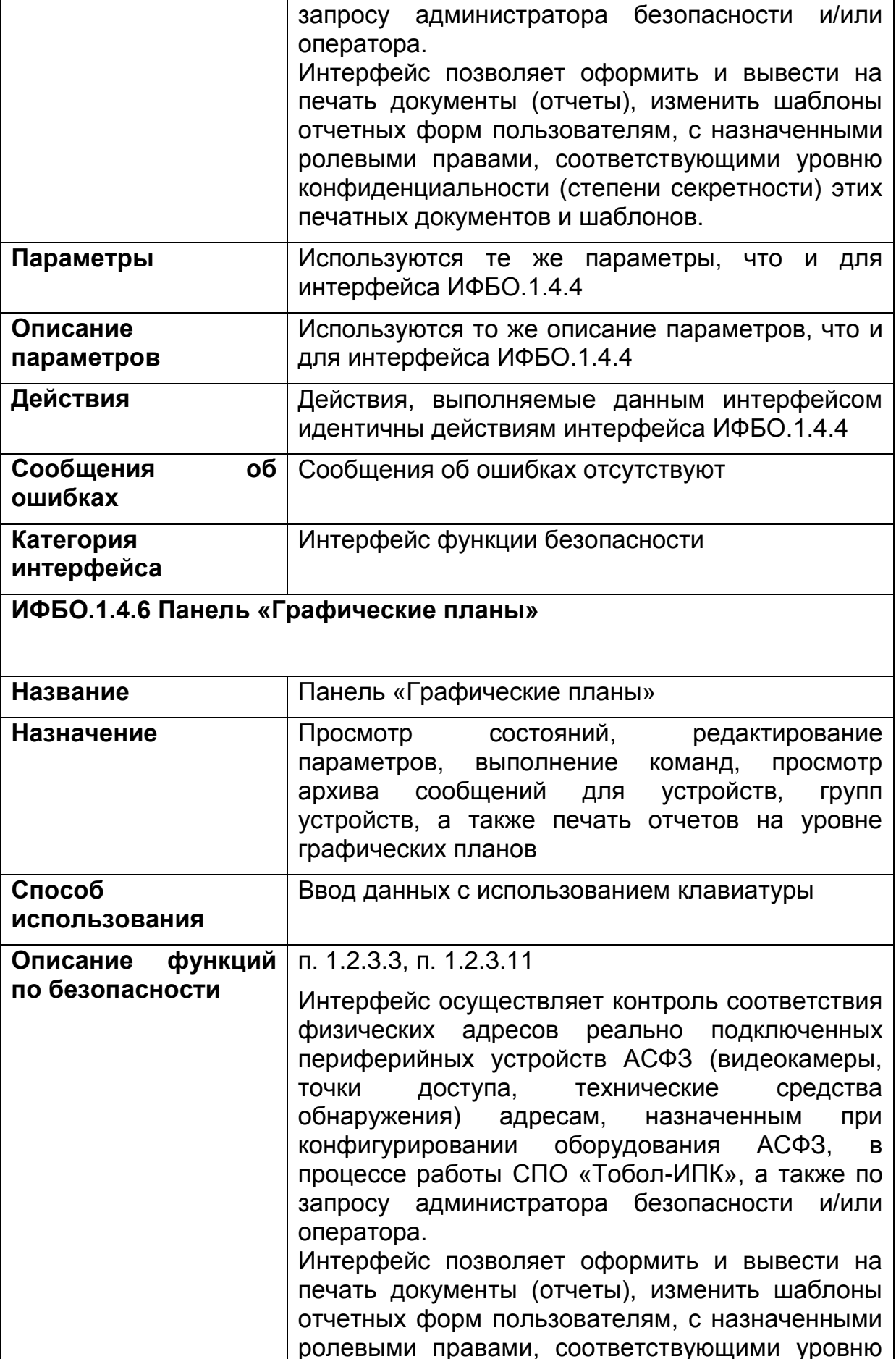

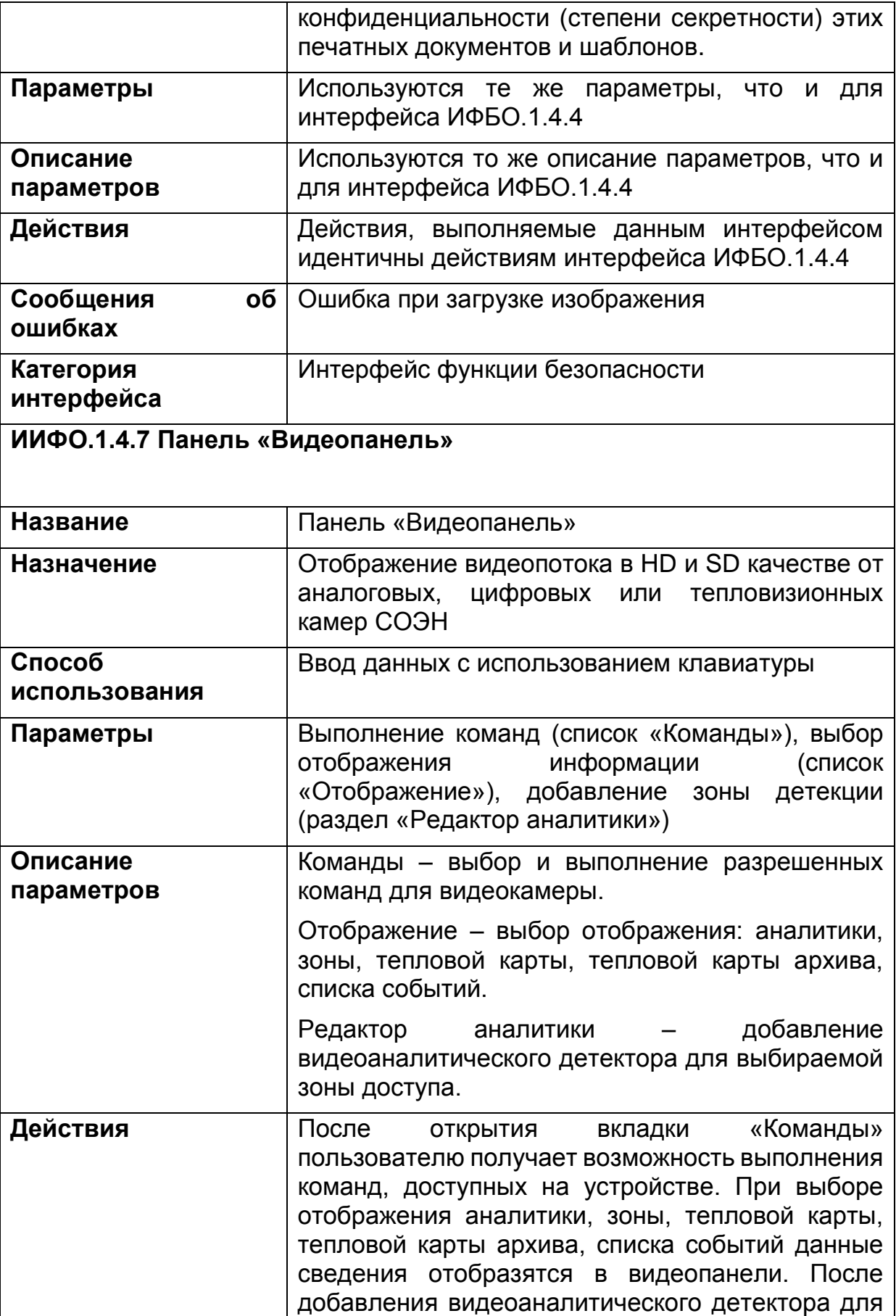

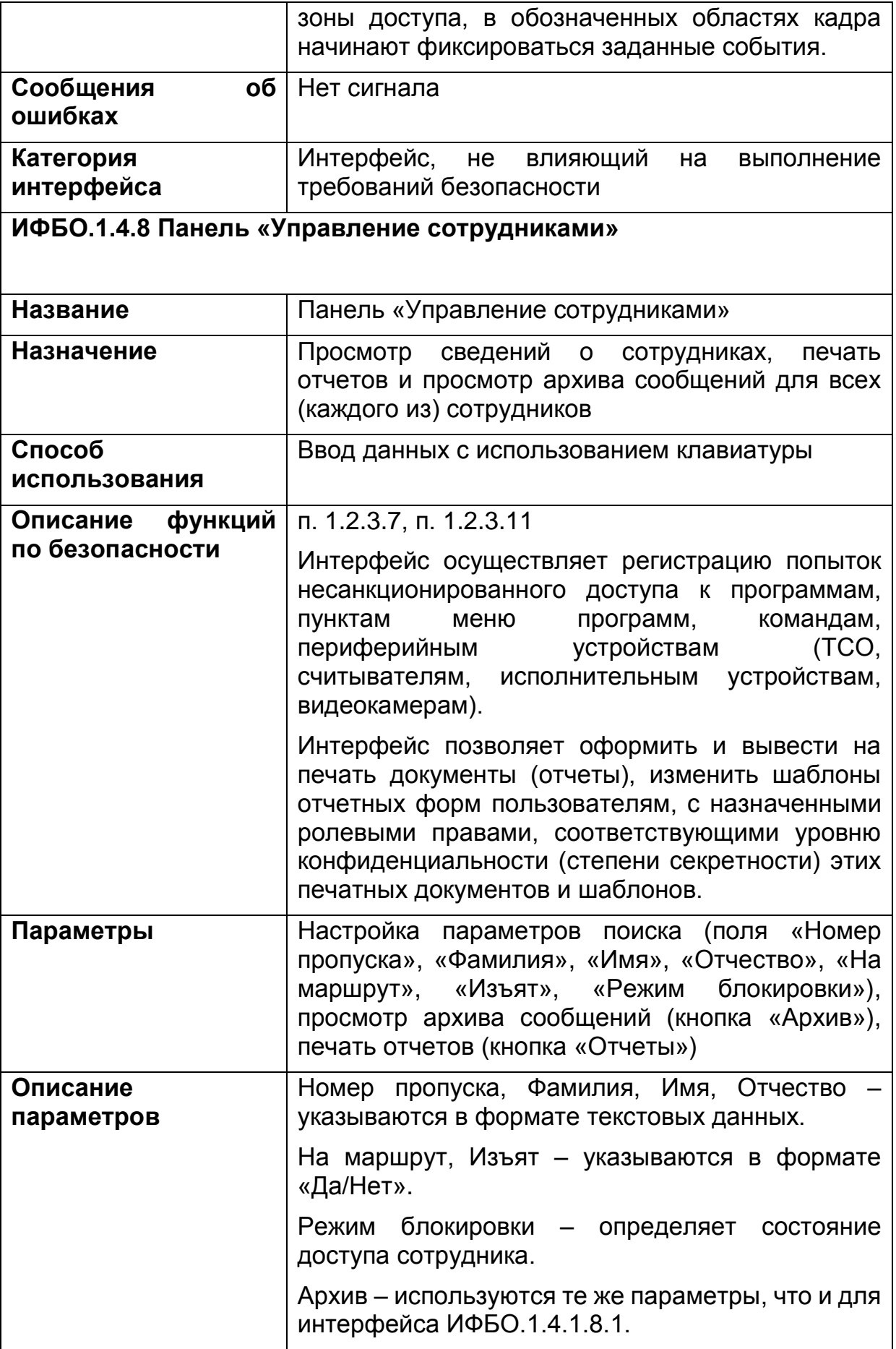

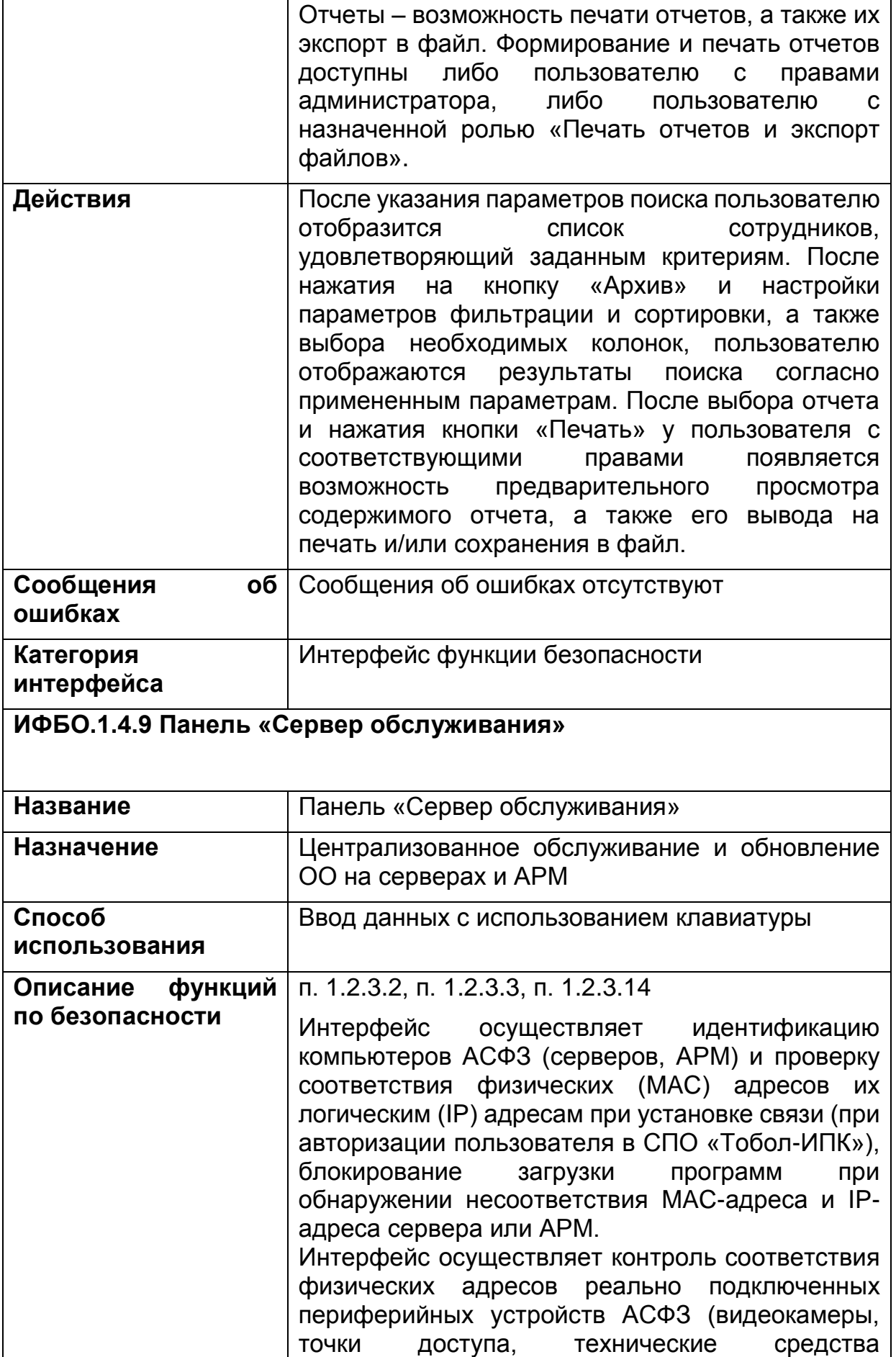
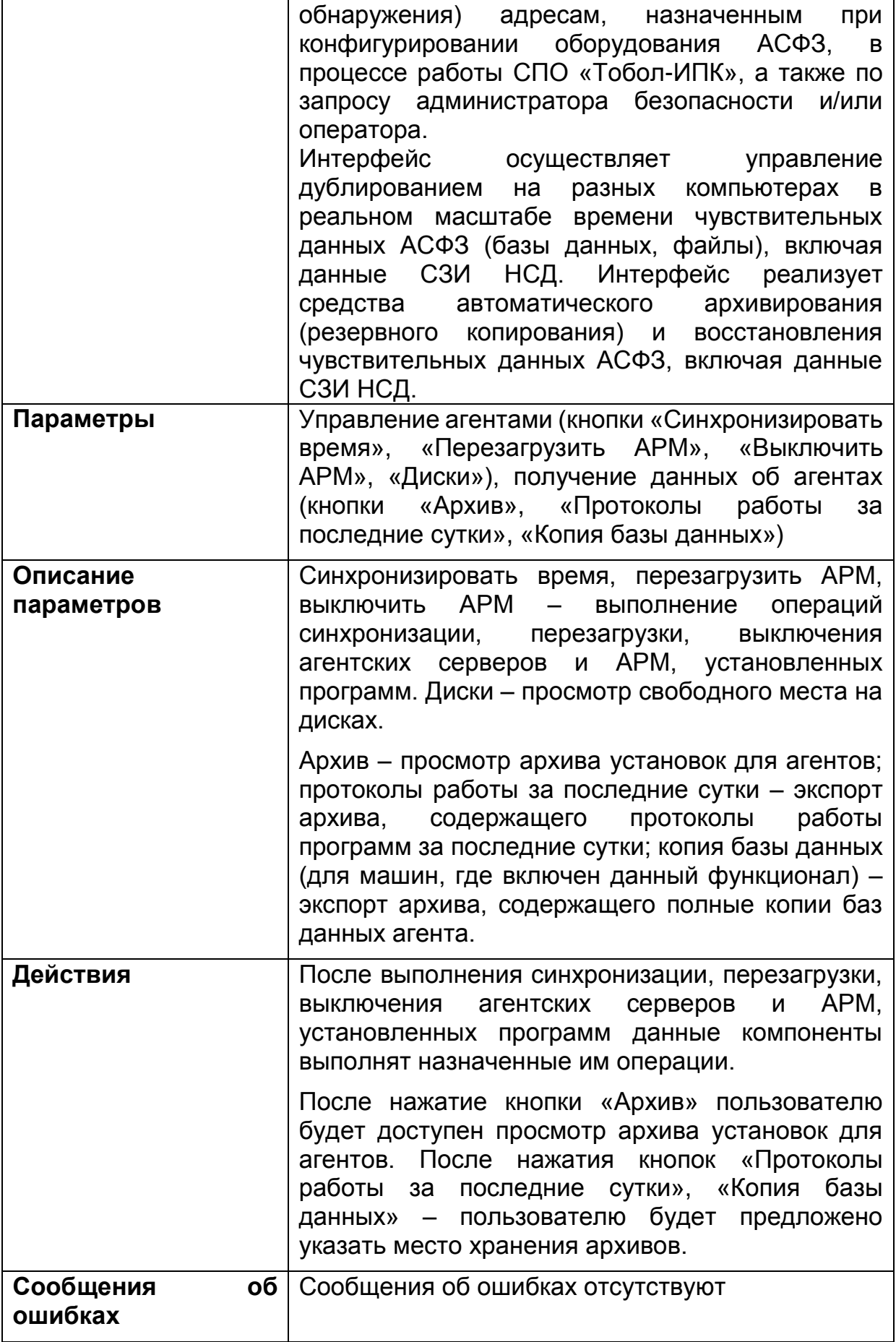

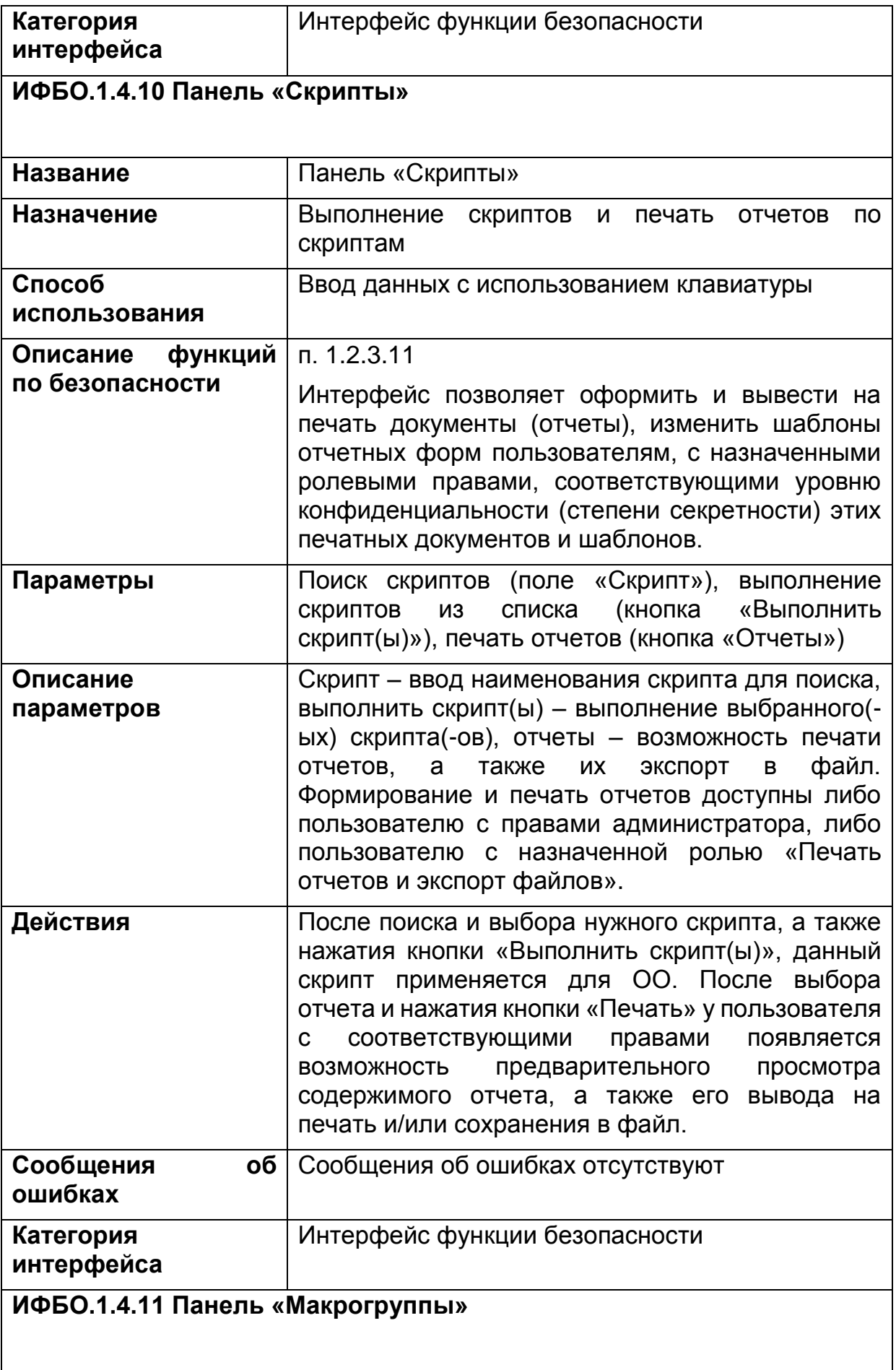

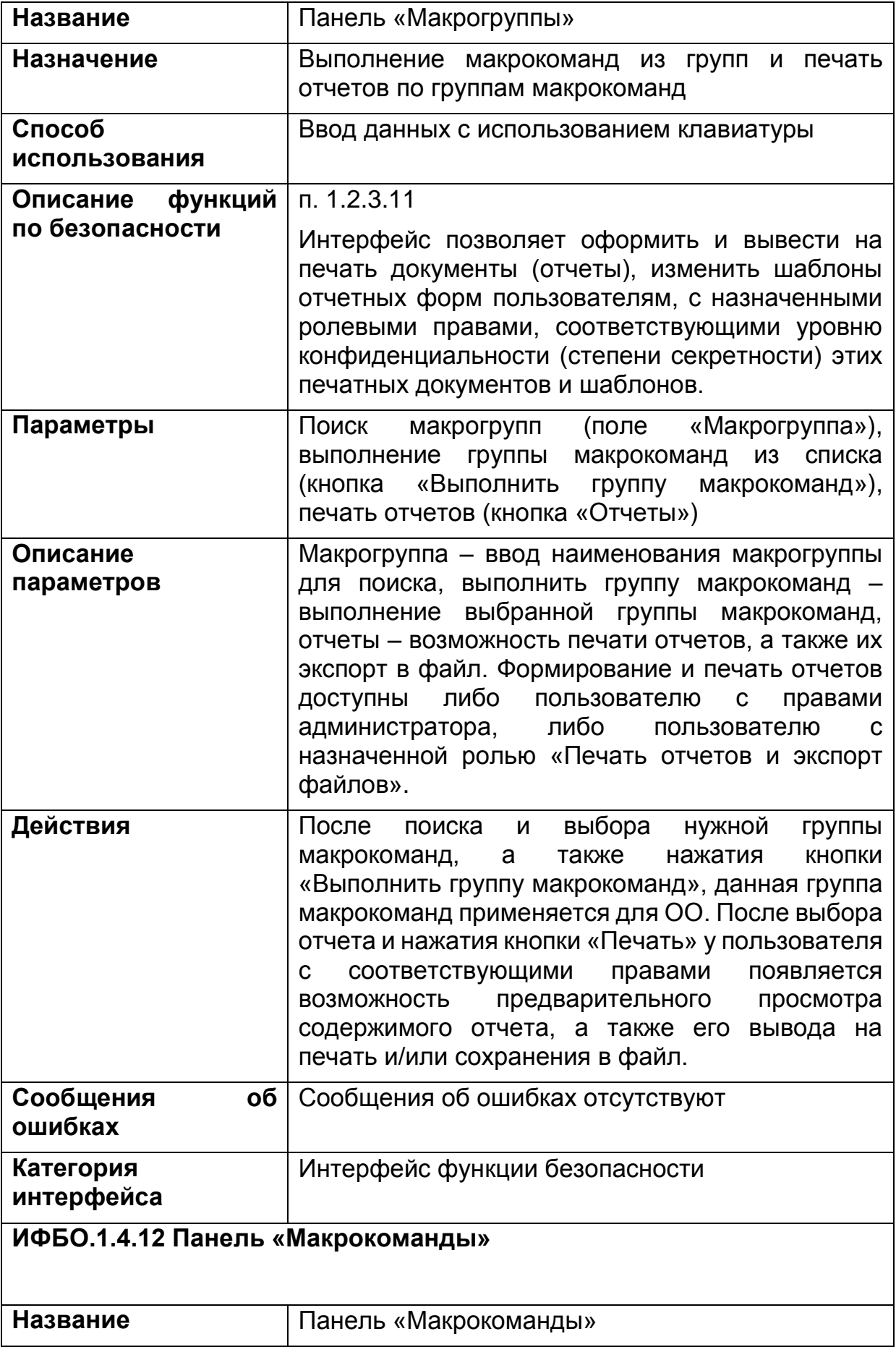

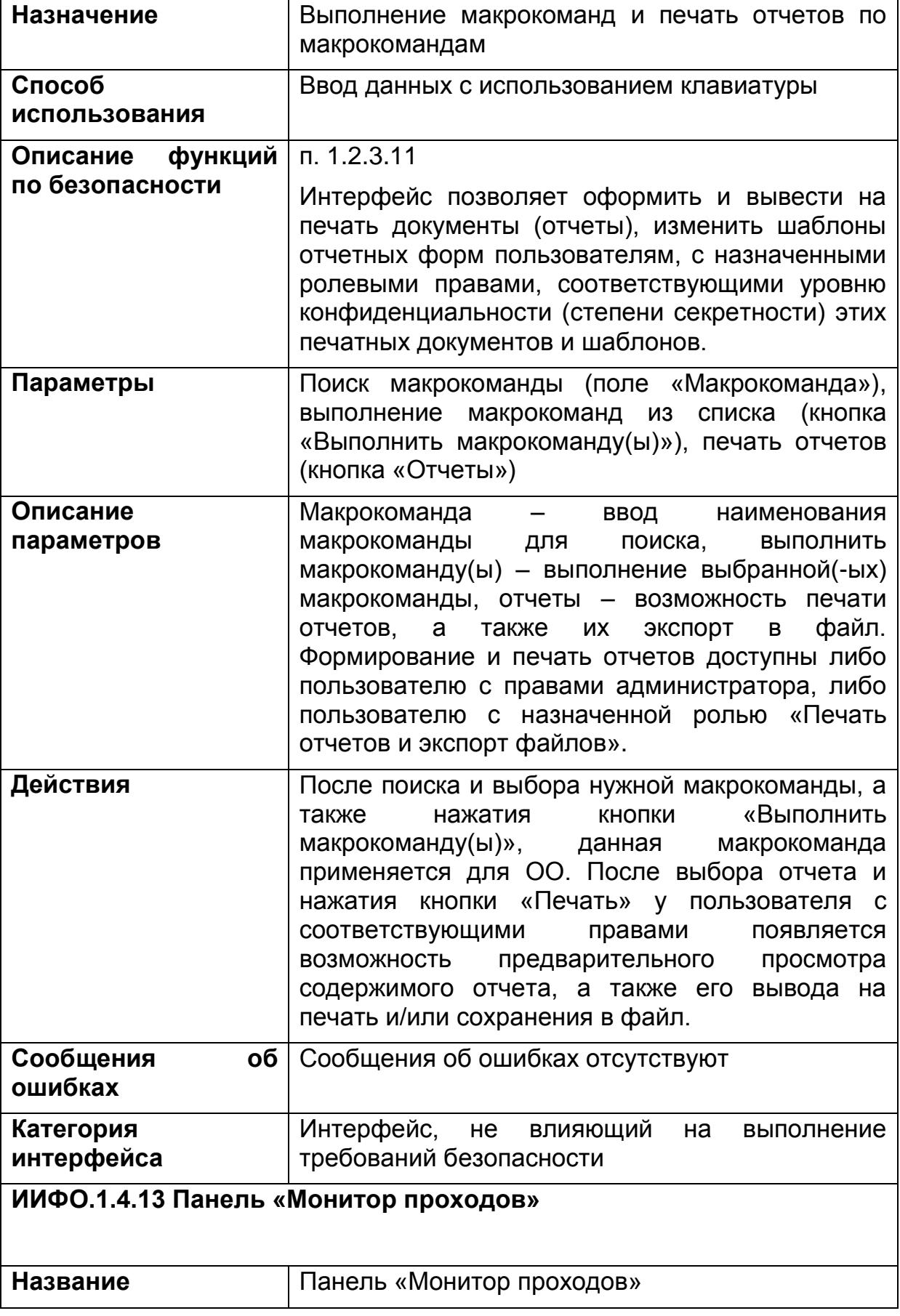

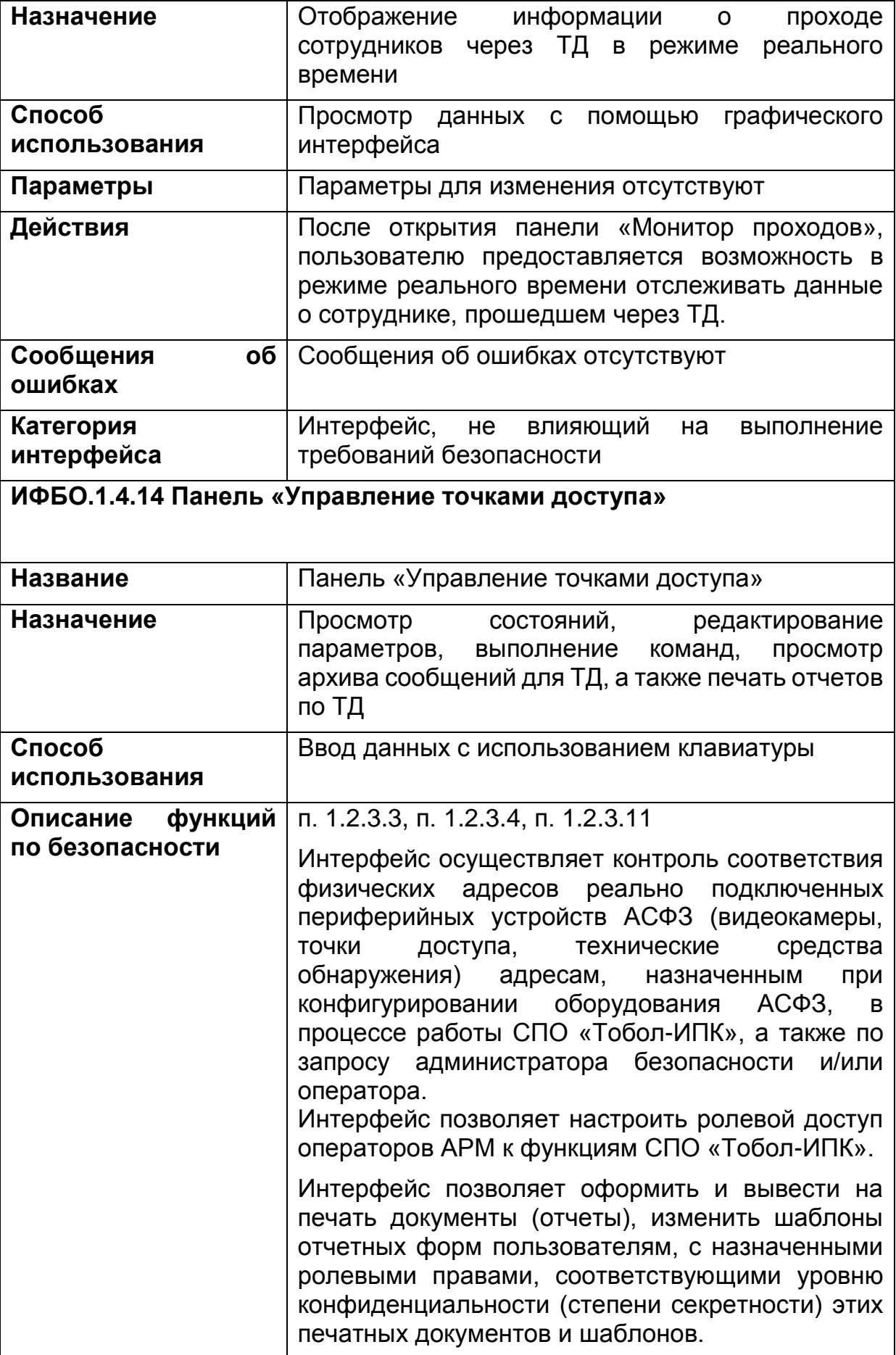

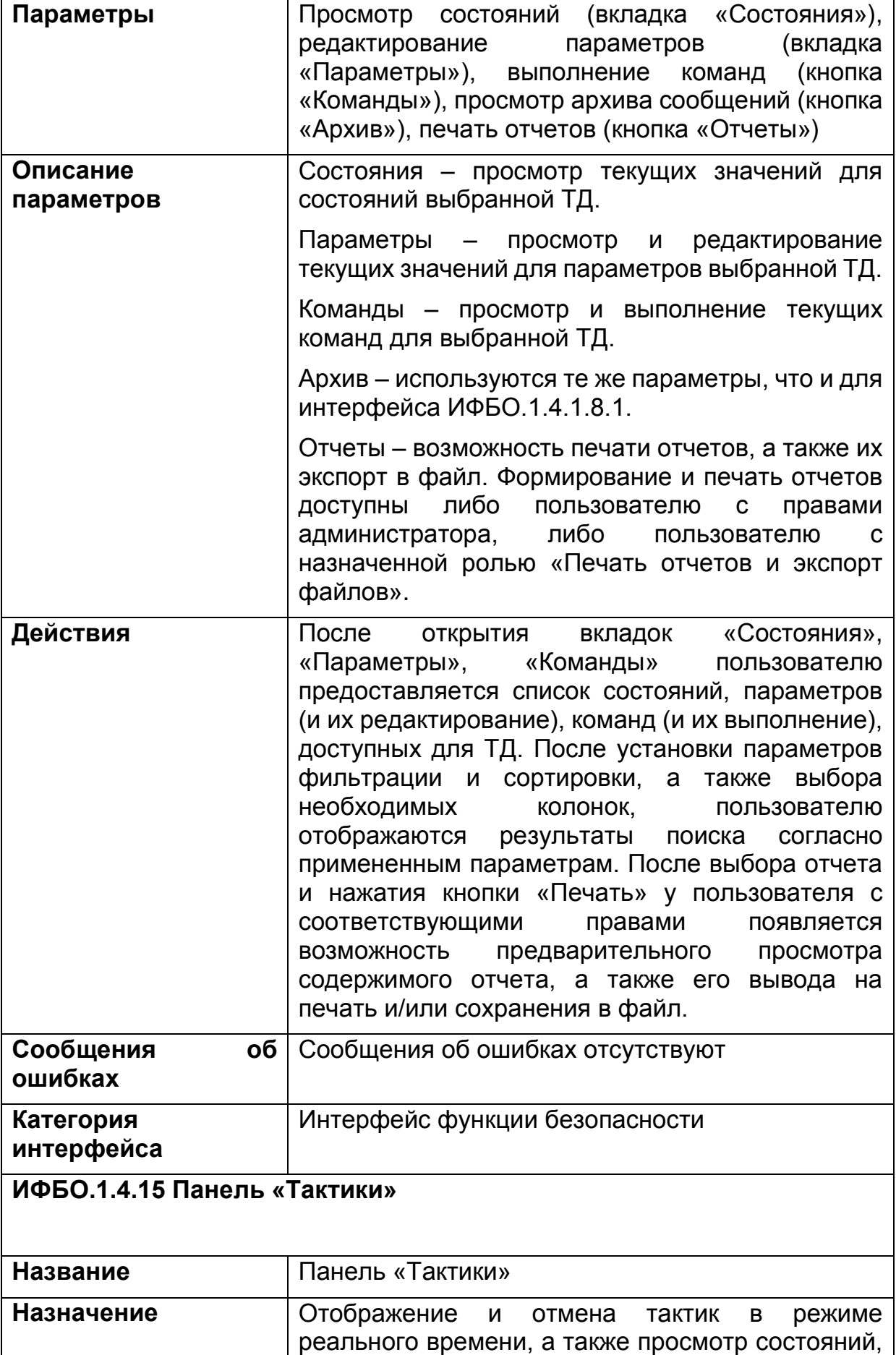

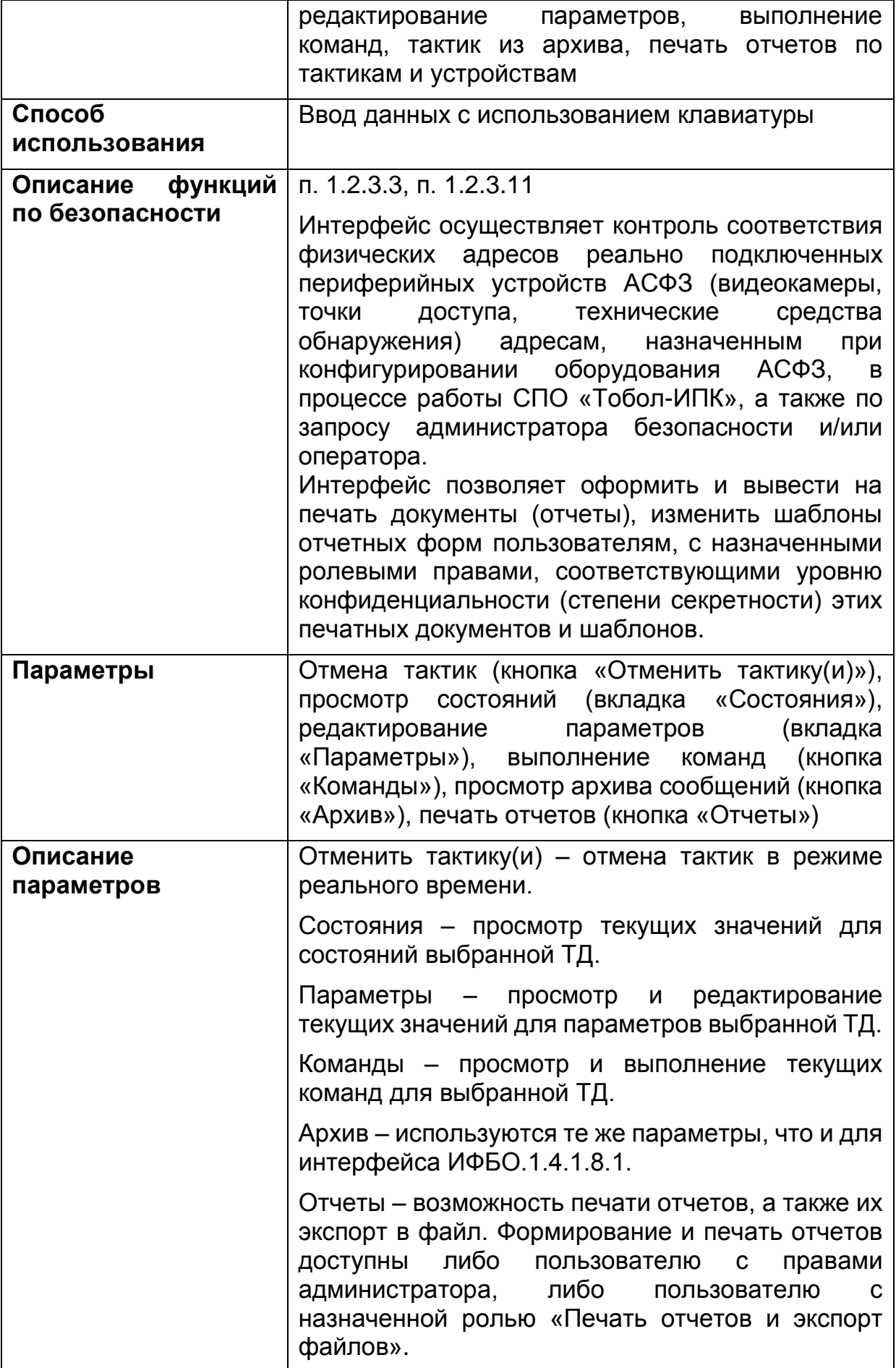

۰

 $\mathsf{r}$ 

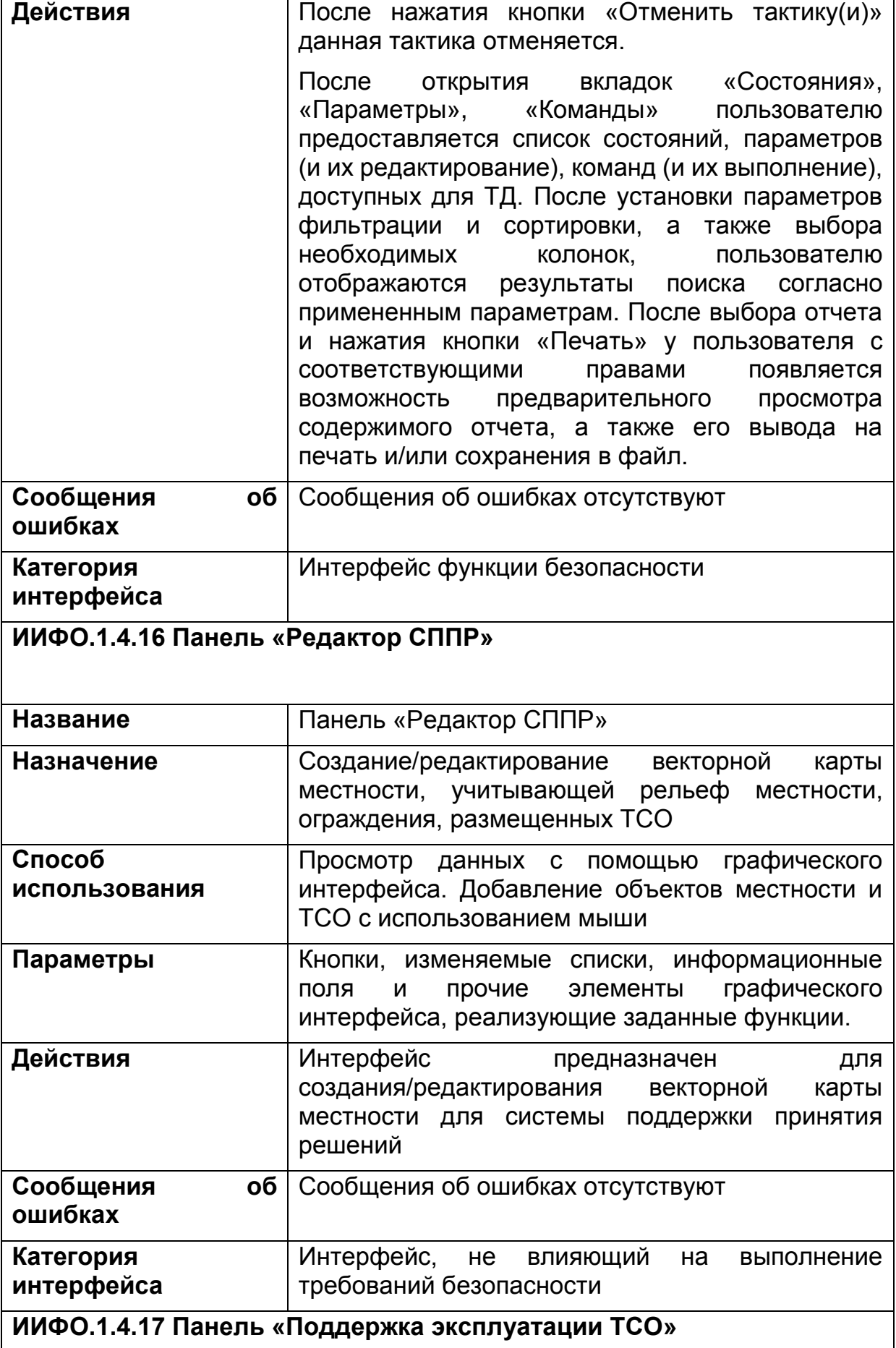

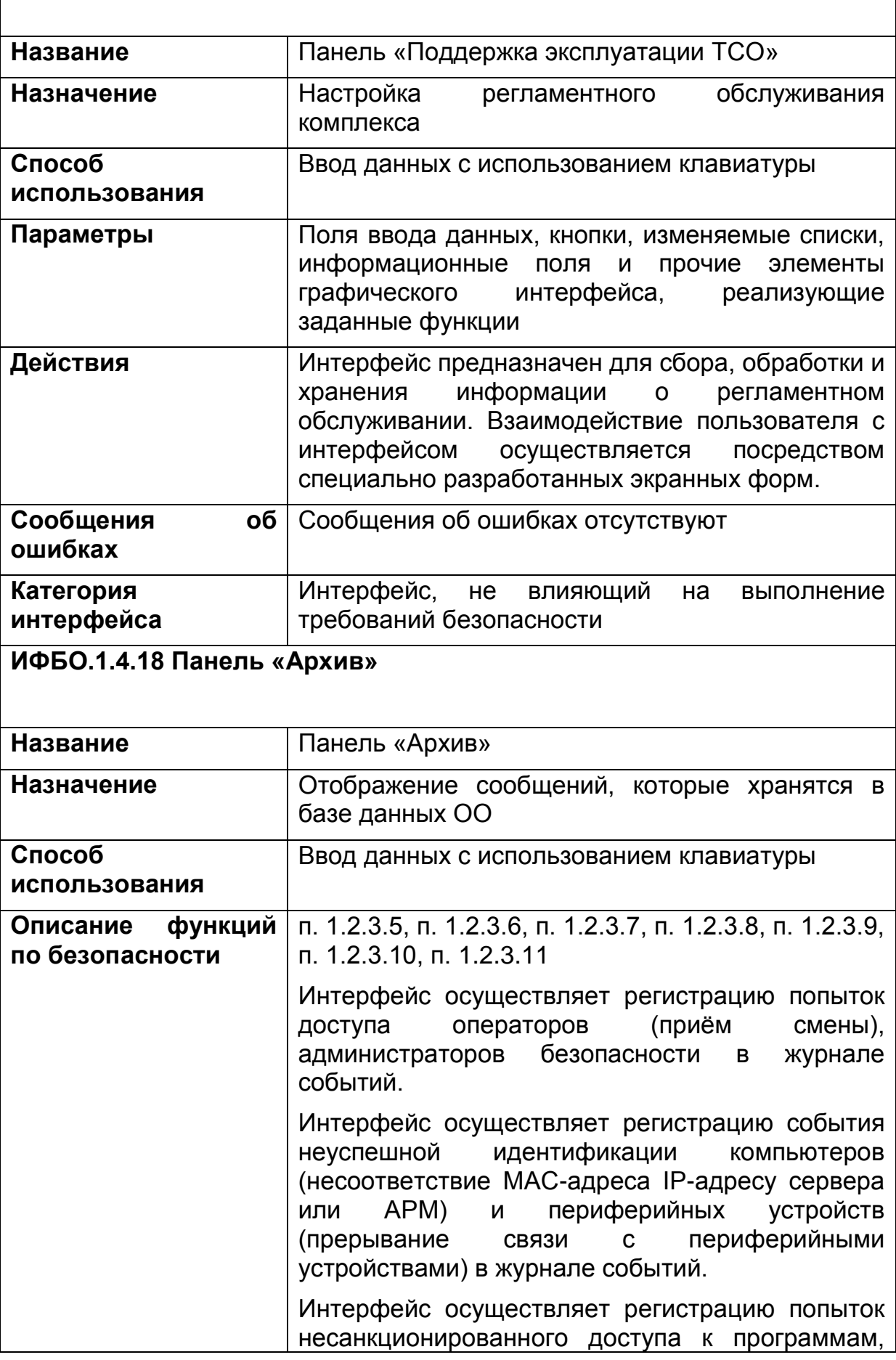

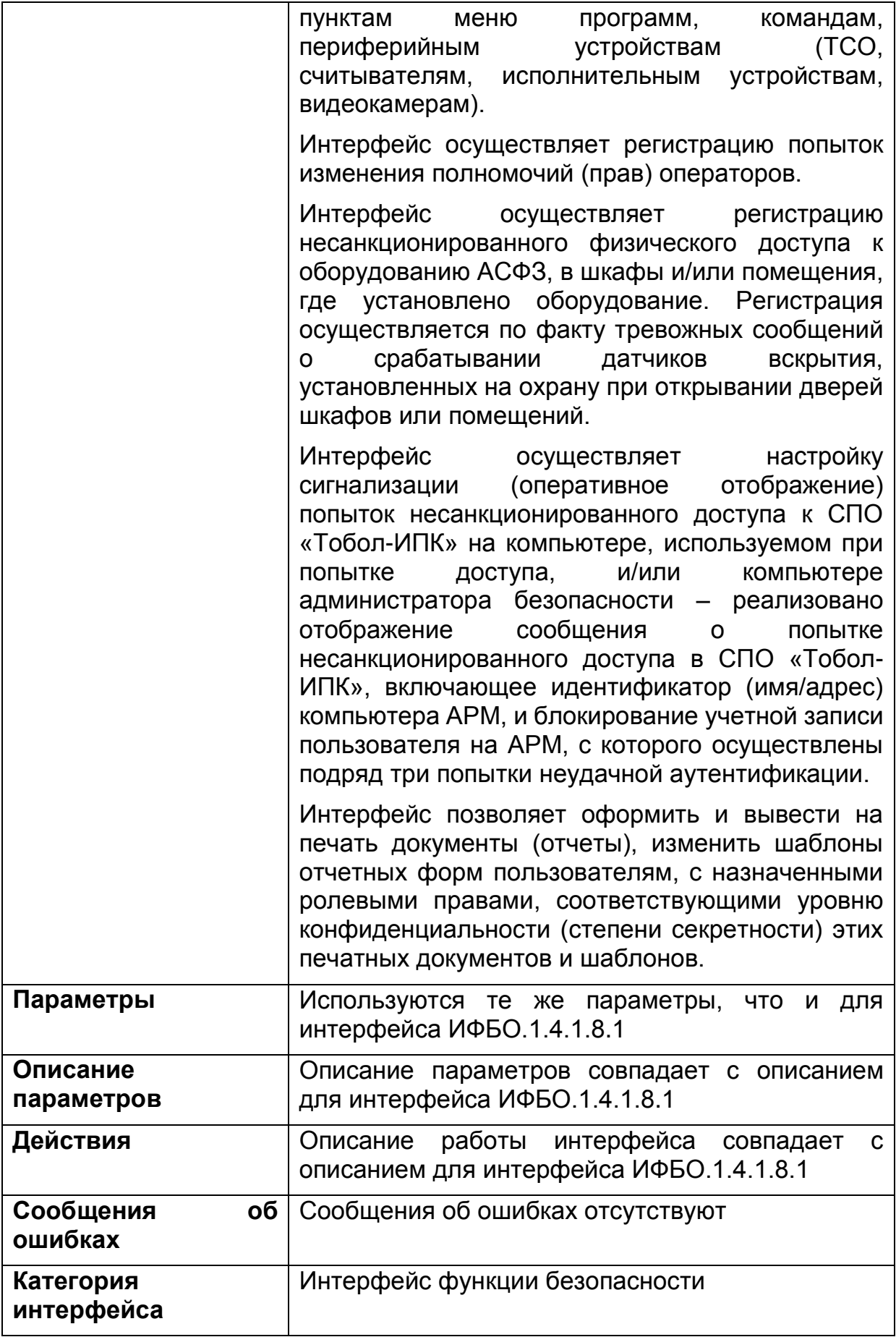

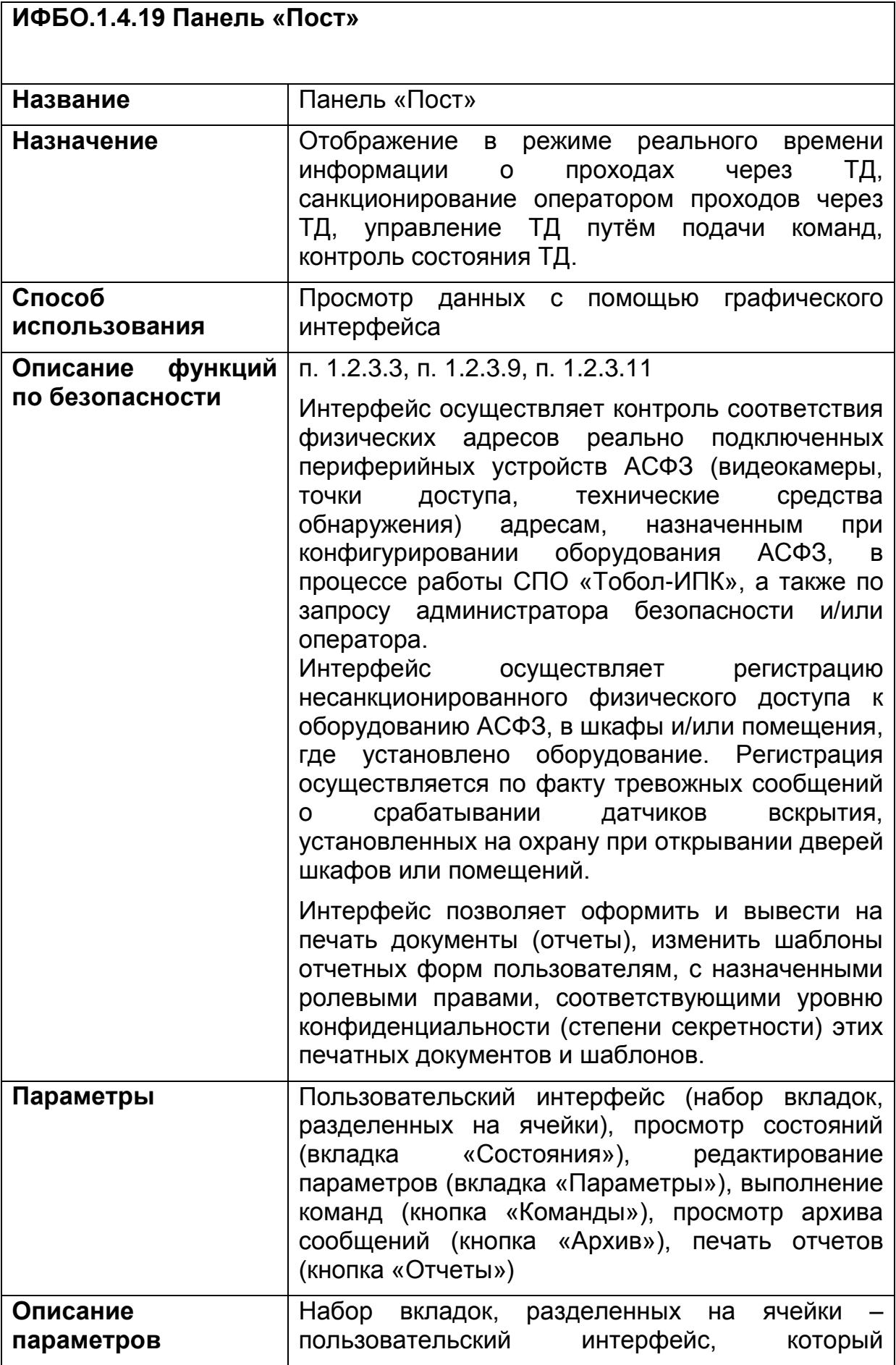

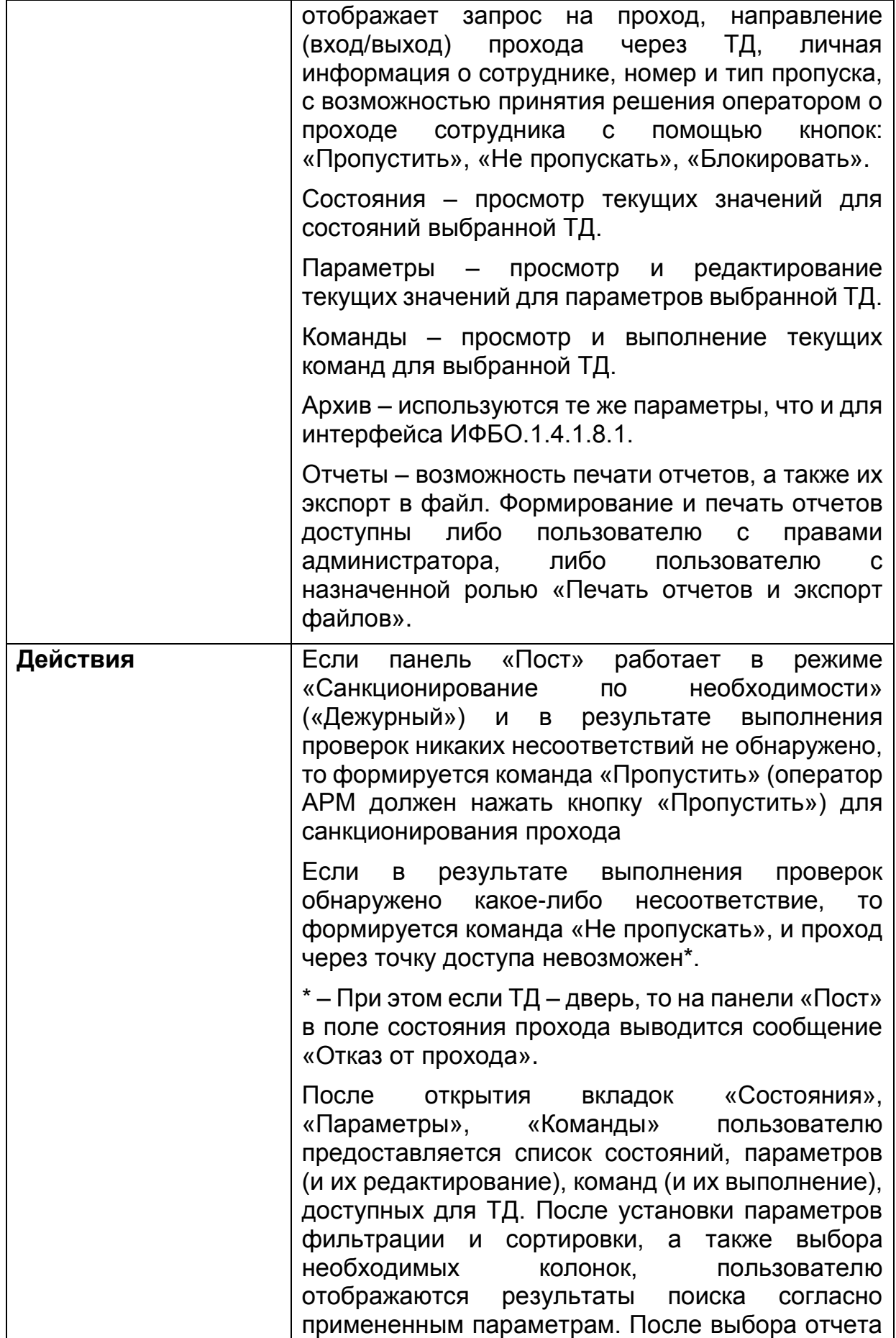

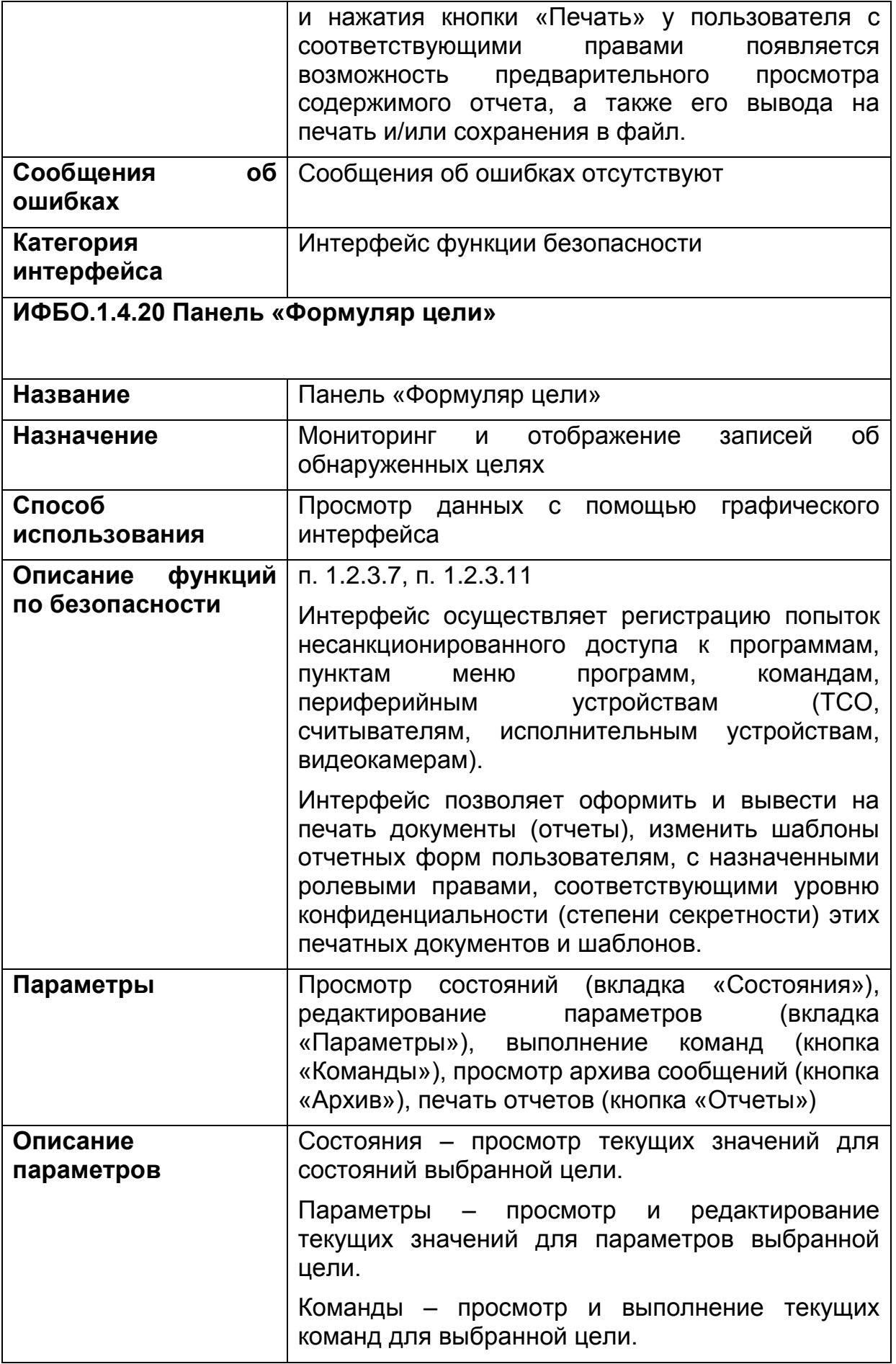

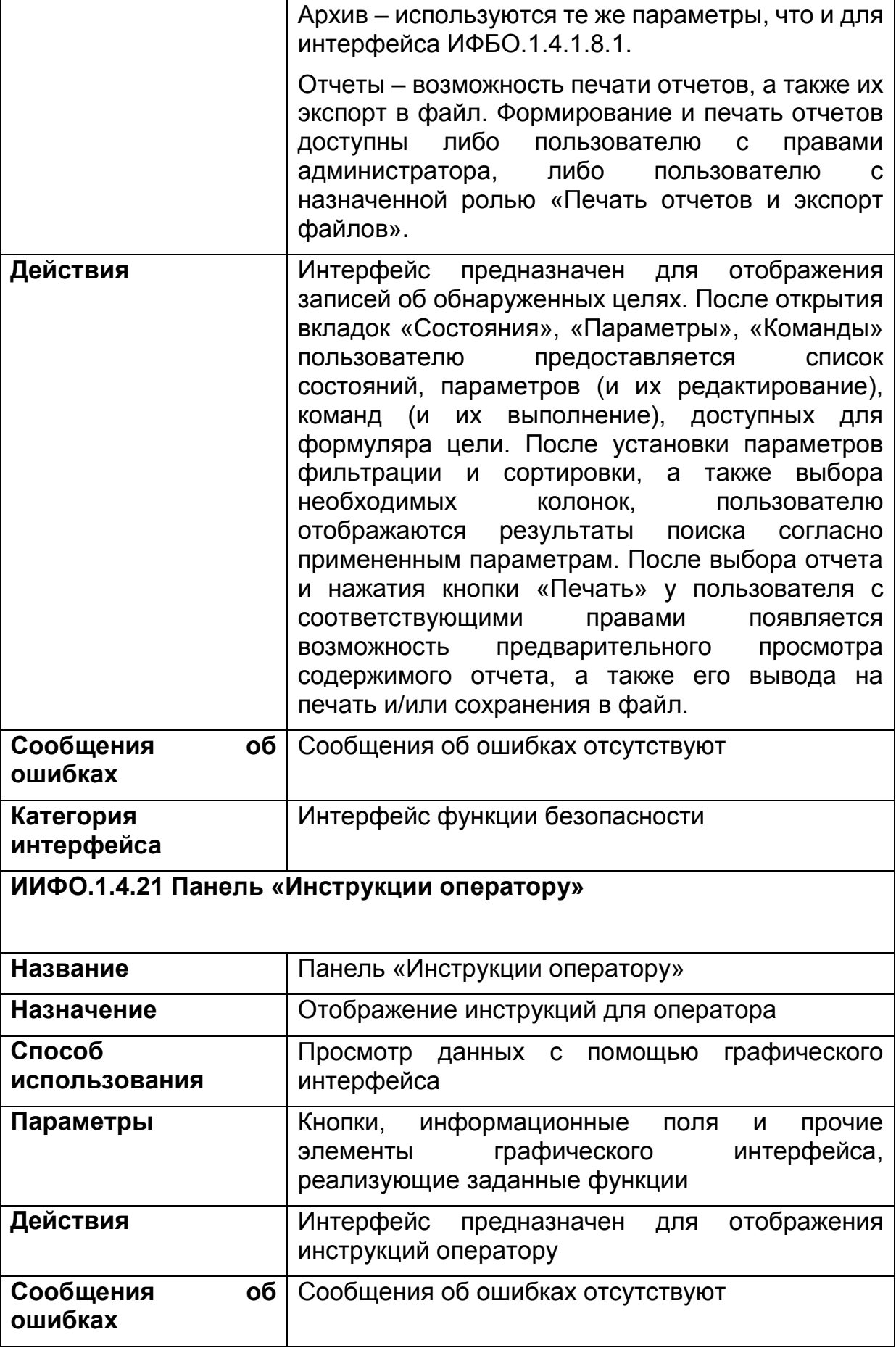

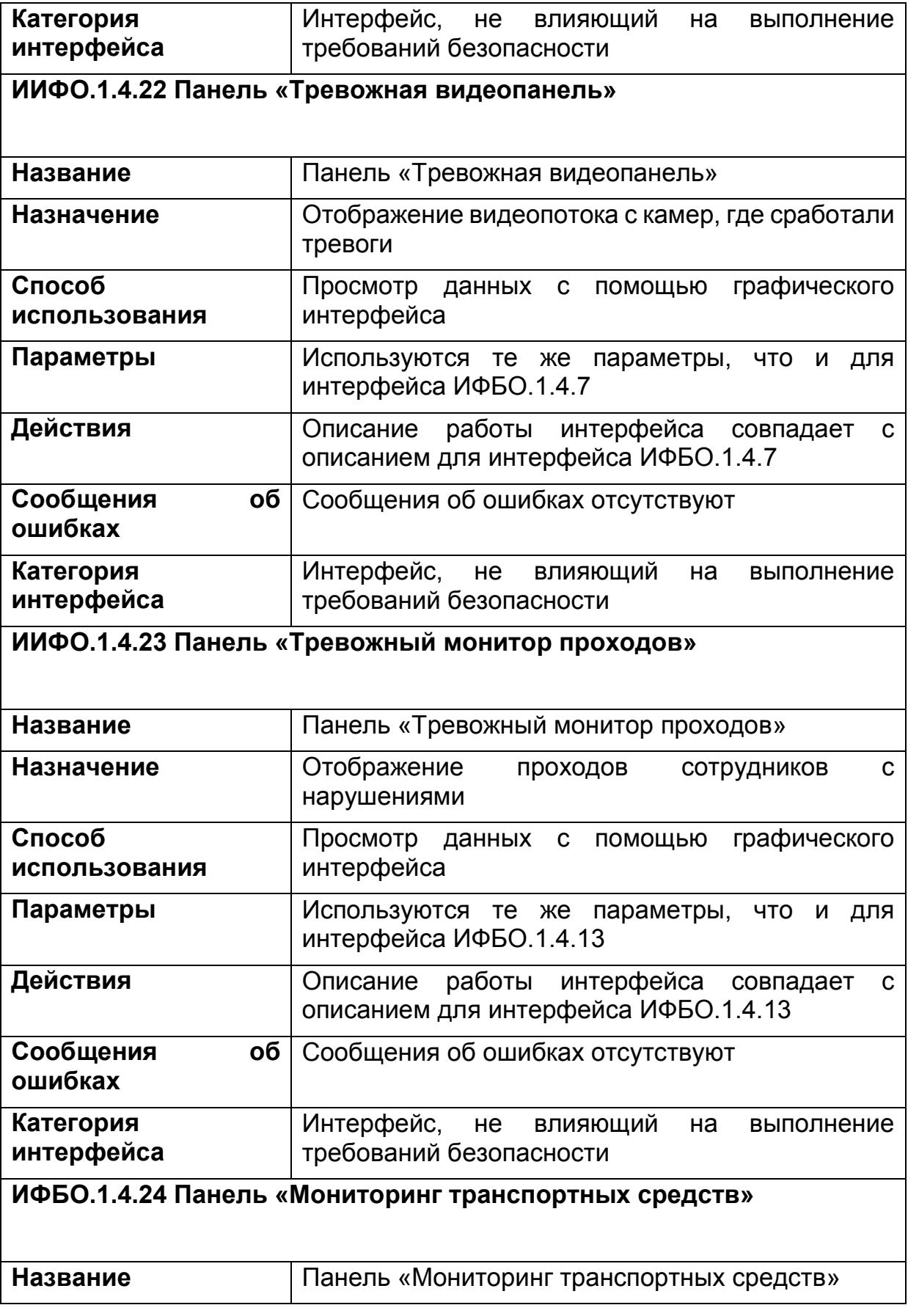

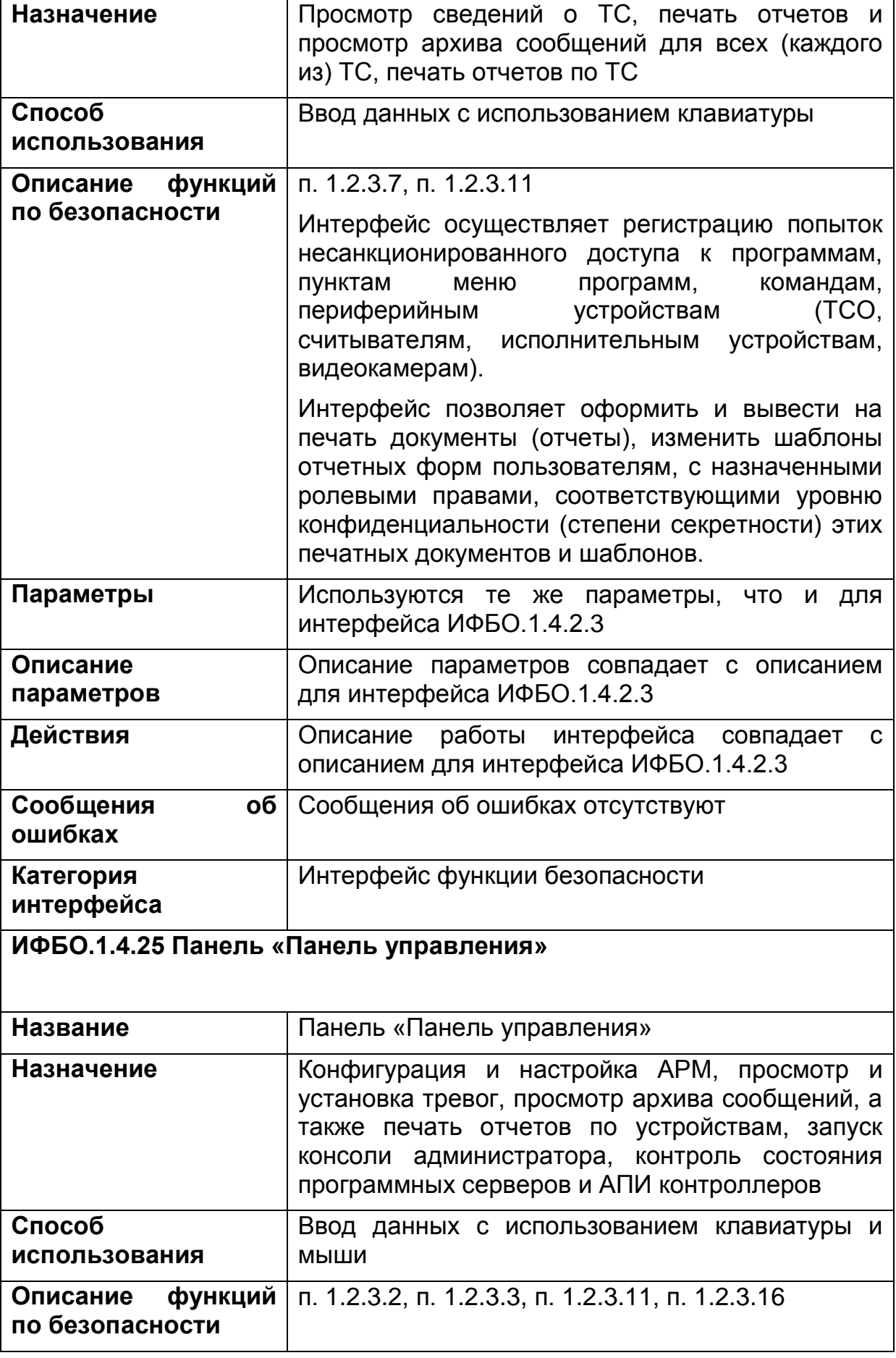

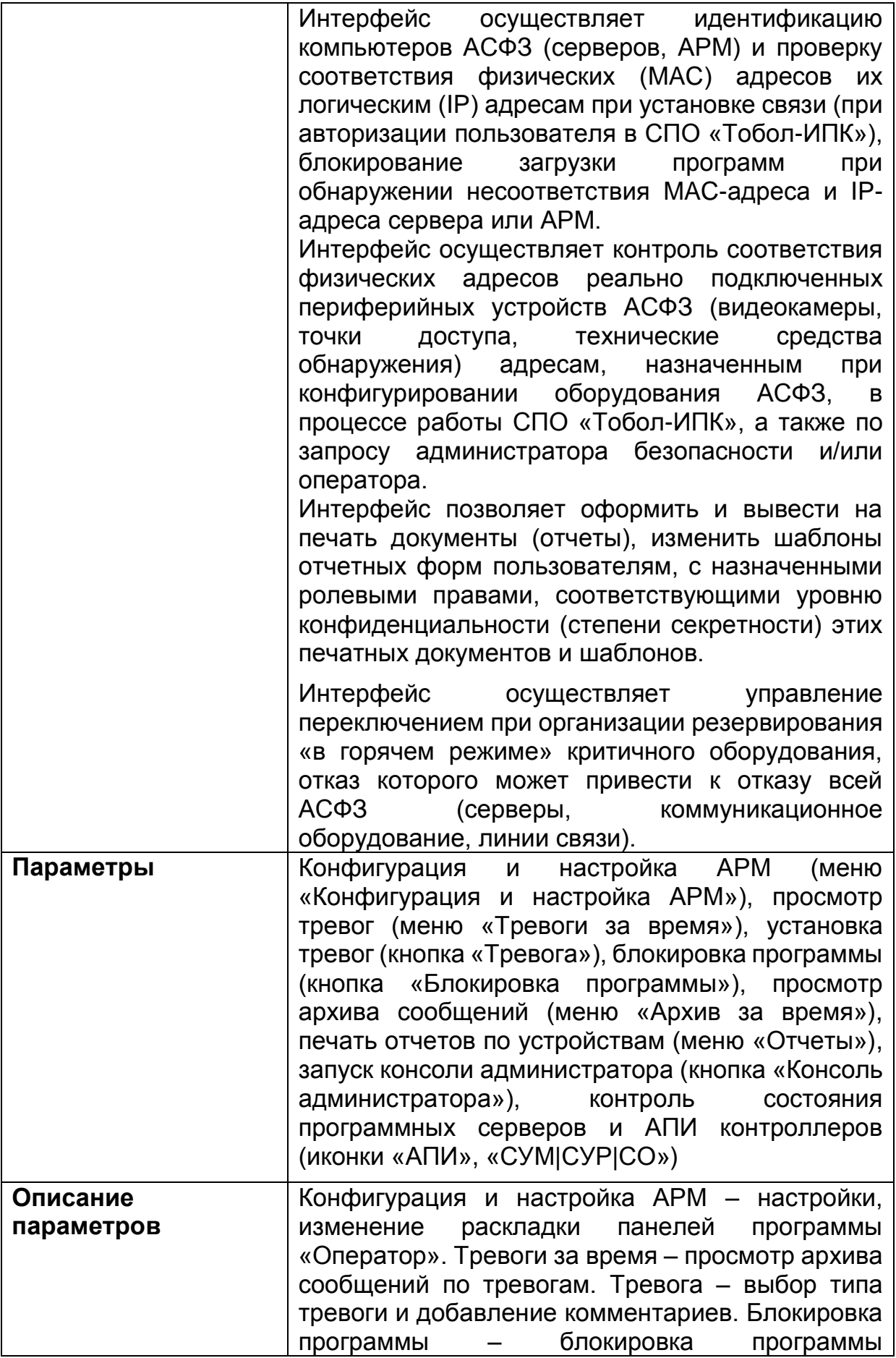

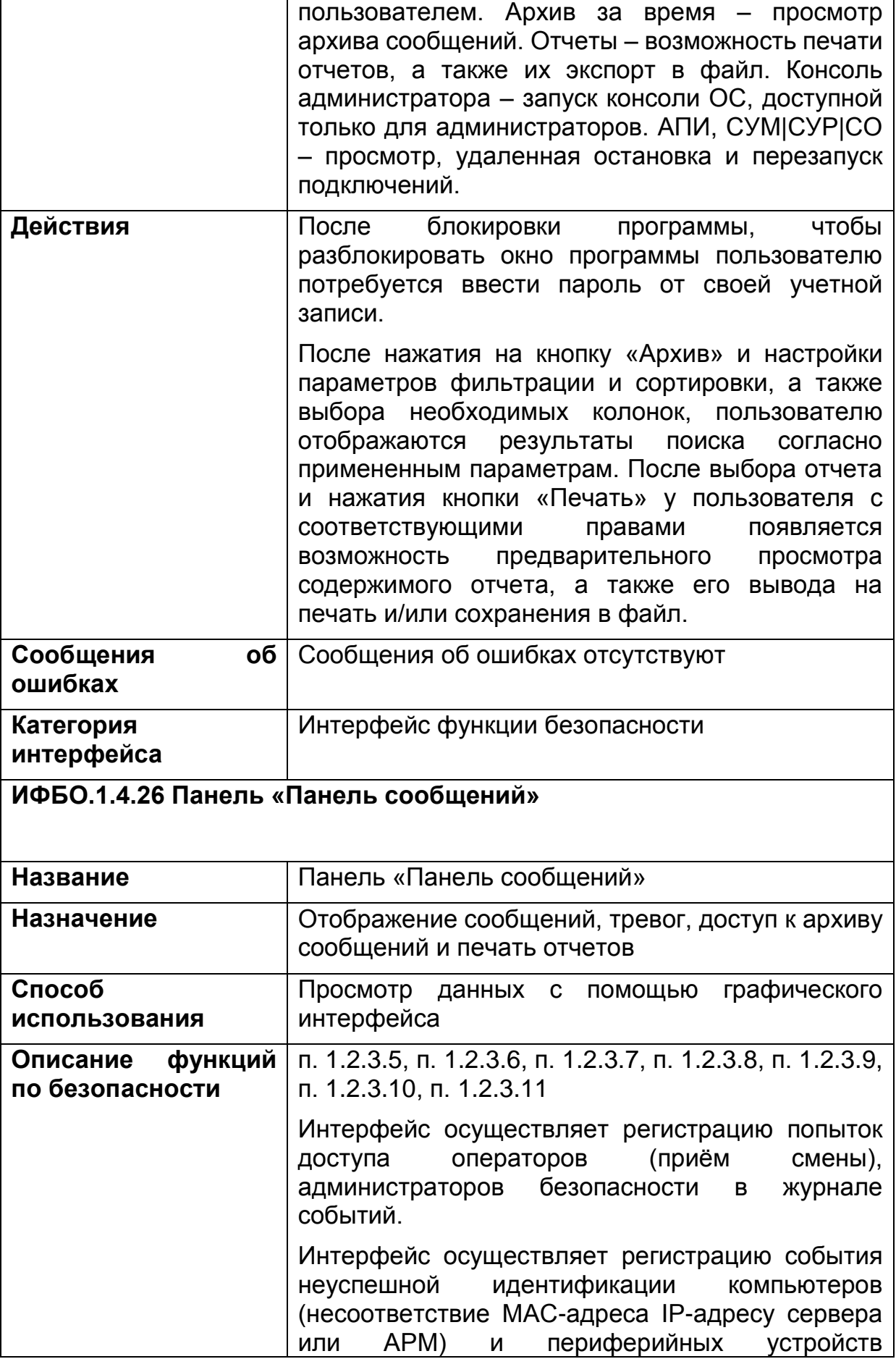

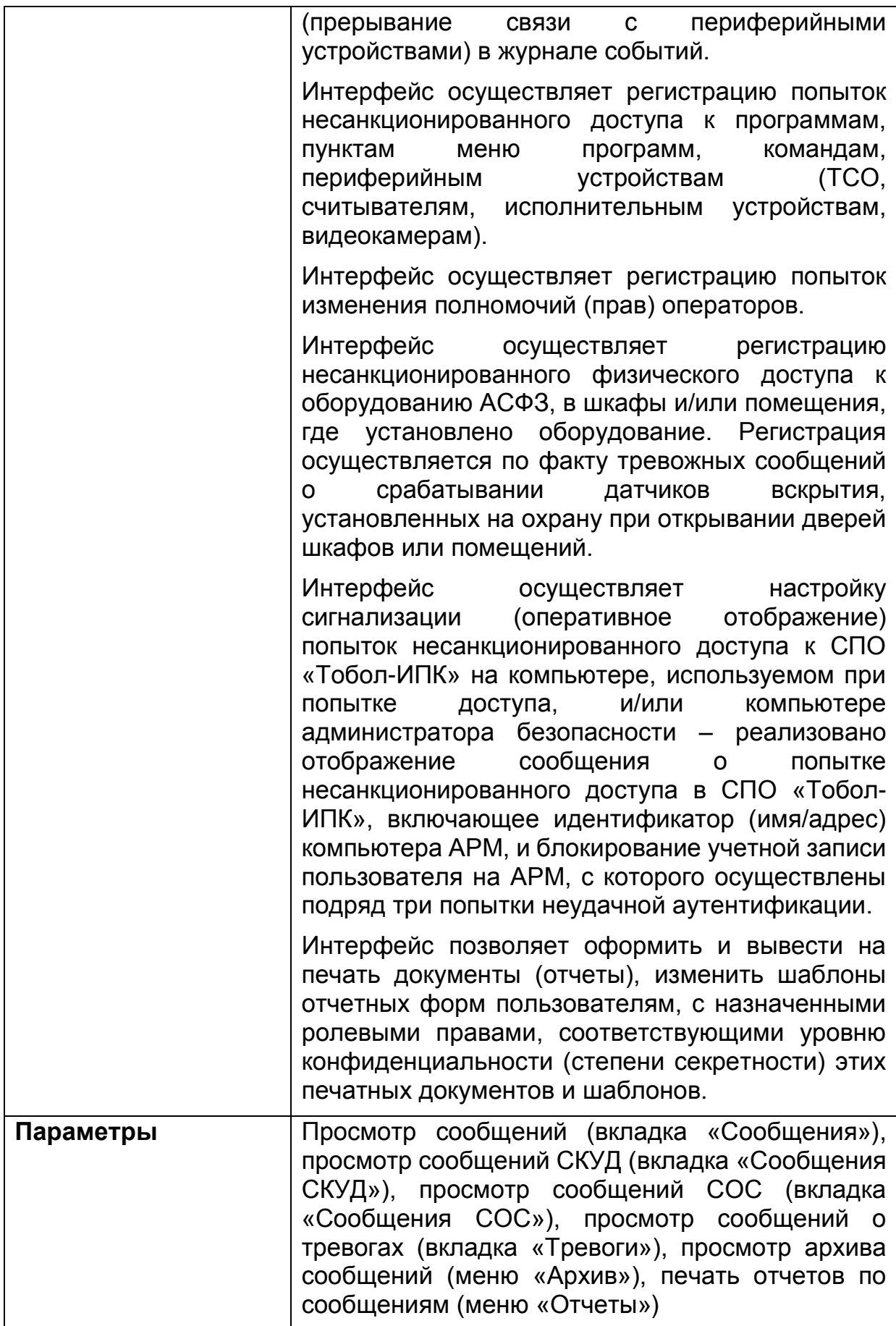

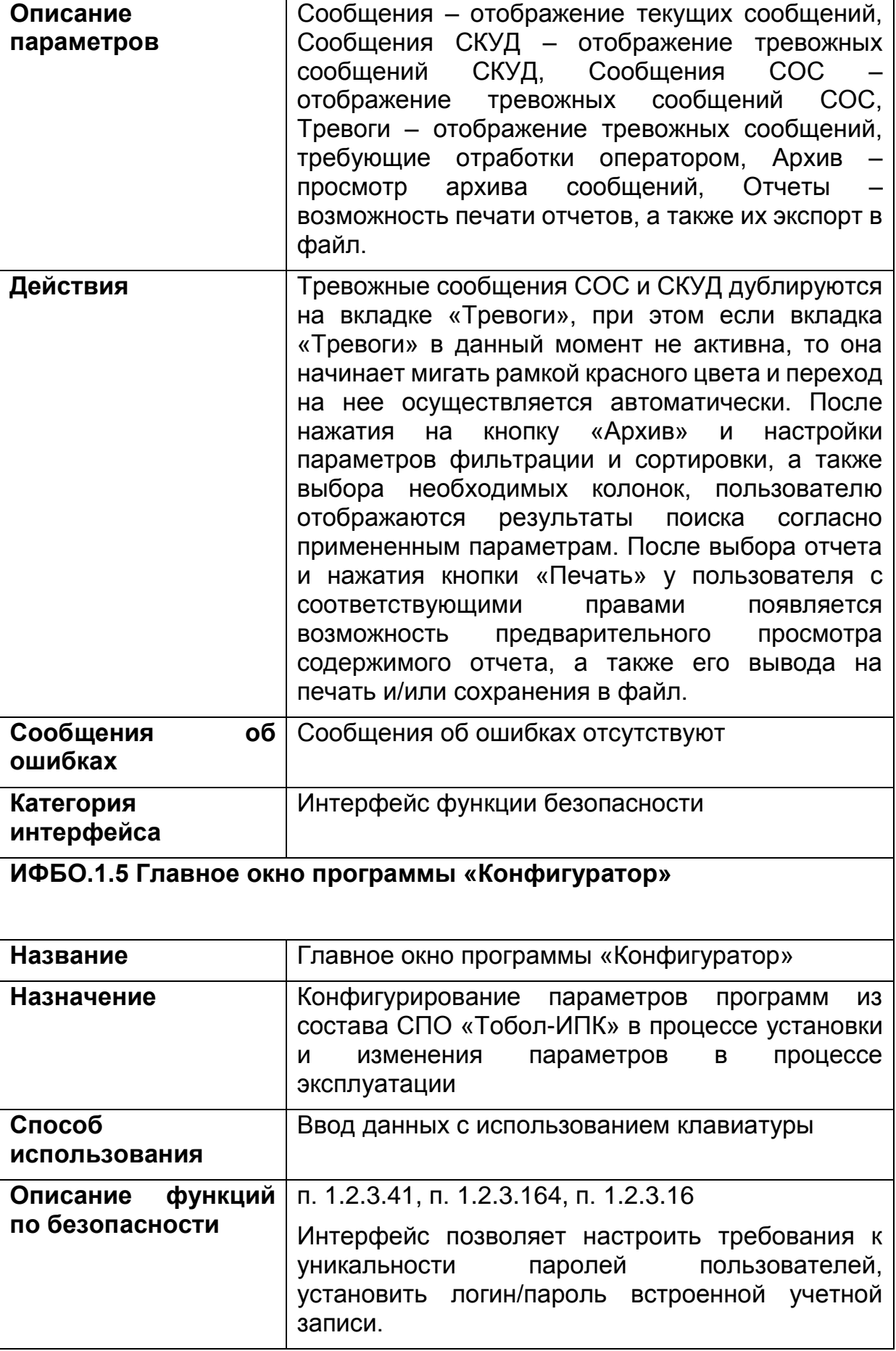

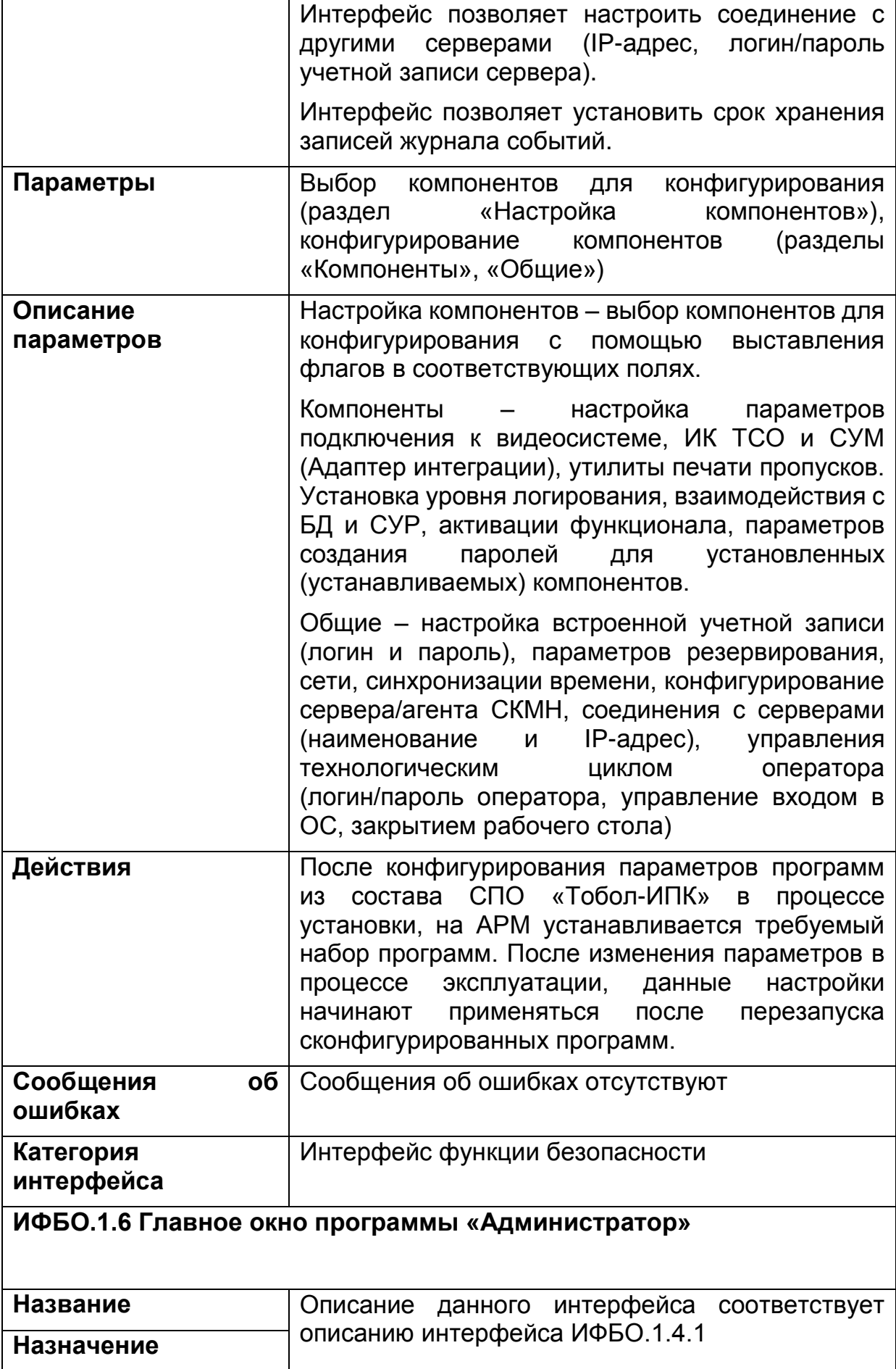

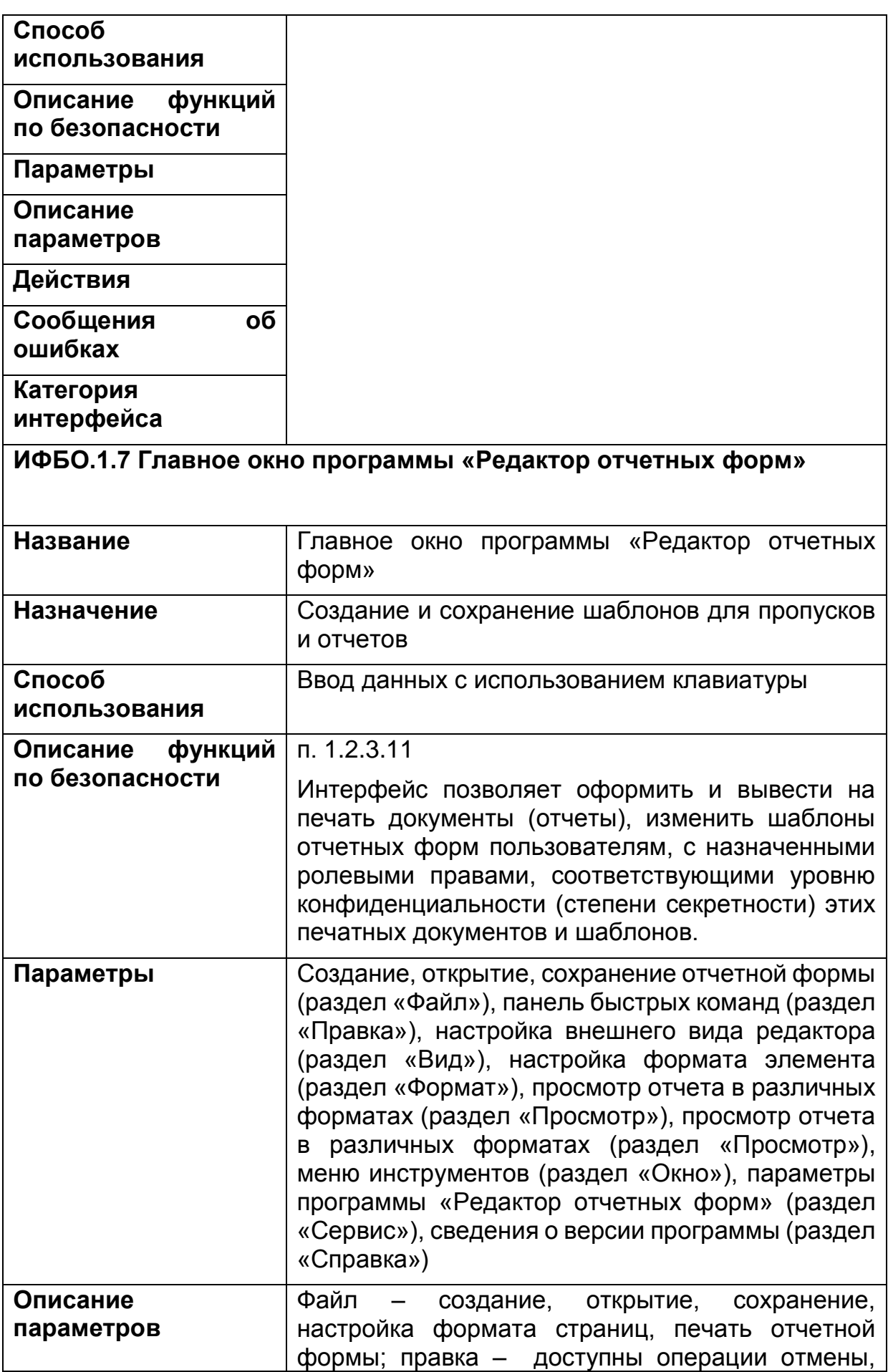

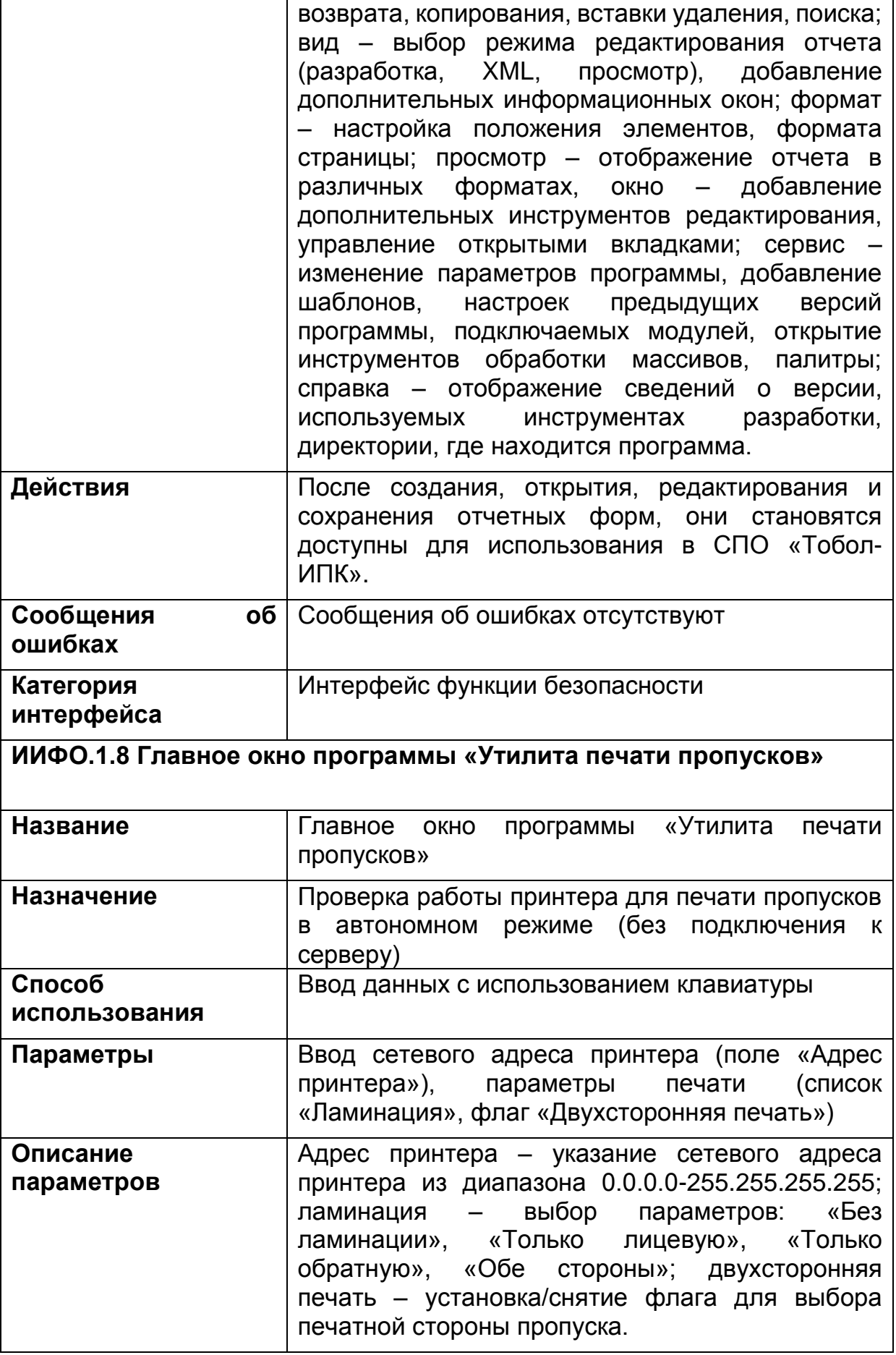

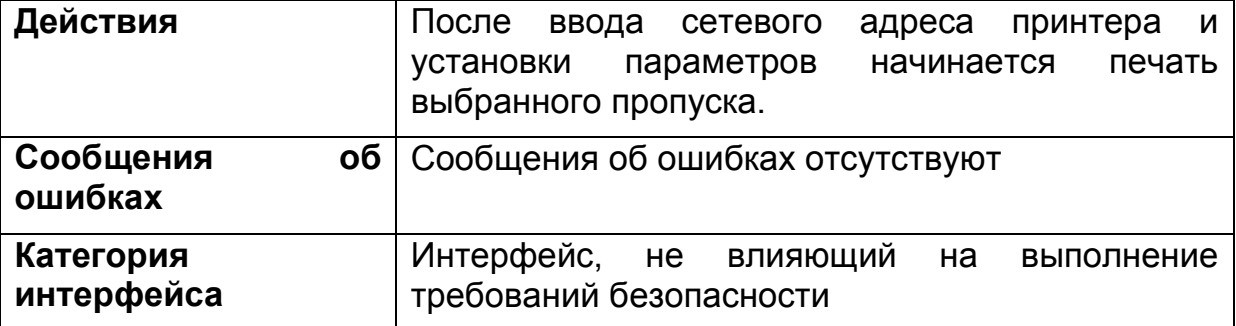

#### ИФБО.2 Программный интерфейс контроля целостности  $1.6.$

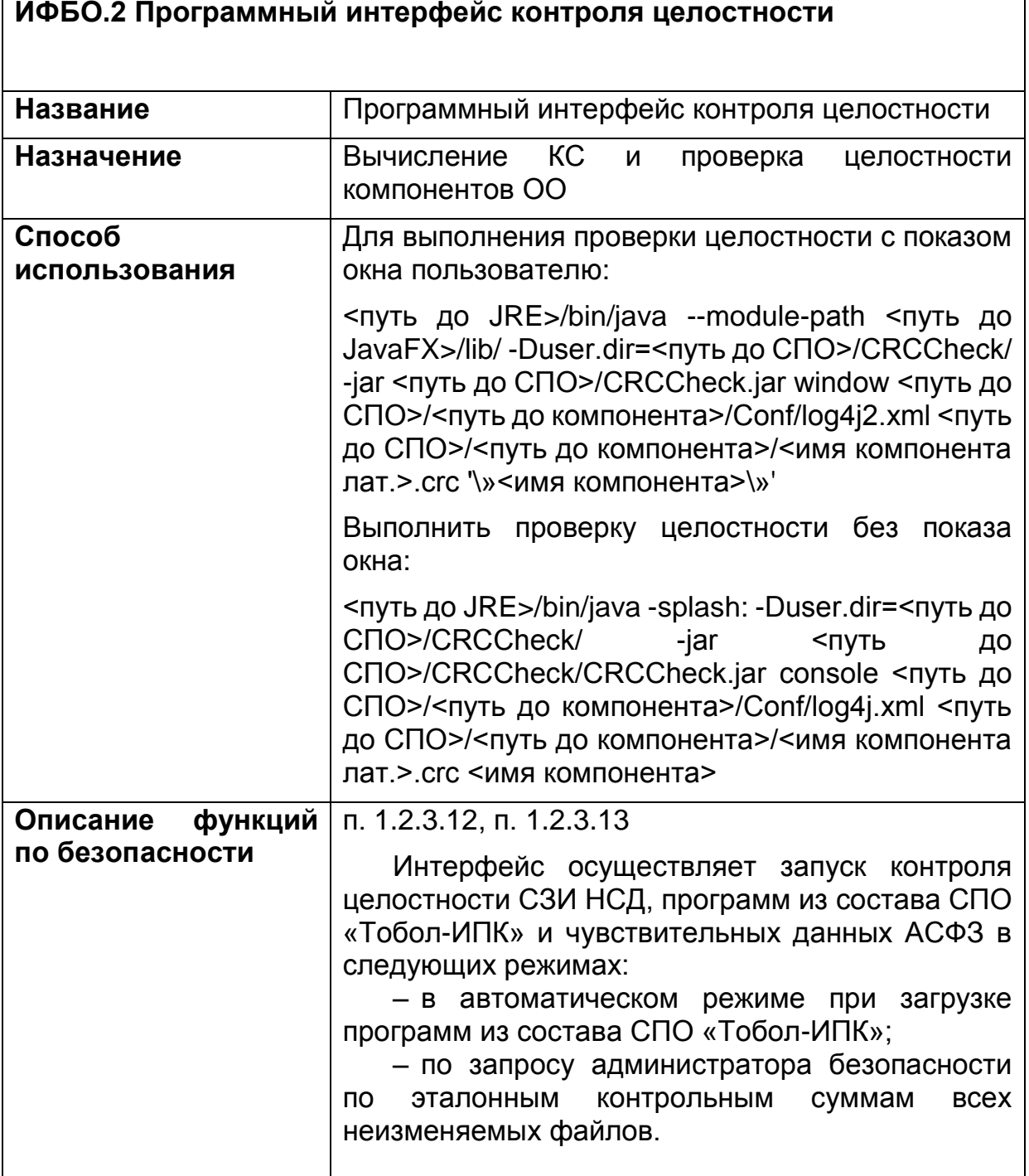

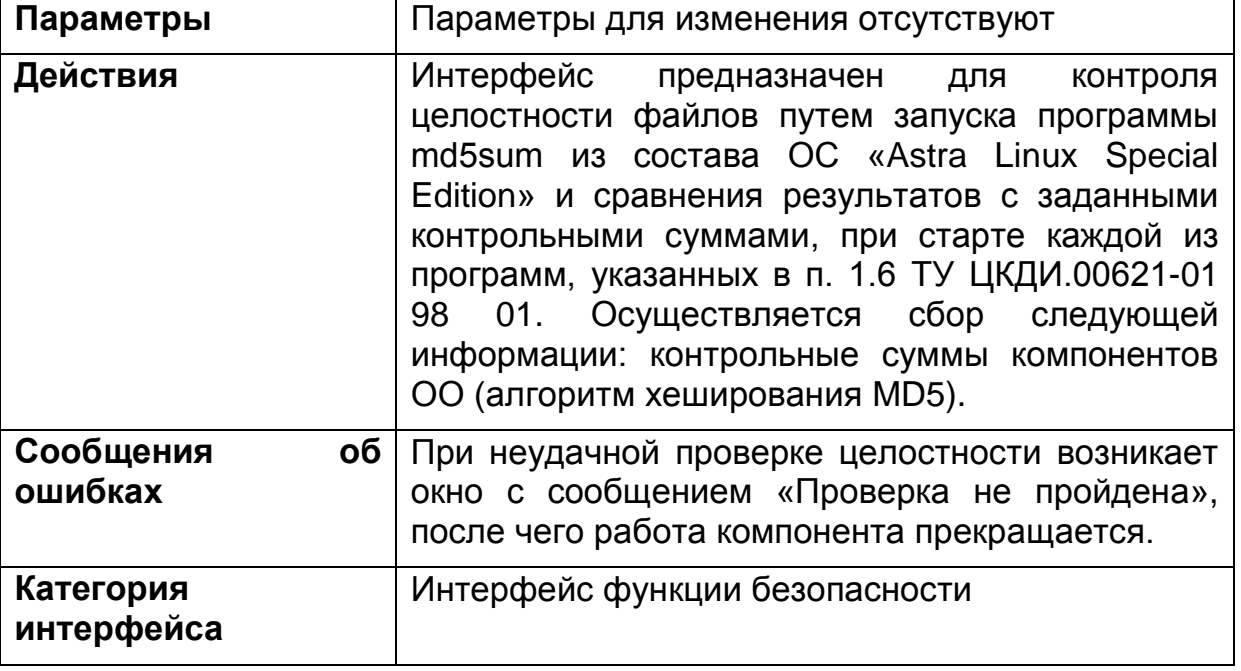

Программный интерфейс взаимодействия  $1.7.$ ИИФО.3 между компонентами

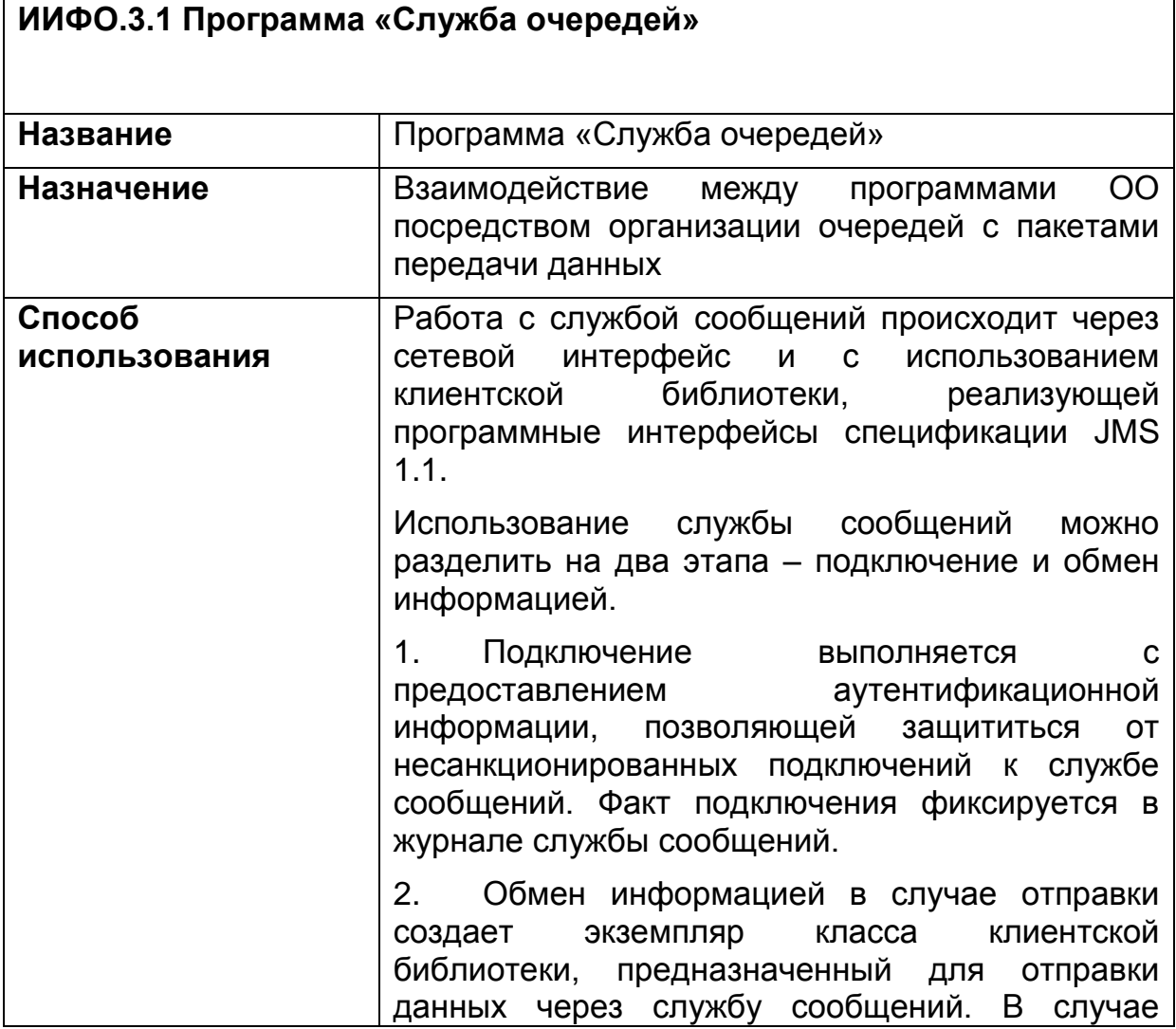

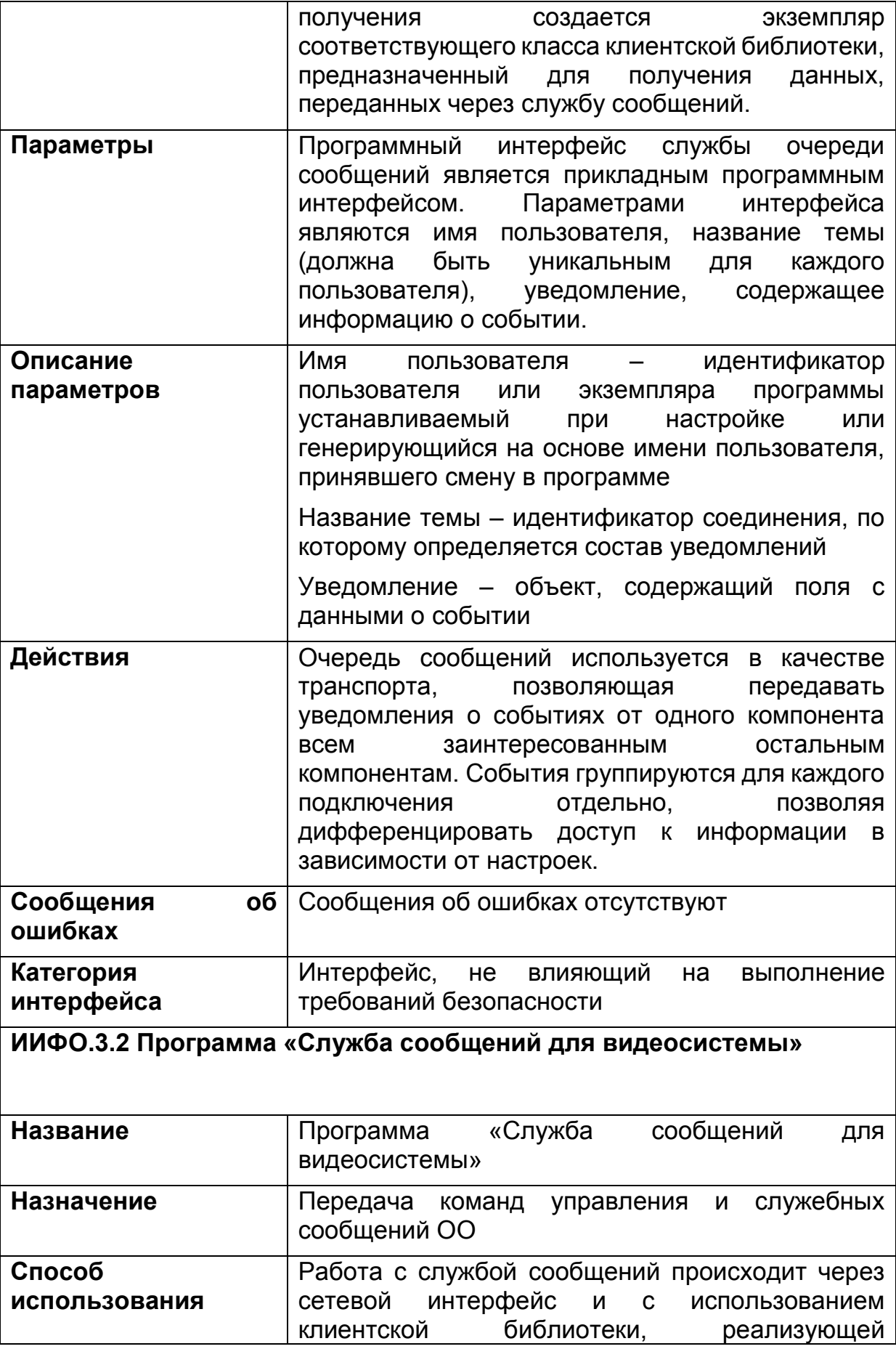

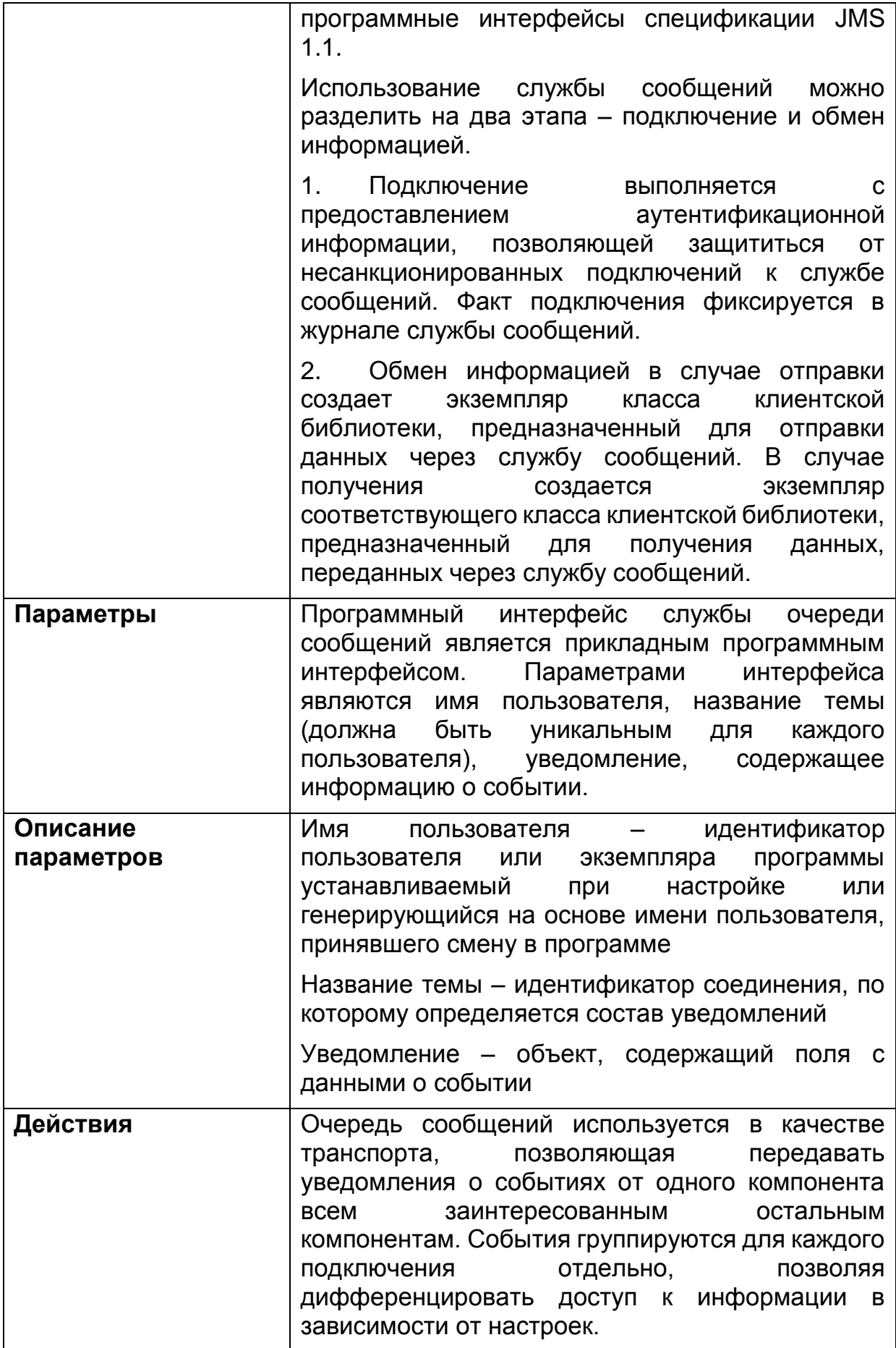

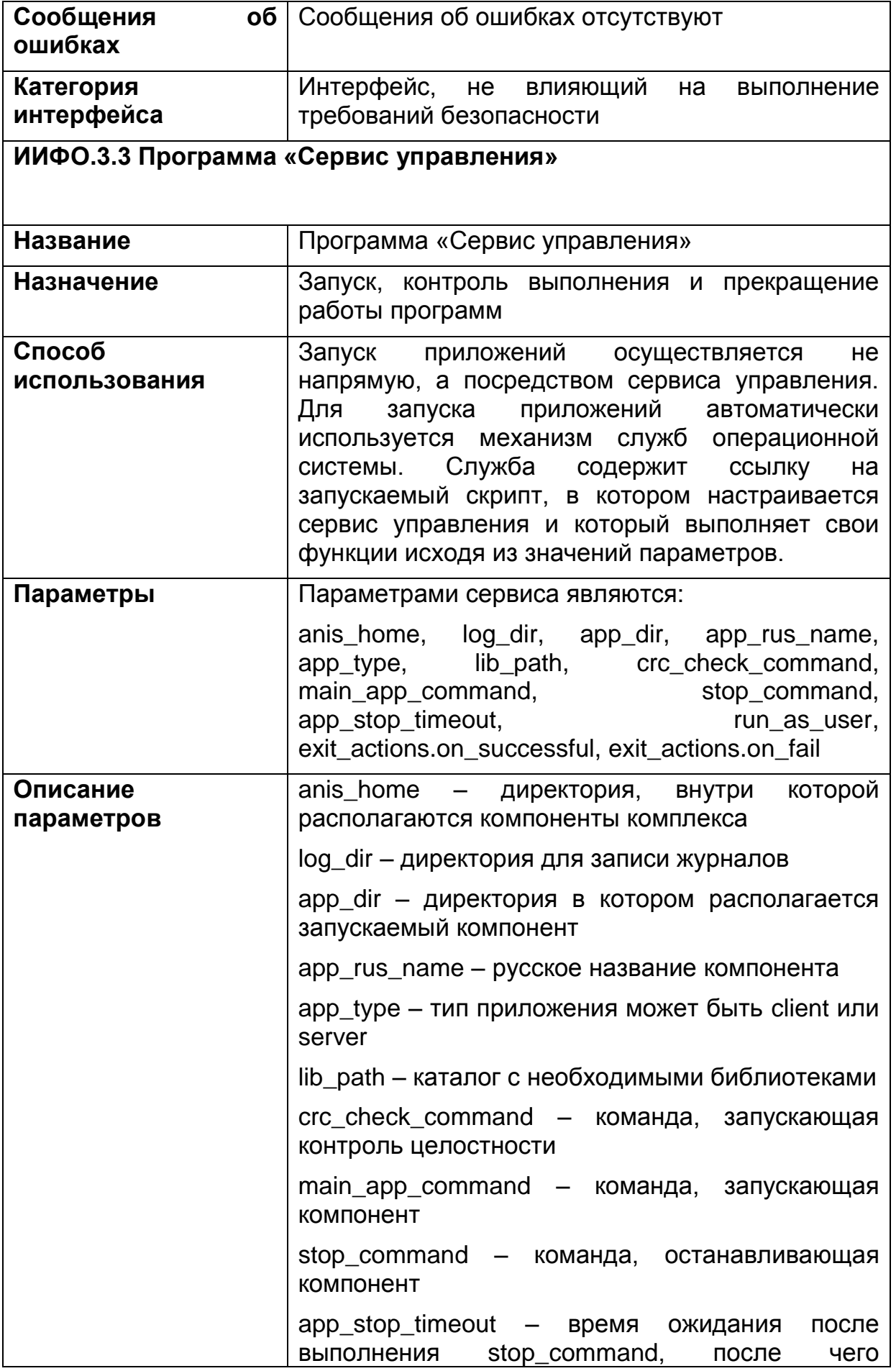

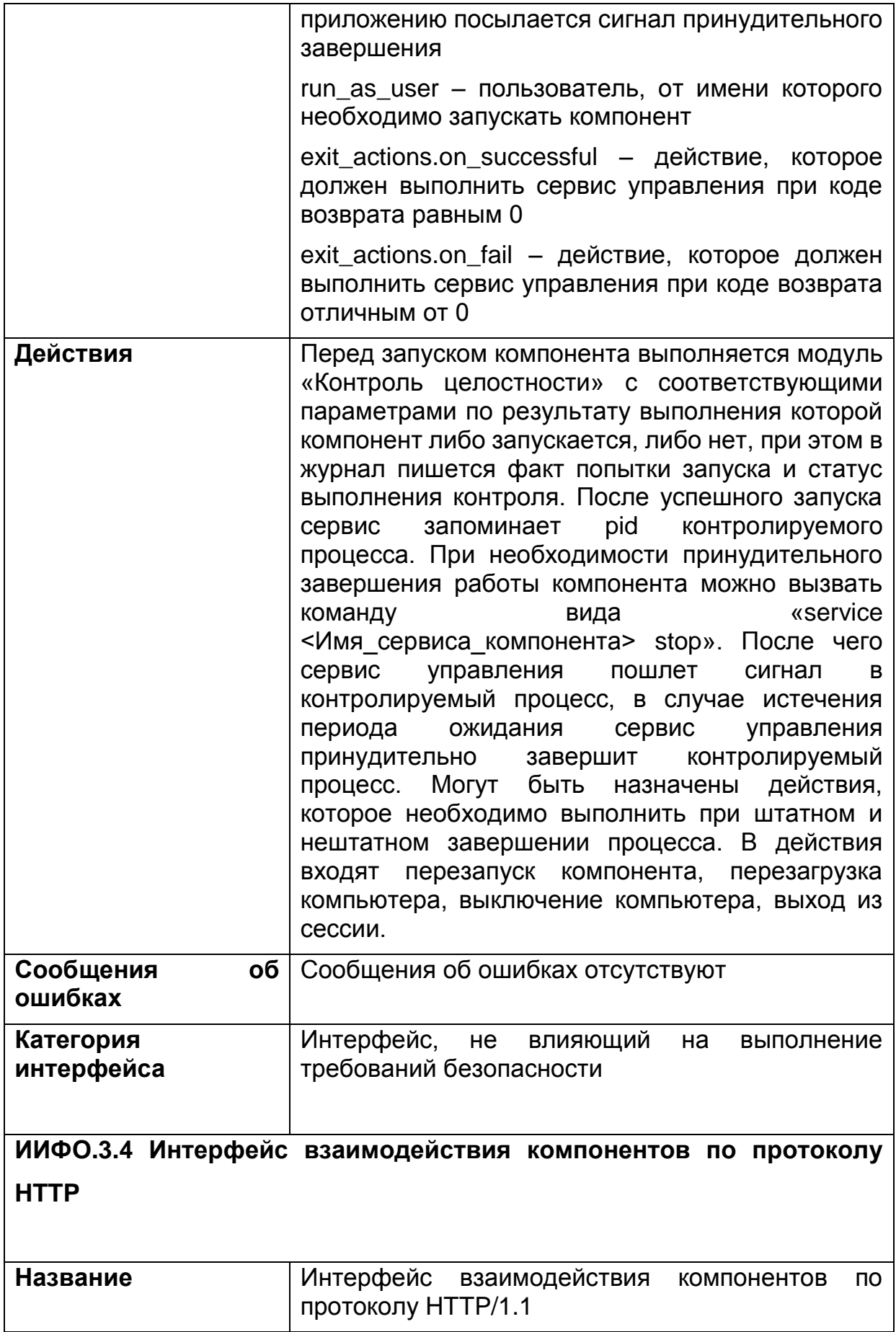

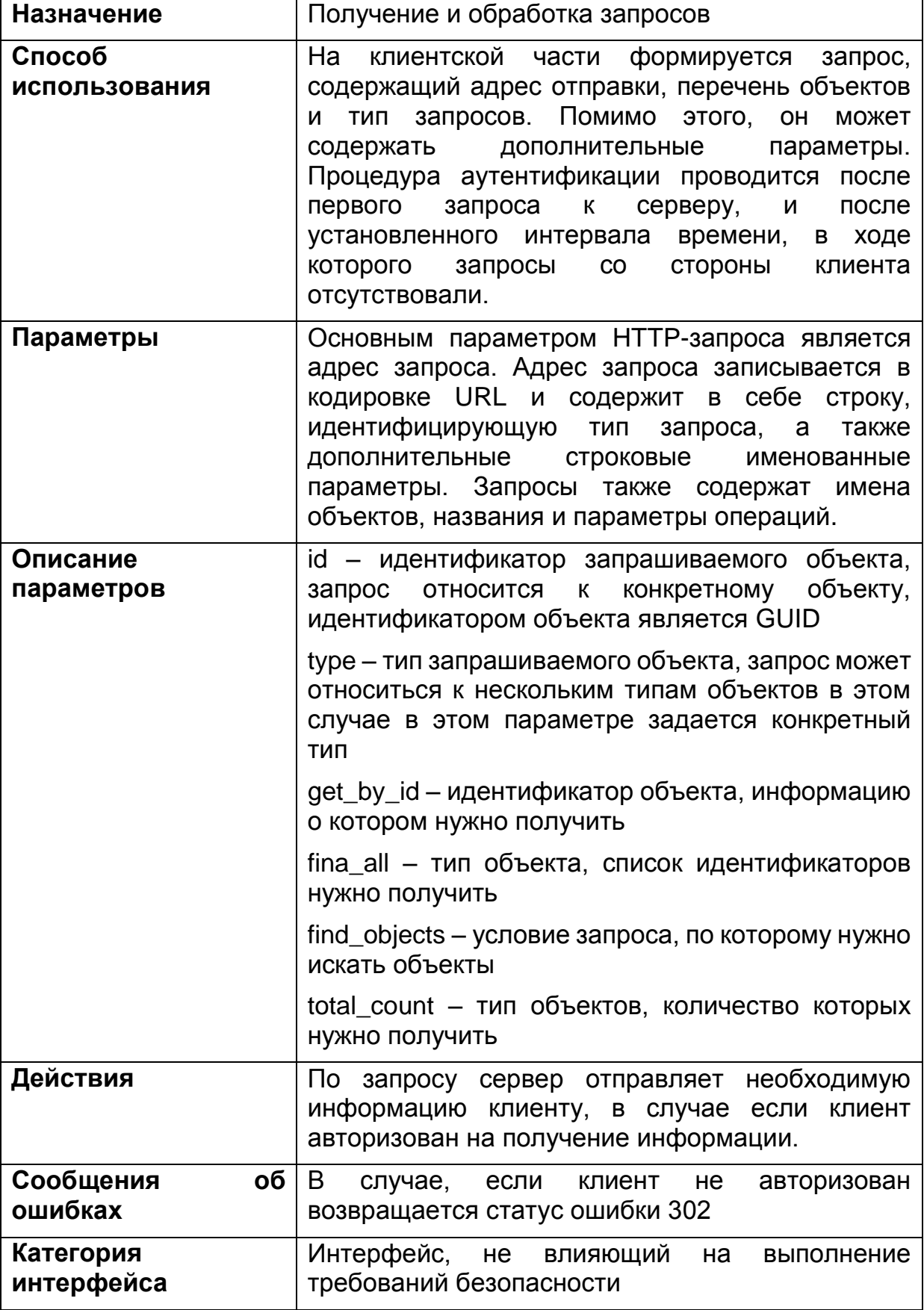

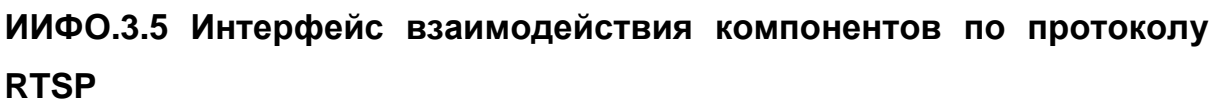

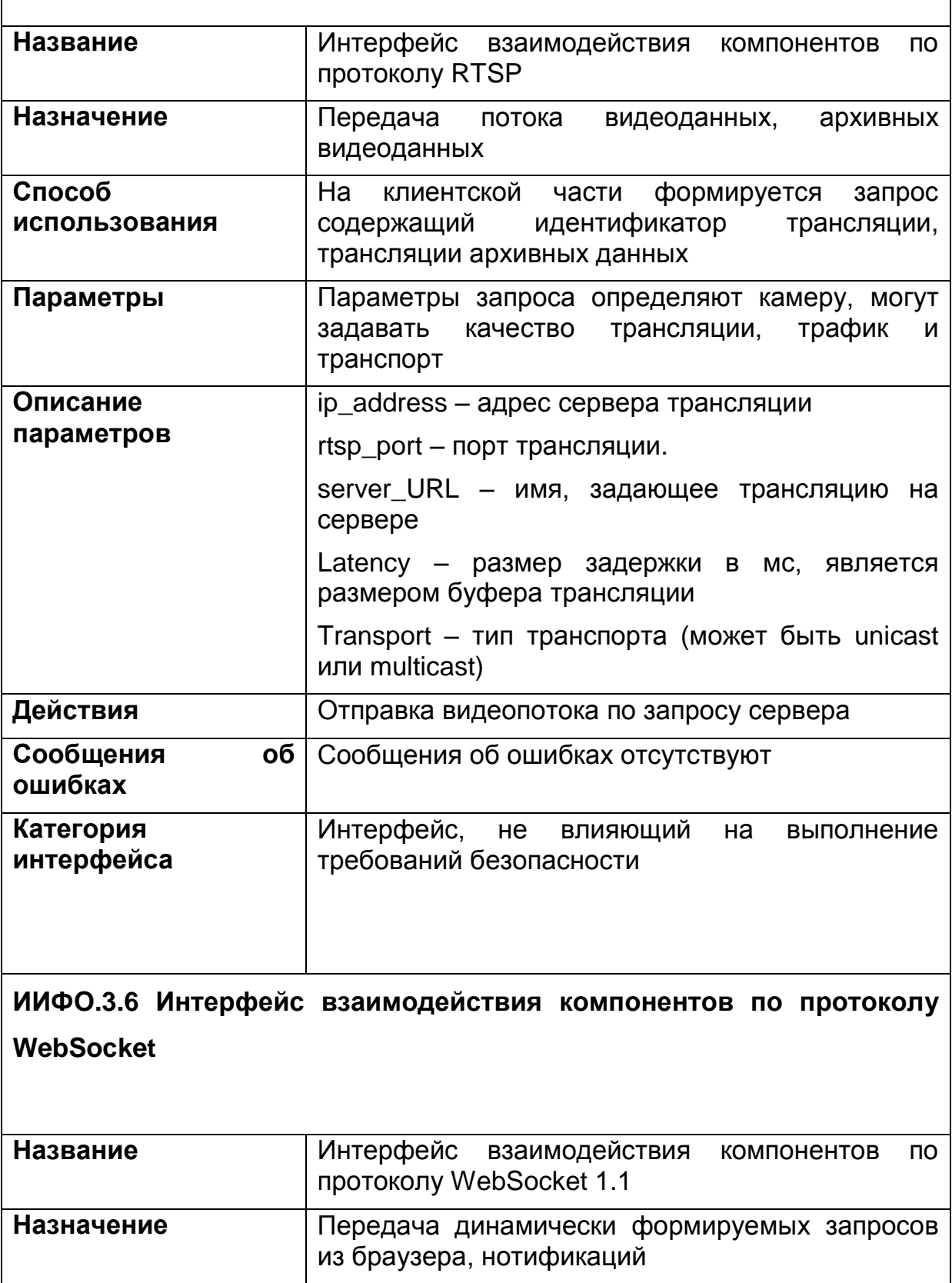

Π

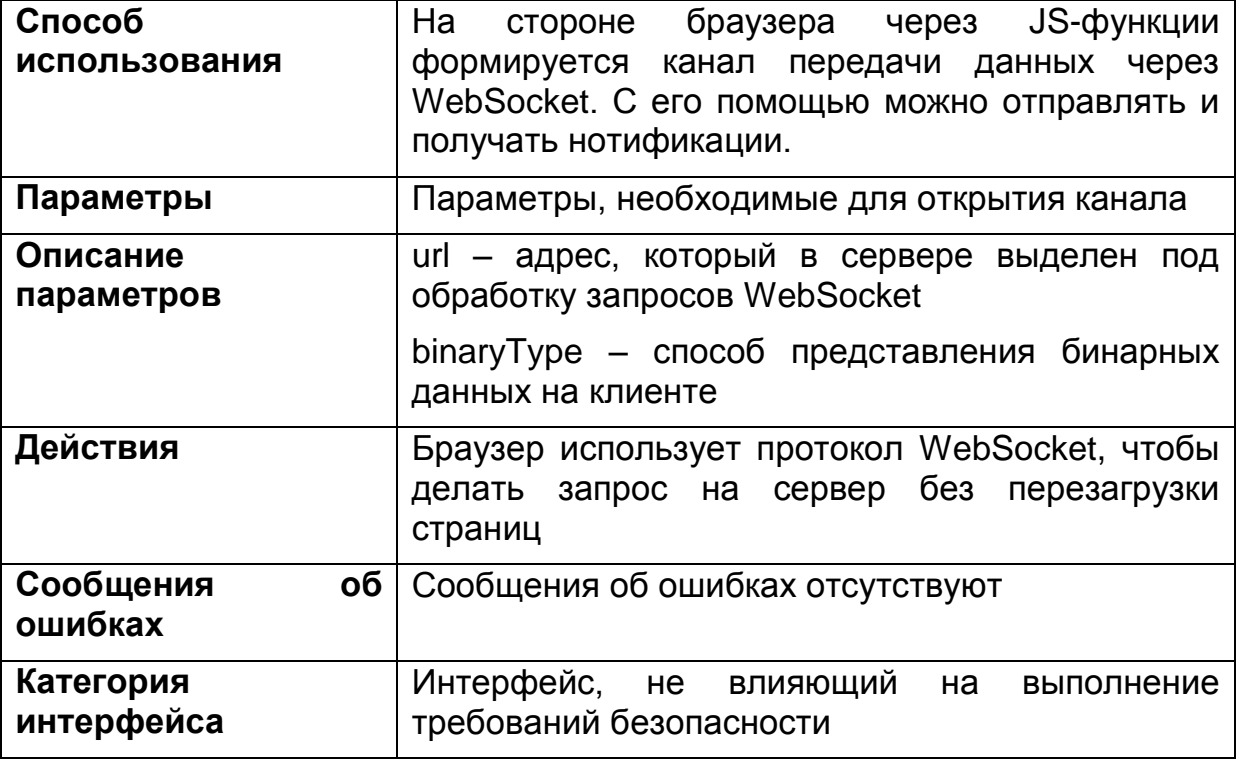

### Лист 105

# 3. ВСЕ СООБЩЕНИЯ ОБ ОШИБКАХ

1) «Отсутствует файл со списком проверяемых файлов в выбранном каталоге программе»;

2) «Причины: Прием смены невозможен. Неверный логин и/или пароль. Осталось попыток: X.»;

3) «Причины: Сдача смены невозможна. Неверный логин и/или пароль. Осталось попыток: X.»:

4) «Поля «Логин» и «Пароль» не должны быть пустыми»;

5) «Такой пользователь уже существует»;

6) «Пароль должен содержать не менее X символов»;

7) «Данные введенные в поля «Пароль» и «Повторите пароль» должны совпадать»;

8) «Формат даты дд-мм-гггг»;

9) «Роль с таким именем уже существует»:

10) «Связь с СУР отсутствует»;

11) «Узел сети с таким именем уже существует»;

12) «Узел сети с таким IP-адресом уже существует»;

13) «Уровень доступа с таким именем уже существует»;

14) «Макрогруппа с таким именем уже существует»;

15) «Макрокоманда с таким именем уже существует»;

16) «Ошибка: Пустая конфигурация»;

17) «Ошибка: Не удалось определить тип списка. Пропущена открывающая скобка»;

18) «Ошибка: Не упорядоченный список. Нет закрывающей скобки»:

19) «Ошибка: Пустой список»;

20) «Параметры не являются корректными URL»;

21) «Минимальное количество сотрудников должно быть меньше либо равно максимальному»;

22) «Такое имя уже существует»;

23) «Расписание с таким именем уже существует»;

24) «Формат даты должен быть дд-мм-гггг»;

25) «Формат времени чч-мм»;

26) «Объект «Должность» со значением поля «Название»: XXX уже существует, пожалуйста, измените значение»;

27) «Объект «Звание» со значением поля «Название»: XXX уже существует, пожалуйста, измените значение»;

28) «Объект «Организации» со значением поля «Название»: XXX уже существует, пожалуйста, измените значение»;

29) «Объект «Причины тревог» со значением поля «Название»: XXX уже существует, пожалуйста, измените значение»;

30) «Запись данных не может быть выполнена из-за ошибки: Значение поля не задано»;

31) «Запись данных не может быть выполнена из-за ошибки: Значение поля повторяется»;

Лист 106

32) «Пароли не совпадают»;

33) «Узел сети недоступен»;

34) «Данные отсутствуют»;

35) «Ошибка при загрузке изображения»;

36) «Нет сигнала»;

37) «Проверка не пройдена»;

38) В случае, если клиент не авторизован возвращается статус ошибки 302;

39) Все ошибки, возникающие в процессе эксплуатации протокола JMS 1.1 описаны в его спецификации: Java(TM) Message Service Specification Final Release 1.1 –https://download.oracle.com/otndocs/jcp/7195-jms-1.1-fr-spec-oth-JSpec/;

40) Все ошибки, возникающие в процессе эксплуатации протокола HTTP/1.1 описаны в его спецификации: Hypertext Transfer Protocol - HTTP/1.1 – https://tools.ietf.org/html/rfc2616;

41) Все ошибки, возникающие в процессе эксплуатации протокола RTSP описаны в его спецификации: Real-Time Streaming Protocol Version 2.0 – https://tools.ietf.org/html/rfc7826;

42) Все ошибки, возникающие в процессе эксплуатации протокола WebSocket 1.1 описаны в его спецификации: The WebSocket Protocol – https://tools.ietf.org/html/rfc6455.

## Лист 107

## Перечень сокращений

- **БД** база данных **ЗБ** – задание по безопасности **ИИФО** – интерфейс иных функций объекта оценки **ОО** – объект оценки **ОПО** – общее программное обеспечение **СВТ** – средства вычислительной техники **СПО** – специальное программное обеспечение **СППР** – система поддержки принятия решений **ТД** – точка доступа **ТС** – транспортное средство **ТСО** – технические средства охраны
- 
- 
- **ИФБО** интерфейс функциональной возможности безопасности
- 
- **СОЭН** система оптико-электронного наблюдения

**ФС** – функциональная спецификация